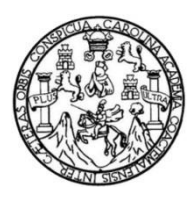

Universidad de San Carlos de Guatemala Facultad de Ingeniería Escuela de Ingeniería Civil

# **DISEÑO DE LA CARRETERA Y PUENTE VEHICULAR PARA EL CASERÍO SAPALAU SAMUTZ, COBÁN, ALTA VERAPAZ**

**José Manuel Aguilar Quezada**

Asesorado por el Ing. Juan Merck Cos

Guatemala, mayo de 2014

UNIVERSIDAD DE SAN CARLOS DE GUATEMALA

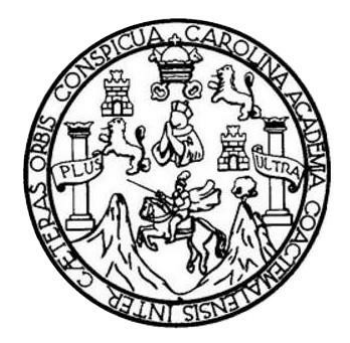

FACULTAD DE INGENIERÍA

## **DISEÑO DE LA CARRETERA Y PUENTE VEHICULAR PARA EL CASERÍO SAPALAU SAMUTZ, COBÁN, ALTA VERAPAZ**

TRABAJO DE GRADUACIÓN

## PRESENTADO A LA JUNTA DIRECTIVA DE LA FACULTAD DE INGENIERÍA POR

#### **JOSÉ MANUEL AGUILAR QUEZADA**

ASESORADO POR EL ING. JUAN MERCK COS

AL CONFERÍRSELE EL TÍTULO DE

**INGENIERO CIVIL**

GUATEMALA, MAYO DE 2014

# UNIVERSIDAD DE SAN CARLOS DE GUATEMALA FACULTAD DE INGENIERÍA

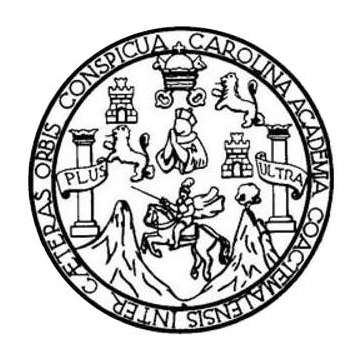

#### **NÓMINA DE JUNTA DIRECTIVA**

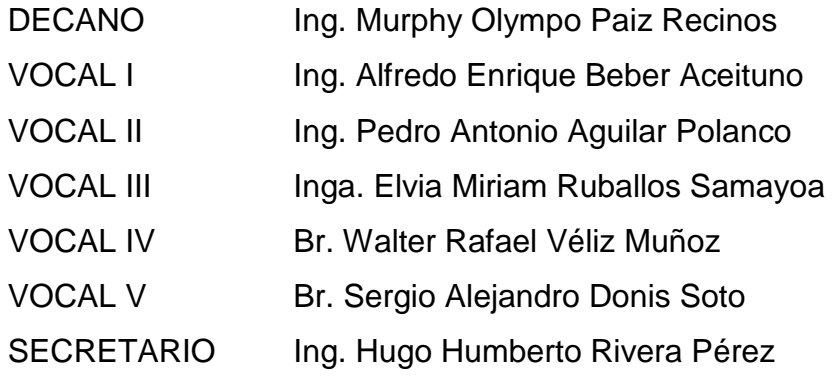

### **TRIBUNAL QUE PRACTICÓ EL EXAMEN GENERAL PRIVADO**

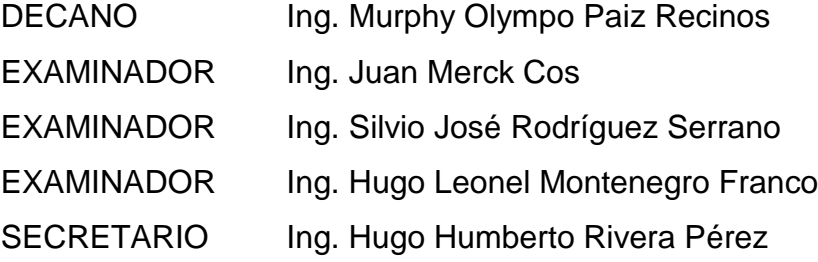

### **HONORABLE TRIBUNAL EXAMINADOR**

En cumplimiento con los preceptos que establece la ley de la Universidad de San Carlos de Guatemala, presento a su consideración mi trabajo de graduación titulado:

## DISEÑO DE LA CARRETERA Y PUENTE VEHICULAR PARA EL CASERÍO SAPALAU SAMUTZ, COBÁN, ALTA VERAPAZ

Tema que me fuera asignado por la Dirección de la Escuela de Ingeniería Civil, con fecha noviembre de 2012.

José Ma **Nuel Aguilar Quezada** 

**UNIVERSIDAD DE SAN CARLOS DE GUATEMALA** 

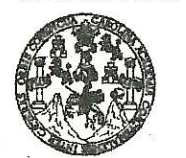

**FACULTAD DE INGENIERÍA** 

**UNIDAD DE EPS** 

Guatemala, 06 de marzo de 2014 Ref.EPS.DOC.301.03.14

Ing. Silvio José Rodríguez Serrano Director Unidad de EPS Facultad de Ingeniería Presente

Estimado Ingeniero Rodríguez Serrano.

Por este medio atentamente le informo que como Asesor-Supervisor de la Práctica del Ejercicio Profesional Supervisado (E.P.S.), del estudiante universitario José Manuel Aguilar Quezada con carné No. 200915273, de la Carrera de Ingeniería Civil, , procedí a revisar el informe final, cuyo título es DISEÑO DE LA CARRETERA Y PUENTE VEHICULAR PARA EL CASERÍO SAPALAU SAMUTZ, COBÁN, ALTA VERAPAZ.

En tal virtud, LO DOY POR APROBADO, solicitándole darle el trámite respectivo.

Sin otro particular, me es grato suscribirme.

Atentamente,

"Id y Enseñad odos" a Carlos de Gu Ing. Juan Merck Cos Asesor-Supervisor de MPSSESOR(A)-SUPERVISOR(A) DE EPS Área de Ingeniería Chil Unidad de Prácticas de Ingeniería y EPS

c.c. Archivo JMC/ra

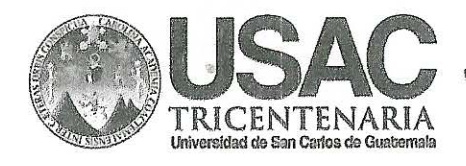

http://civil.ingenieria.usac.edu.gt

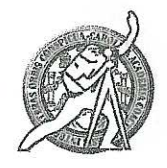

Universidad de San Carlos de Guatemala FACULTAD DE INGENIERÍA Escuela de Ingeniería Civil

Guatemala, 31 de Marzo de 2014

Ingeniero Hugo Leonel Montenegro Franco Director Escuela Ingeniería Civil Facultad de Ingeniería Universidad de San Carlos

Estimado Ingeniero Montenegro:

Le informo que he revisado el trabajo de graduación "DISEÑO DE LA CARRETERA Y PUENTE VEHICULAR PARA EL CASERÍO SAPALAU SAMUTZ, COBÁN, ALTA VERAPAZ" desarrollado por el estudiante de Ingeniería Civil José Manuel Aquilar Quezada con carné 2009-15273, quien contó con la asesoría del Ing. Juan Merck Cos.

Considero que este trabajo está bien desarrollado y representa un aporte para la comunidad y habiendo cumplido con los objetivos del referido trabajo dov mi aprobación al mismo solicitando darle el trámite respectivo.

Atentamente,

ID Y ENSEÑAD A TODOS

FACULTAD DE INGENIERIA DEPARTAMENTO DE TRANSPORTES USAC

Ing. Mario Estuardo Arriola Ávila Coordinador del Área de Topografía y Transportes

Mas de 134 años de Trabajo Académico y Mejora Contínua

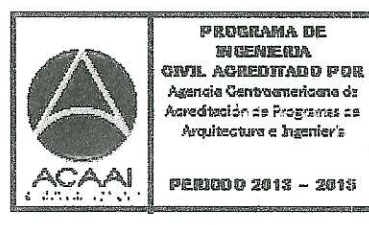

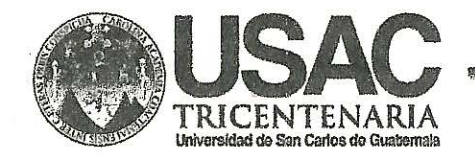

http;//civil.ingenieria.usac.edu.gt

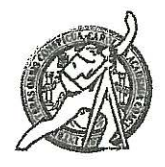

Universidad de San Carlos de Guatemala FACULTAD DE INGENIERÍA Escuela de Ingeniería Civil

Guatemala. 12 de mayo de 2014

Ingeniero Hugo Leonel Montenegro Franco Director Escuela Ingeniería Civil Facultad de Ingeniería Universidad de San Carlos

Estimado Ingeniero Montenegro.

Le informo que he revisado el trabajo de graduación DISEÑO DE LA CARRETERA Y PUENTE VEHICULAR PARA EL CASERÍO SAPALAU SAMUTZ, COBÁN, ALTA VERAPAZ, desarrollado por el estudiante de Ingeniería Civil José Manuel Aguilar Quezada, con Carnet No. 200915273, quien contó con la asesoría del Ing. Juan Merck Cos.

Considero este trabajo bien desarrollado y representa un aporte para la comunidad del área y habiendo cumplido con los objetivos del referido trabajo doy mi aprobación al mismo solicitando darle el trámite respectivo.

Atentamente,

**ID Y ENSEÑAD A TODOS** 

**Thg. Ronald Estuardo Galindo Cabrera** 

Jefe del Departamento de Estructuras

FACULTAD DE INGENIERIA **DEPARTAMENTO** DE **ESTRUCTURAS** USAC

/bbdeb.

Mas de 134 años de Trabaio Académico y Mejora Contínua

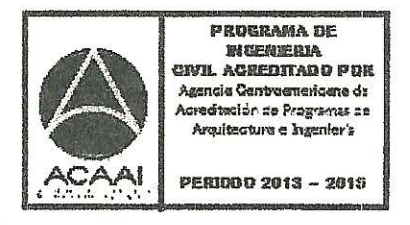

**UNIVERSIDAD DE SAN CARLOS DE GUATEMALA** 

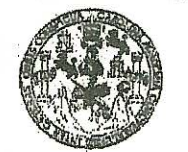

**FACULTAD DE INGENIERIA** 

**UNIDAD DE EPS** 

Guatemala, 15 de mayo de 2014 Ref.EPS.D.267.05.14

Ing. Hugo Leonel Montenegro Franco Director Escuela de Ingeniería Civil Facultad de Ingeniería Presente

Estimado Ingeniero Montenegro Franco.

Por este medio atentamente le envío el informe final correspondiente a la práctica del Ejercicio Profesional Supervisado, (E.P.S) titulado DISEÑO DE LA CARRETERA Y PUENTE VEHICULAR PARA EL CASERÍO SAPALAU SAMUTZ, COBÁN, ALTA VERAPAZ, que fue desarrollado por el estudiante universitario José Manuel Aguilar Quezada, quien fue debidamente asesorado y supervisado por el Ing. Juan Merck Cos.

Por lo que habiendo cumplido con los objetivos y requisitos de ley del referido trabajo y existiendo la aprobación del mismo por parte del Asesor - Supervisor de EPS, en mi calidad de Director apruebo su contenido solicitándole darle el trámite respectivo.

Sin otro particular, me es grato suscribirme.

Atentamente, "Id y Enseñad a Todos" Ing Silvio Jose Codríguez Serrano **Direc** de FPS rlos de Guatemala de San as de Ingeniería y EPS Facultad de Ingenier

 $S<sub>IRS</sub>/ra$ 

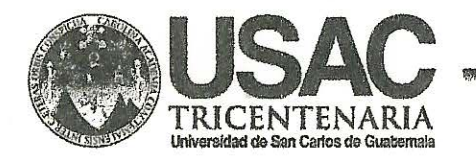

http://civil.ingenieria.usac.edu.gt

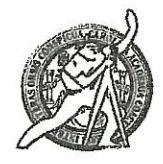

Universidad de San Carlos de Guatemala FACULTAD DE INGENIERÍA Escuela de Ingeniería Civil

El director de la Escuela de Ingeniería Civil, después de conocer el dictamen del Asesor Ing. Juan Merck Cos y del Coordinador de E.P.S. Ing. Silvio José Rodríguez Serrano, al trabajo de graduación del estudiante José Manuel Aquilar Quezada, titulado DISEÑO DE LA CARRETERA Y PUENTE VEHICULAR PARA EL CASERÍO SAPALAU SAMUTZ, COBÁN, ALTA VERAPAZ, da por este medio su aprobación a dicho trabajo.

INAD DE SAN C **JELA DE INGENIERIA CIVIL** ECTOR Ing. Hugó Leonel Montenegro Fran TAD DE INGEN!

Guatemala, mayo 2014

/bbdeb.

Mas de 134 años de Trabaio Académico y Mejora Contínua

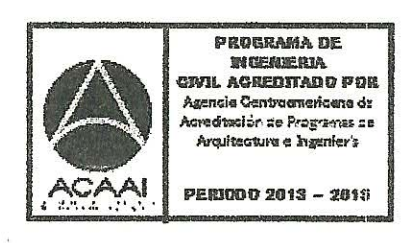

Universidad de San Carlos De Guatemala

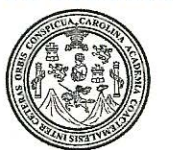

Facultad de Ingeniería Decanato

Ref. DTG.253-2014

El Decano de la Facultad de Ingeniería de la Universidad Carlos de CGuatemala, de San  $l$ uego $\checkmark$ de  $l$ a conocer aprobación por parte del Director de la **Escuela** de Ingeniería Civil, al trabajo de graduación titulado. DISEÑO DE LA CARRETERA Y PUENTE VEHICULAR PARA EL CASERÍO SAPALAU SAMUTZ, COBÁN, ALTA VERAPAZ, presentado por el estudiante universitario: José Manuel Aguilar Quezada y después de haber culminado las revisiones previas bajo la responsabilidad de las instancias correspondientes, se autoriza la impresión del mismo. **IMPRÍMASE. DECANO** Ing. Murphy Olympo Paix Recinos DE INGENIERIA

Decano

Guatemala, mayo de 2014

 $/cc$ 

# **ACTO QUE DEDICO A:**

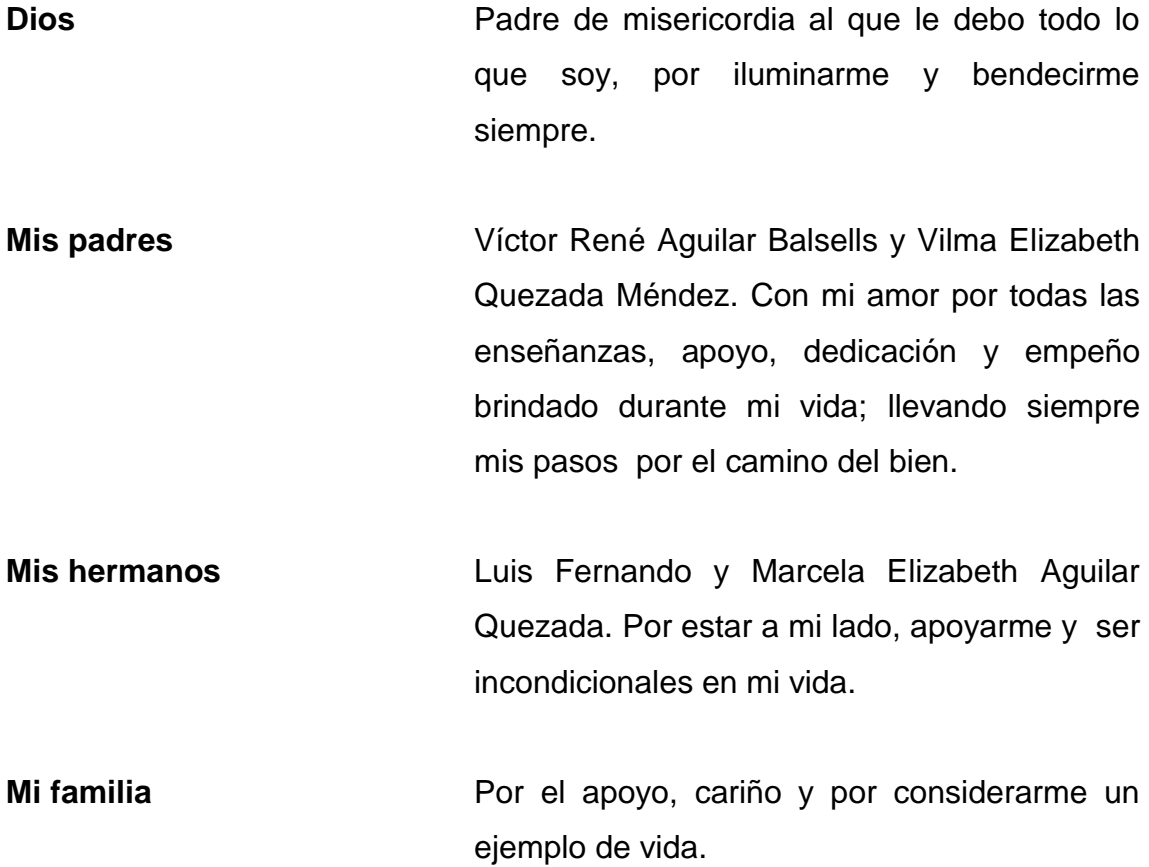

## **AGRADECIMIENTOS A:**

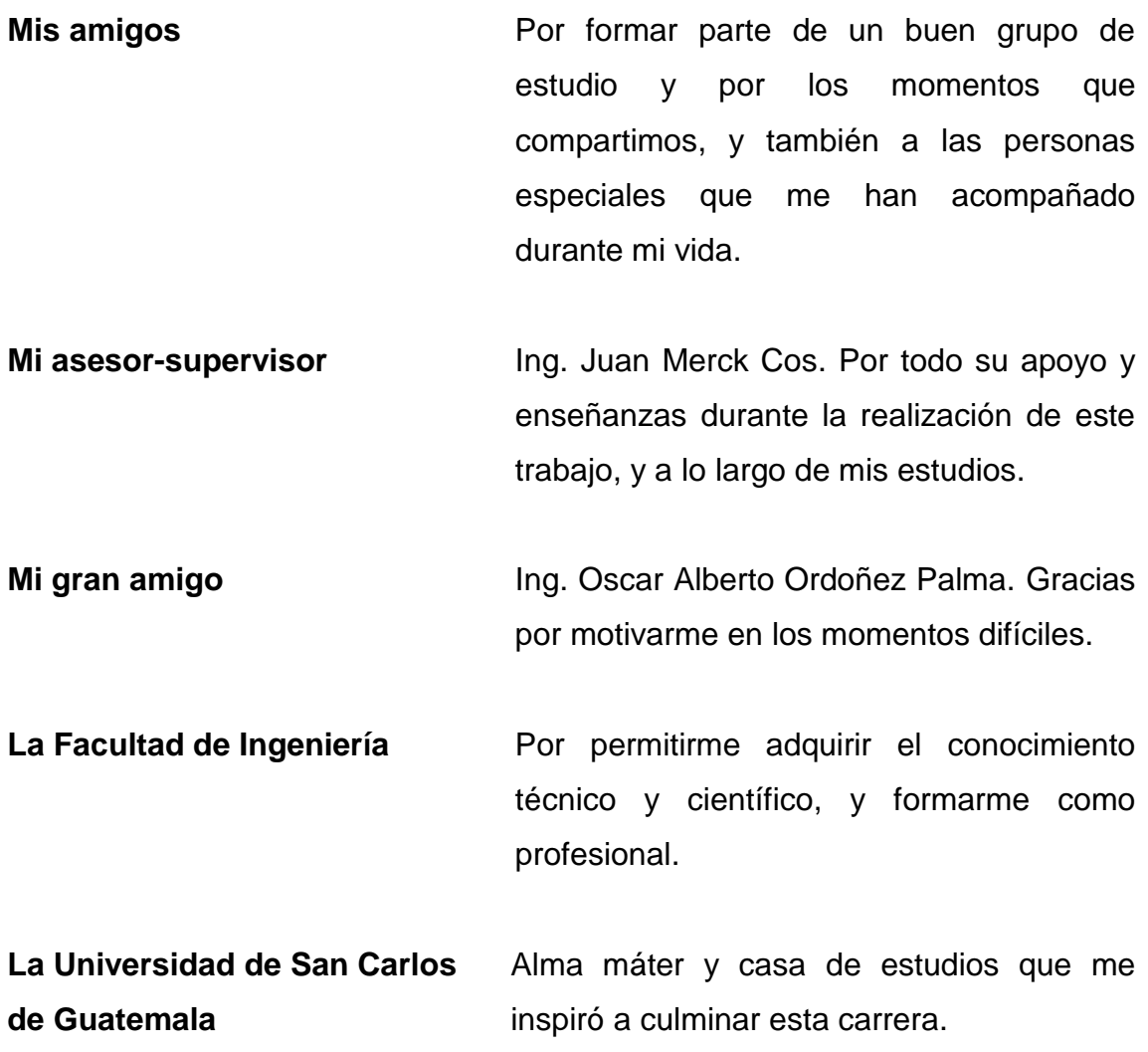

# **ÍNDICE GENERAL**

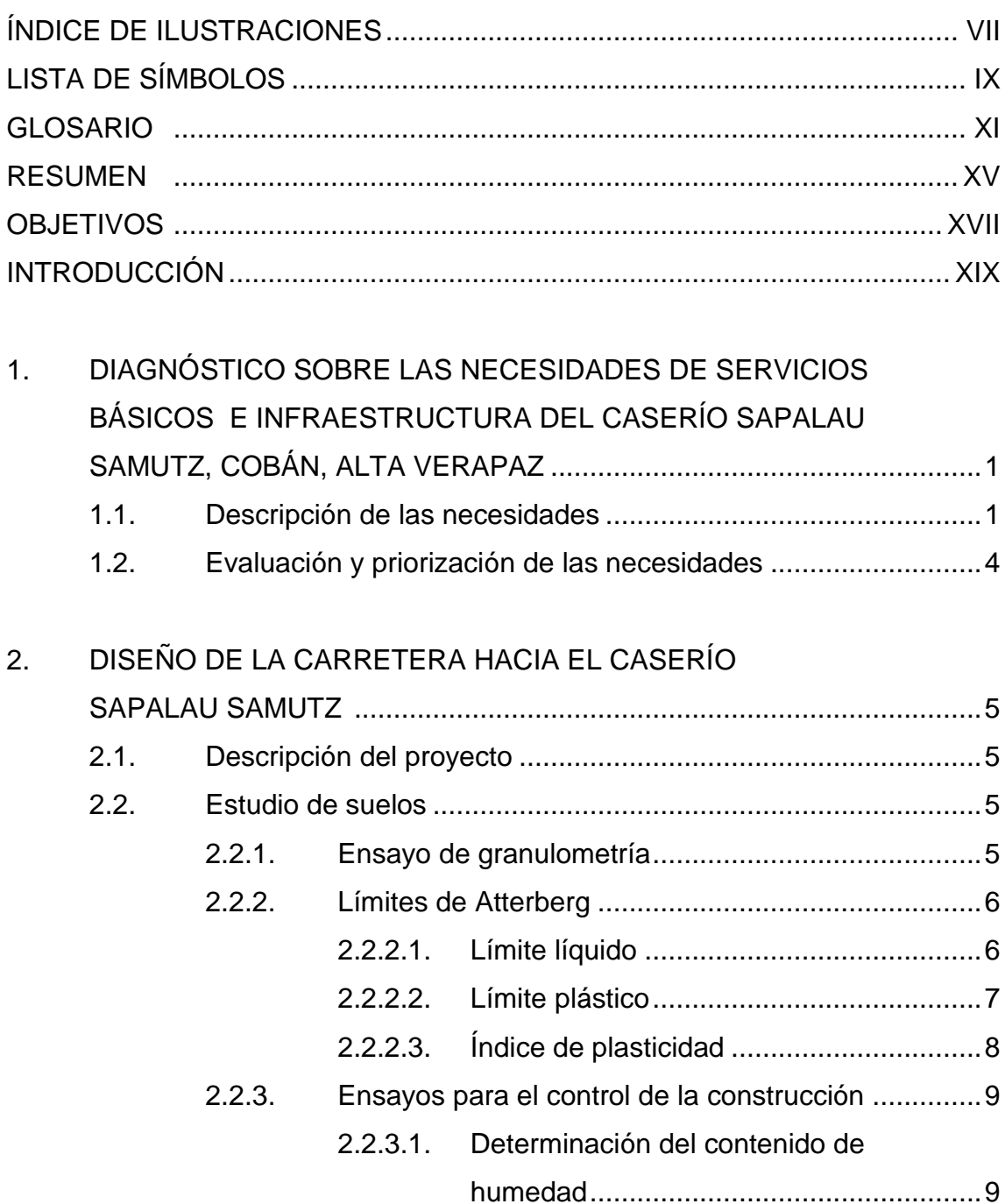

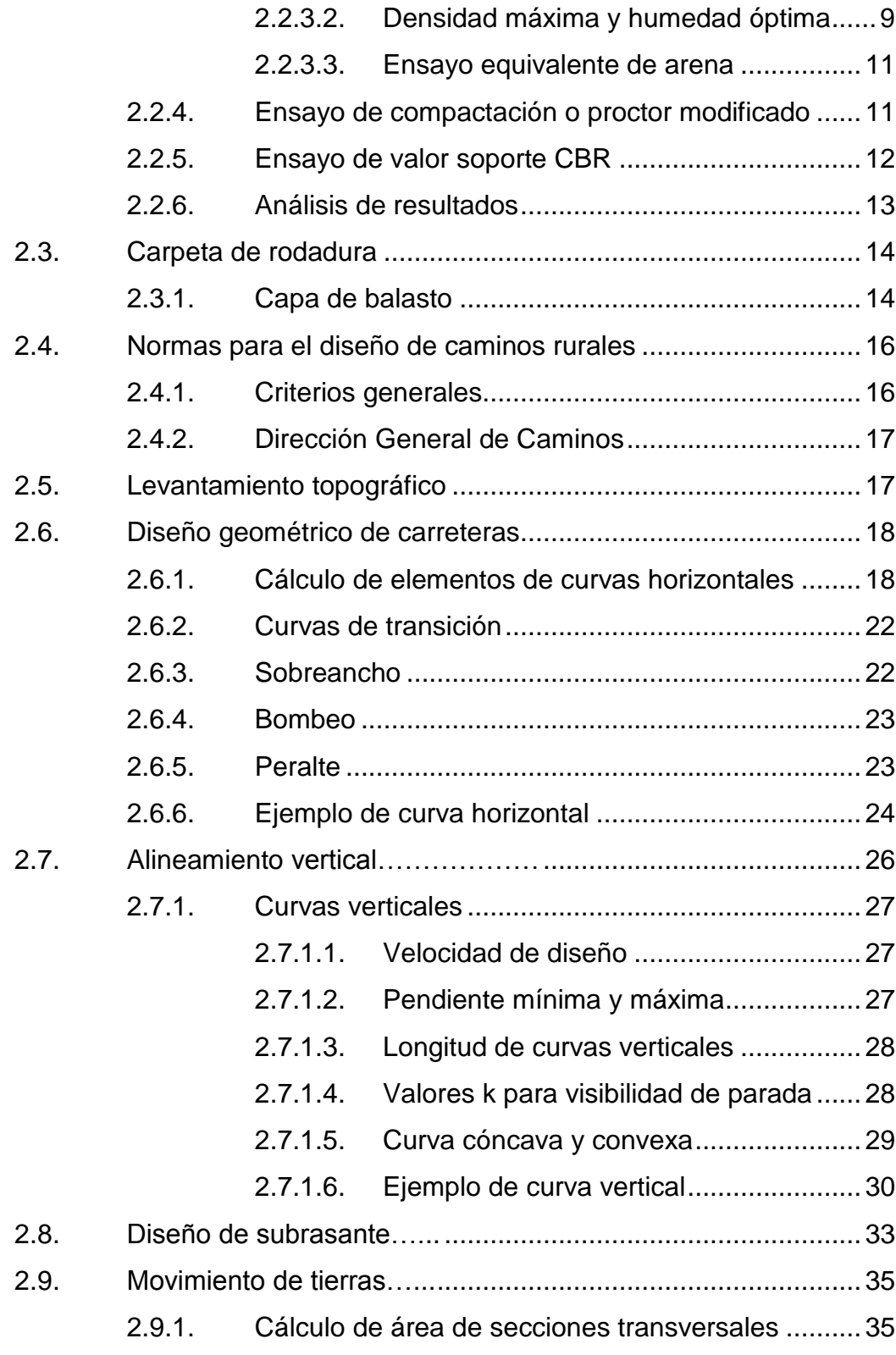

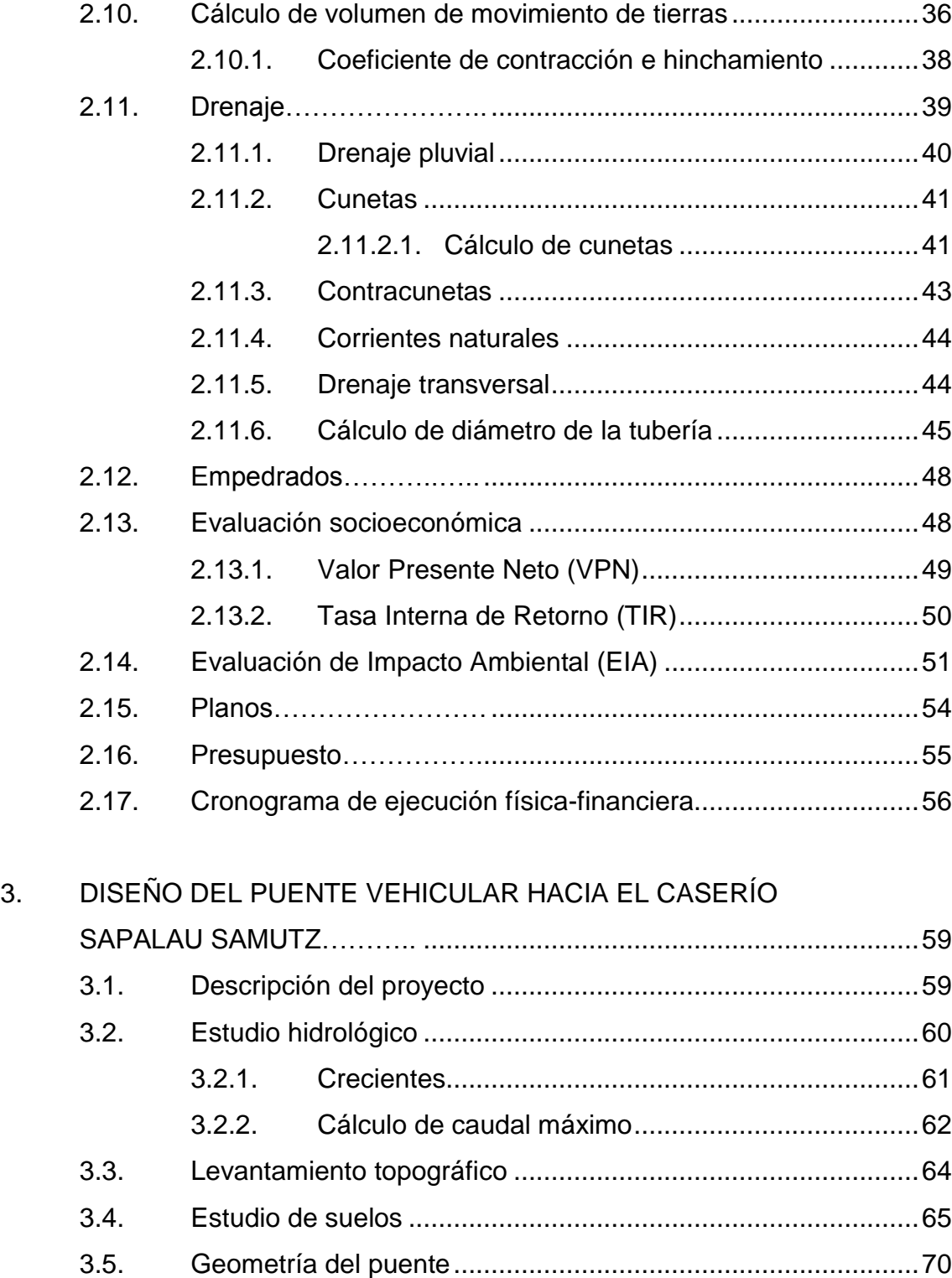

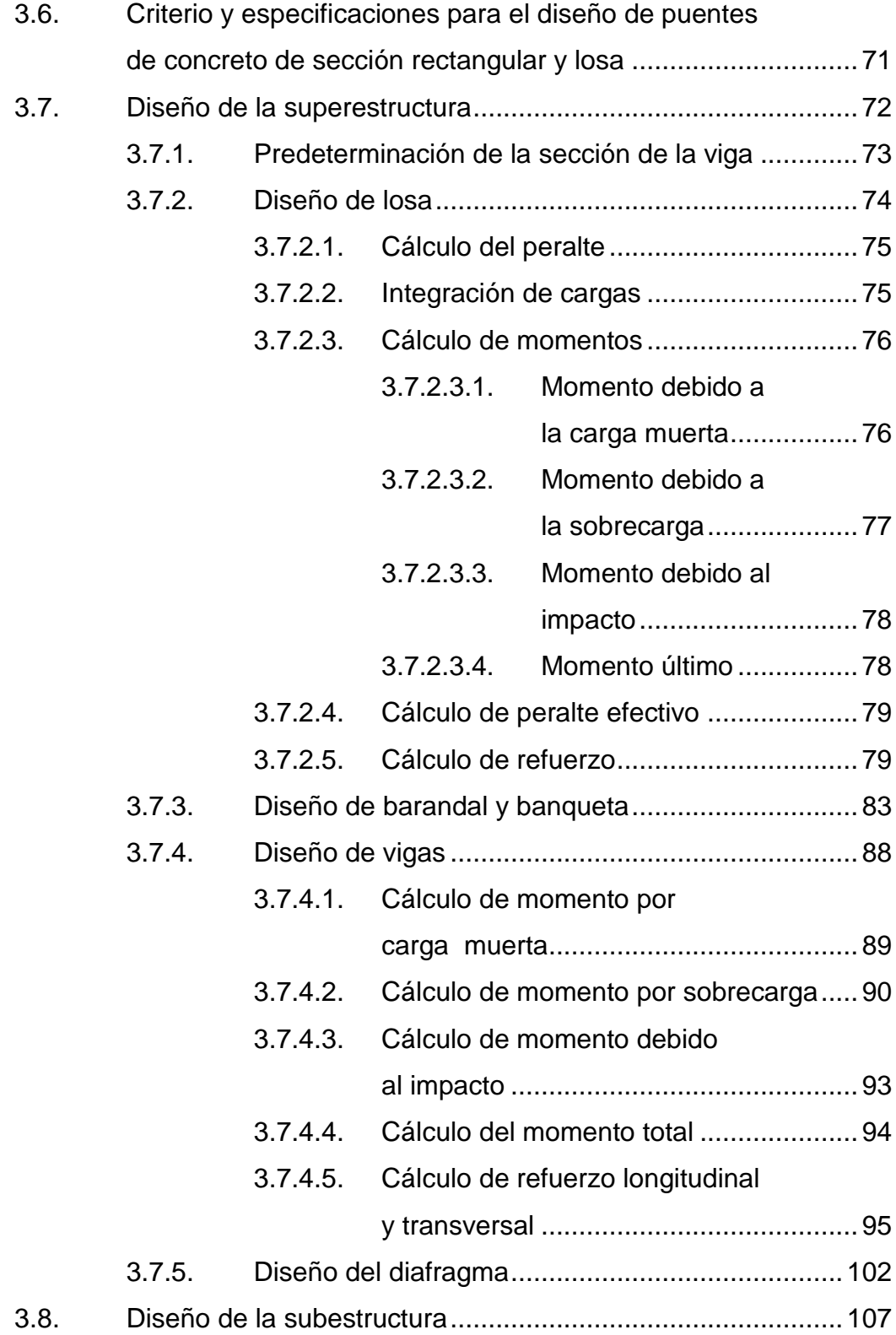

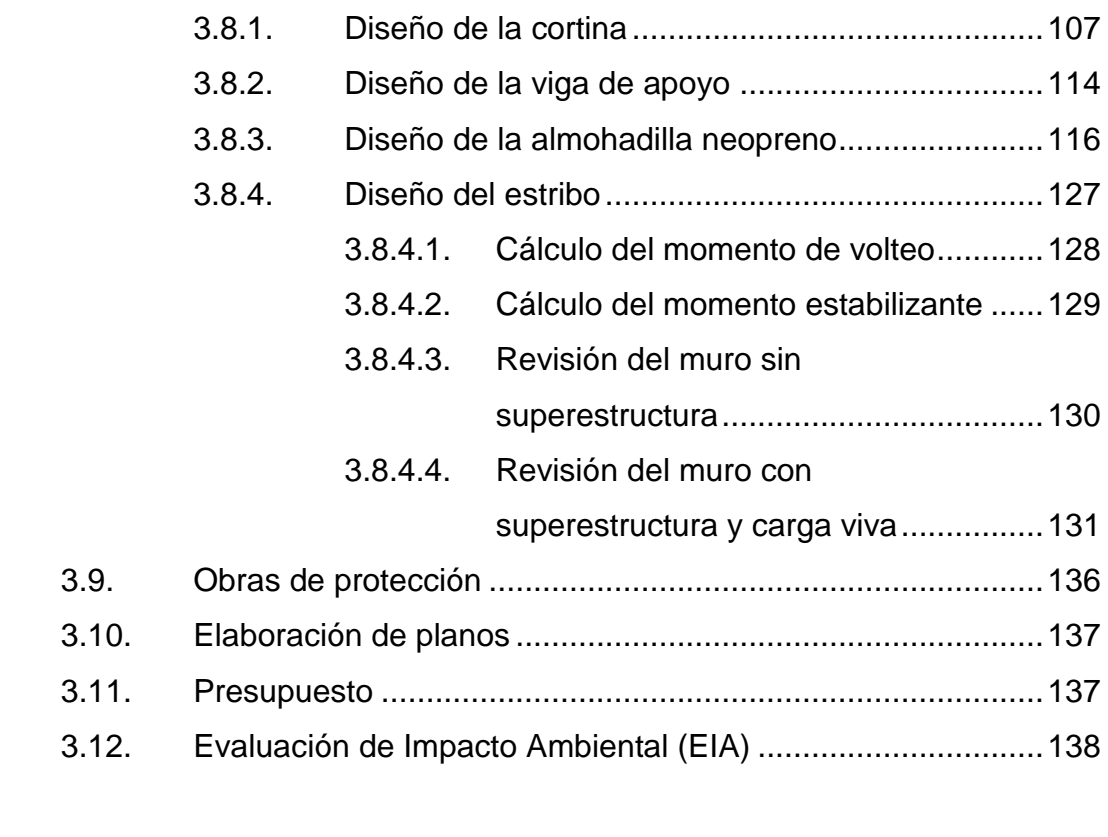

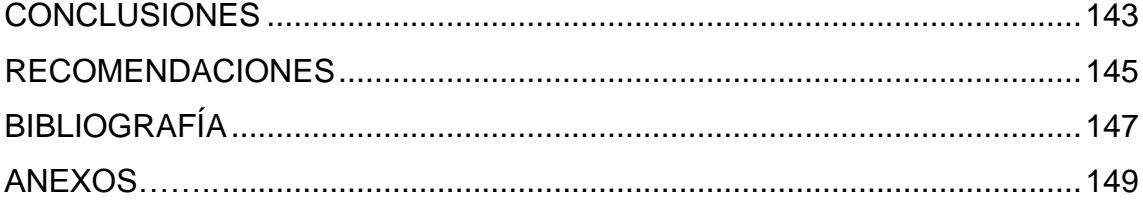

# **ÍNDICE DE ILUSTRACIONES**

### **FIGURAS**

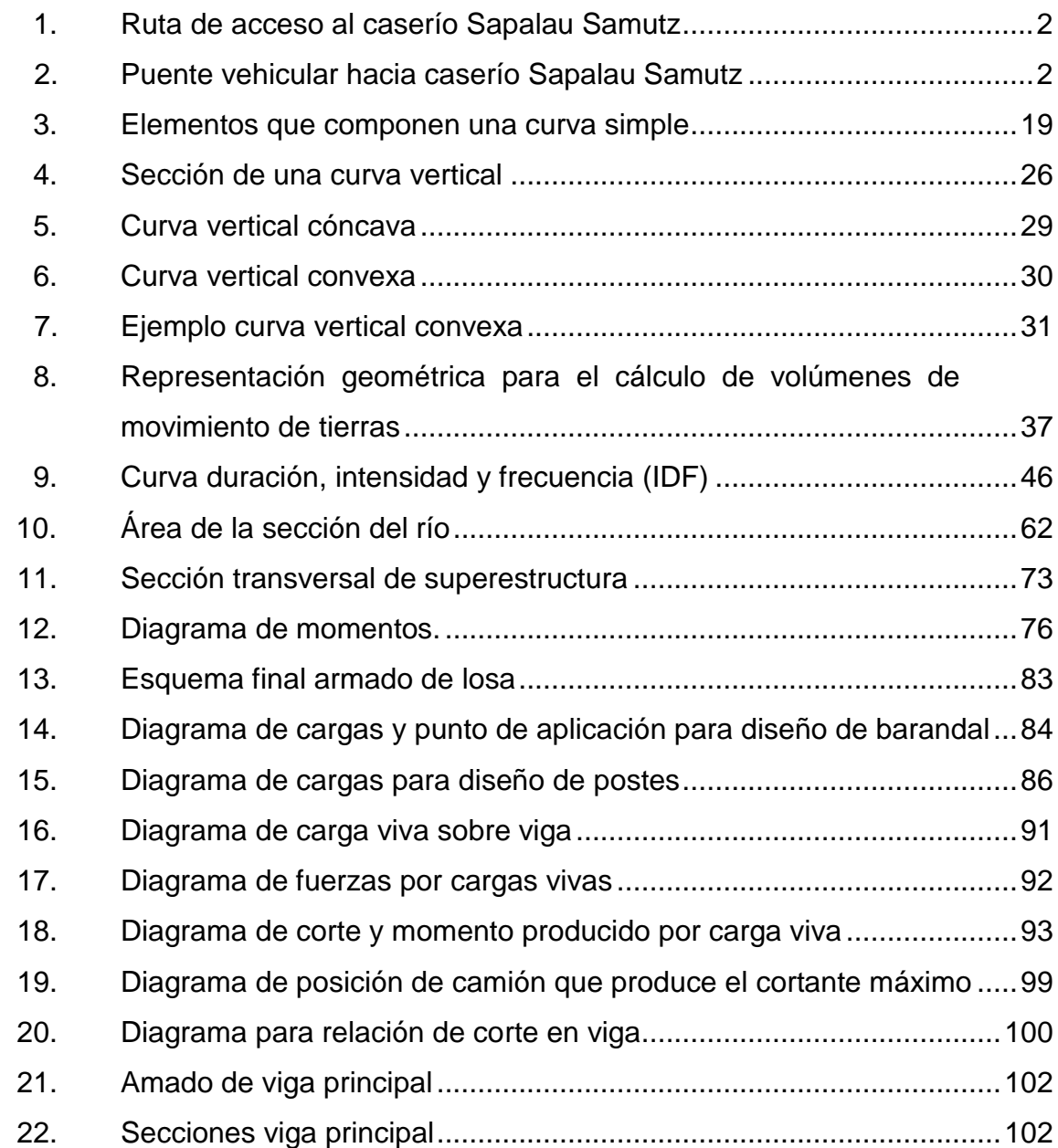

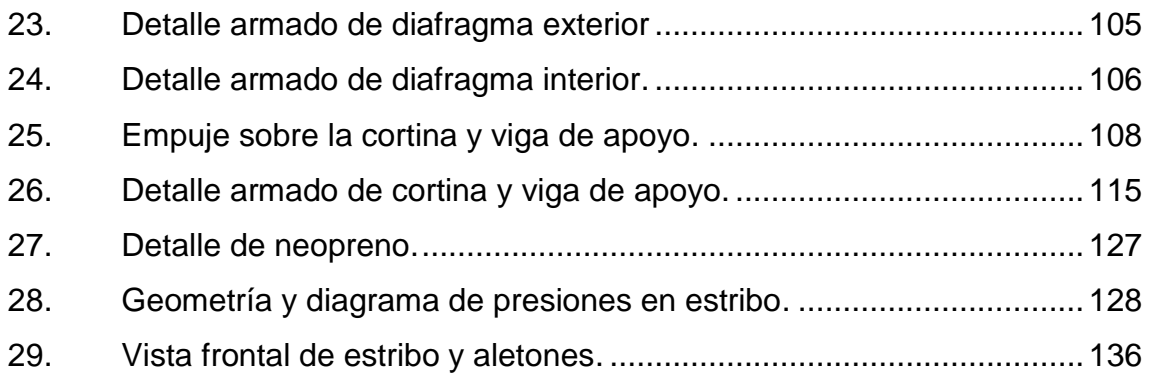

### **TABLAS**

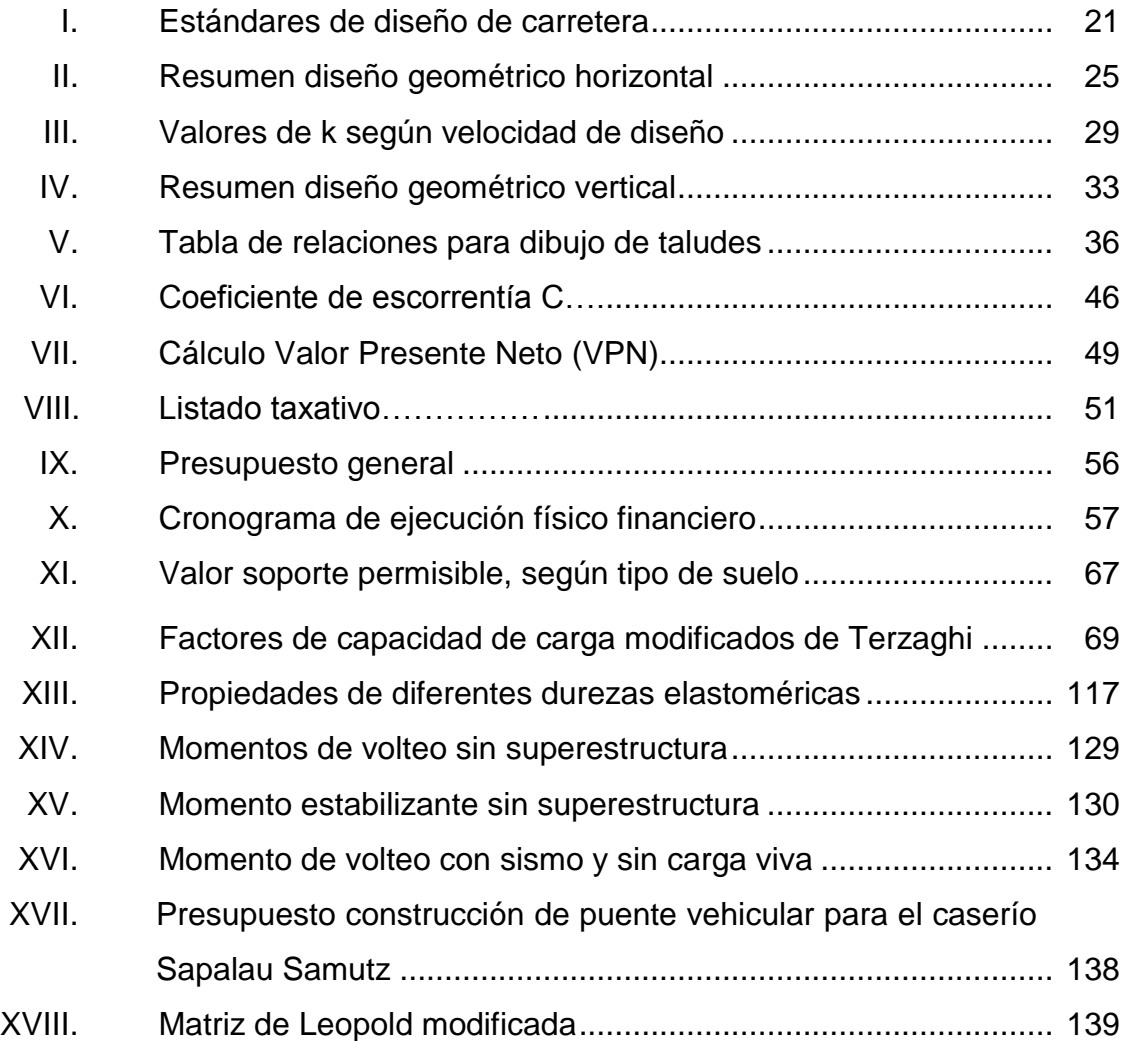

# **LISTA DE SÍMBOLOS**

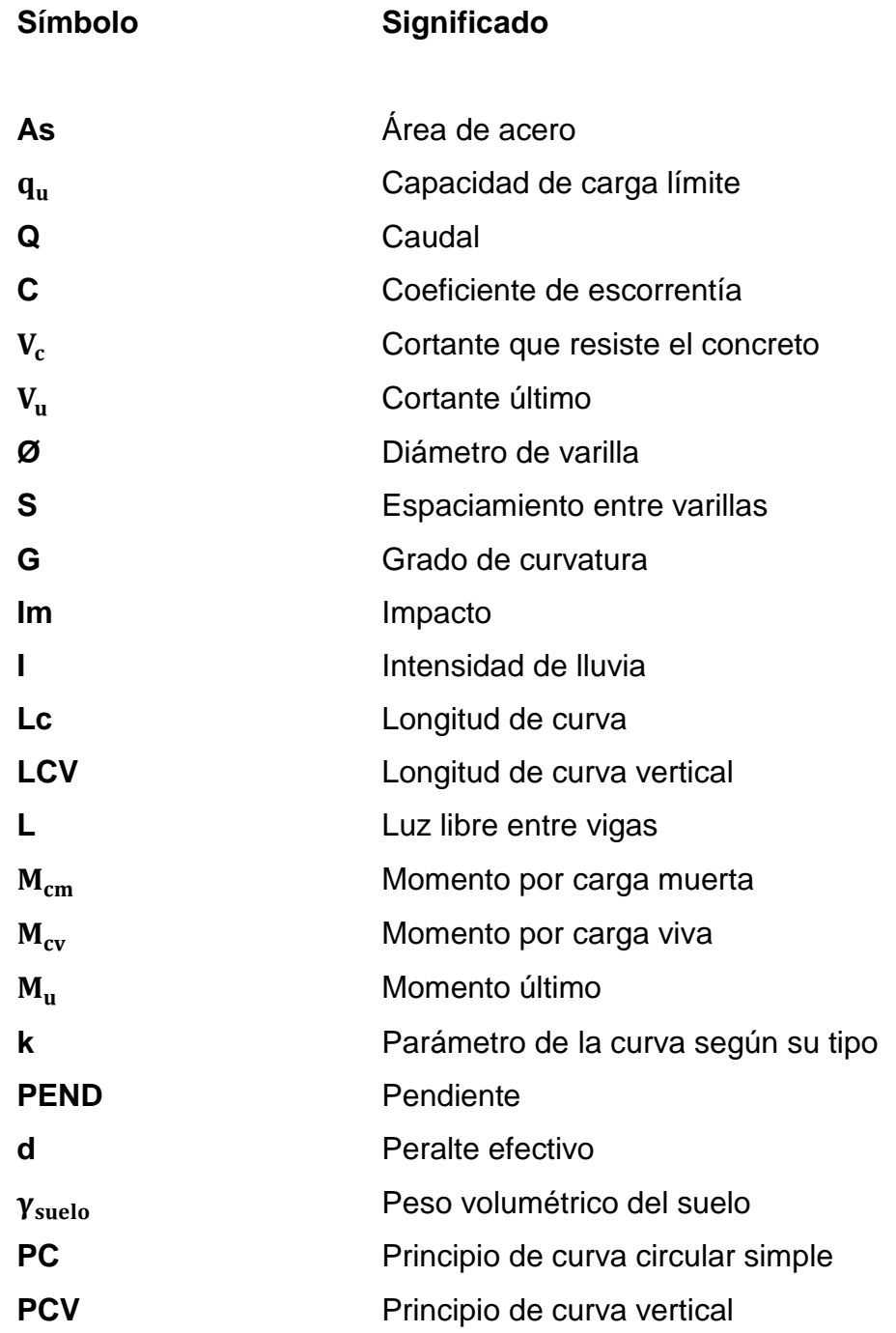

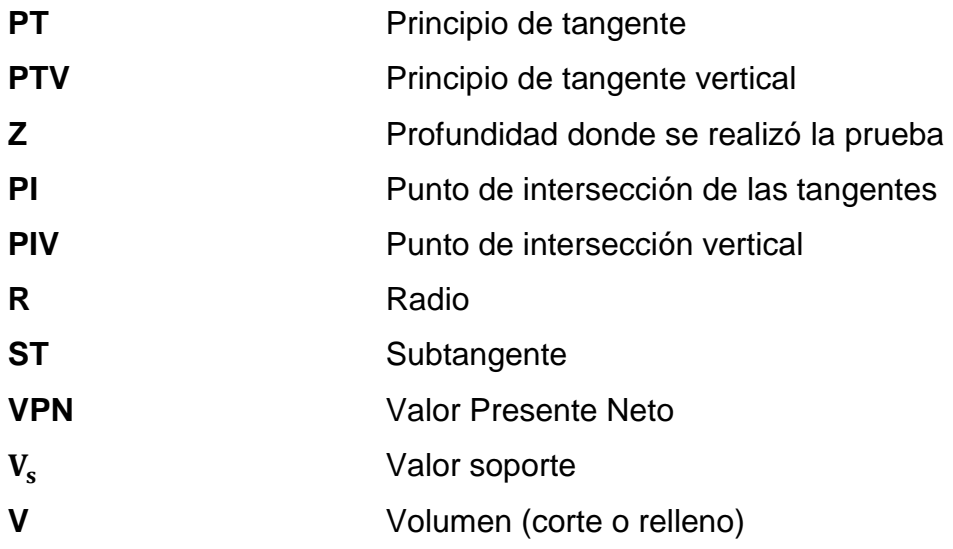

#### **GLOSARIO**

- **AASHTO** Asociación Oficial Americana de Carreteras y Transportes.
- **Acero de refuerzo** Cantidad de acero requerido para un esfuerzo determinado.
- **ASTM** American Society for Testing and Materials.
- **Caudal** Volumen de agua que pasa por unidad de tiempo.

**CBR** California Bearing Ratio.

- **Compactación** Procedimiento de aplicación de energía potencial al suelo para consolidarlo y así eliminar toda relación de vacíos, aumentando así su densidad y en consecuencia su capacidad de soportar cargas cíclicas.
- **Concreto** Material pétreo artificial obtenido de la mezcla elaborada de cemento, agregados finos y gruesos, y agua. Esta también podría llevar aditivos.
- **Cota de cimentación** Altura donde se construyen los cimientos a un nivel determinado.
- **Deslizamiento** Fuerza que tiende a deslizar horizontalmente el muro de contención.
- **Diafragmas** Unidades usadas para evitar la deformación de vigas en la superestructura.

**Empuje** Fuerza ejercida por el suelo a la estructura.

- **Especificaciones** Son los documentos en los cuales se definen las **técnicas** normas, técnicas, exigencias y procedimientos a ser empleados y aplicados en todos los trabajos de construcción de obras.
- **Estribo** Muro que soporta a la superestructura y transmite su peso al suelo.
- **Fuerza de sismo** Carga que es inducida por un sismo y que provoca esfuerzos en la subestructura.
- **Impacto** Carga provocada por el impacto del camión estandarizado sobre la superestructura.
- **Losa** Elemento estructural, plano que soporta directamente las cargas y las transmite a diferentes apoyos.
- **Puente** Estructura que permite pasar el transito de un punto a otro, a través de cualquier interrupción.
- **Rasante** Es el conjunto de segmentos, rectos o curvos, que definen el nivel superior de una carretera. **Sobrecarga Carga adicional a la aplicada, que se toma como** factor de seguridad.
- Subestructura **Es un conjunto de elementos**, que han sido diseñados para soportar la superestructura de un puente y transmitir las cargas al suelo.
- **Tránsito** Se dice de la cantidad de vehículos que se trasladas de un lugar a otro.
- **Velocidad de diseño** Es la velocidad máxima en la que un vehículo puede transitar con seguridad en una carretera trazada con determinadas características.
- **Volteo** Es el momento de la fuerza horizontal que tiende a voltear el estribo respecto al borde exterior.

#### **RESUMEN**

El caserío Sapalau Samutz ubicado a 55 kilómetros del municipio de Cobán, Alta Verapaz, requiere de la ampliación y mejoramiento de la carretera, para acceder de forma rápida y segura.

Los habitantes llevan años gestionando el proyecto, ya que se les dificulta transportar sus productos agrícolas hacia un lugar más accesible. Además de brindar un mejor y mayor acceso a centros de salud con el fin de evitar enfermedades.

La ampliación y mejoramiento de tal carretera se realizará en una fase, siguiendo una angosta brecha como base para la ampliación, y se buscará un banco de material para la carpeta de rodadura. La carretera parte como un ramal de la carretera que va de la aldea Cubilhuitz, Cobán, Alta Verapaz hacia Ixcán, Quiché. Se buscará llegar hasta el centro de convergencia del caserío facilitando el transporte humano, así como, el transporte de productos agrícolas, artículos de consumo diario y medicinas.

El diseño del puente vehicular se realizará como parte del proyecto de la carretera, con éste se desea reemplazar el puente existente formado por troncos y tablones.

Los habitantes han reportado el mal estado del puente, que conjuntamente con la brecha de acceso, requieren de especial atención, para mejorar las actividades sociales, culturales, educativas y económicas.

XV

La necesidad de reemplazar el puente vehicular nace, principalmente, con el fin de mejorar la actividad económica, mediante la venta de productos agrícolas, permitiendo la circulación de transporte pesado.

El puente será de concreto armado, diseñado para soportar el transporte pesado que circulará por él sin ningún problema o falla.

## **OBJETIVOS**

#### **General**

Diseñar la carretera y puente vehicular para el caserío Sapalau Samutz, Cobán, Alta Verapaz.

#### **Específicos**

- 1. Aumentar la frecuencia en las visitas a centros de salud disminuyendo el contagio de enfermedades.
- 2. Facilitar la comercialización de granos básicos y animales.
- 3. Reducir el tiempo de viaje por medio de una vía de acceso adecuada, segura y cómoda para la comunidad.
- 4. Mejorar la calidad de vida de los habitantes de la comunidad al tener mayor acceso a productos de consumo diario y medicinas.

XVIII

### **INTRODUCCIÓN**

El municipio de Cobán se encuentra ubicado a 212 kilómetros de la ciudad capital, y dentro de él se encuentra el caserío Sapalau Samutz a unos 55 kilómetros, el lugar cuenta con una topografía montañosa y llana en algunas zonas. El clima es cálido en comparación con la cabecera departamental.

Actualmente el caserío Sapalau Samutz cuenta con una escuela con capacidad suficiente para brindar educación a los niños que viven en el lugar. Además cuenta con una fuente de agua potable cercana que facilita el transporte del vital líquido. El caserío lleva un desarrollo acelerado que se ve afectado por la falta de infraestructura y acceso a la misma.

Con el afán de mejorar el desarrollo de la comunidad, se diseñará la carretera de acceso vehicular lo cual contribuirá de gran manera y garantizará el desarrollo de la comunidad.

Así mismo, la carretera es atravesada por una corriente de agua, la cual necesita de una infraestructura (puente vehicular) que brinde las condiciones necesarias para facilitar el tránsito, no solo de personas sino comercial.

XIX

# **1. DIAGNÓSTICO SOBRE LAS NECESIDADES DE SERVICIOS BÁSICOS E INFRAESTRUCTURA DEL CASERÍO SAPALAU SAMUTZ, COBÁN, ALTA VERAPAZ**

#### **1.1. Descripción de las necesidades**

El caserío Sapalau Samutz por medio de una solicitud realizada a la municipalidad de Cobán, Alta Verapaz, requiere de la solución de sus problemas constantes de salud y comercialización debido a la falta de vías de comunicación, por lo que la Unidad Técnica es asignada para brindarle una solución mediante el diagnóstico de las necesidades primordiales de la comunidad.

En el diagnóstico, realizado en el caserío Sapalau Samutz, se identifican varias carencias en el área de servicios básicos y de infraestructura. Dentro de las necesidades prioritarias se definieron las siguientes, tomando como base la solicitud de la comunidad:

 Carretera: al realizar la visita de campo al caserío, se determinó la falta de vías de comunicación e infraestructura, lo cual forma parte del punto más importante a tomar en cuenta, esta es la carencia principal, por lo cual se toma como prioritaria y se amplía la fase de investigación, con el fin de mejorar las condiciones del lugar y proporcionar un mejor acceso y contribuir con el desarrollo de la población. El objetivo del estudio es llevar a cabo el diseño del proyecto beneficiando al caserío.

#### Figura 1. **Ruta de acceso al caserío Sapalau Samutz**

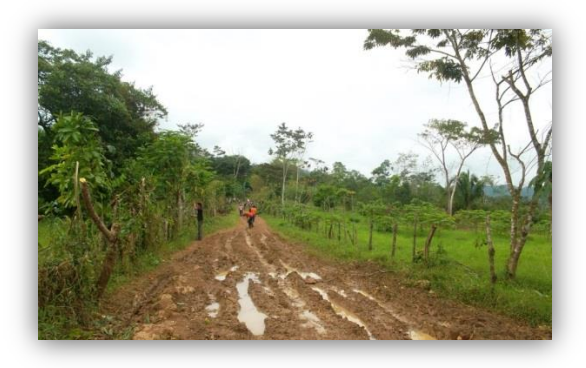

Fuente: Sapalau Samutz, Cobán, Alta Verapaz.

 Puente: forma parte de la carencia de vías de comunicación, el caserío se encuentra perjudicado por un obstáculo natural de agua, el cual impide el acceso vehicular debido a la carencia de infraestructura adecuada para salvarlo, por ser un área propensa a inundación, la población se ve afectada por lo que se toma en consideración y se determina como un proyecto prioritario. El objetivo es realizar el diseño del puente vehicular que ayude a la comunidad para una adecuada circulación por las vías de comunicación.

#### Figura 2. **Puente vehicular hacia caserío Sapalau Samutz**

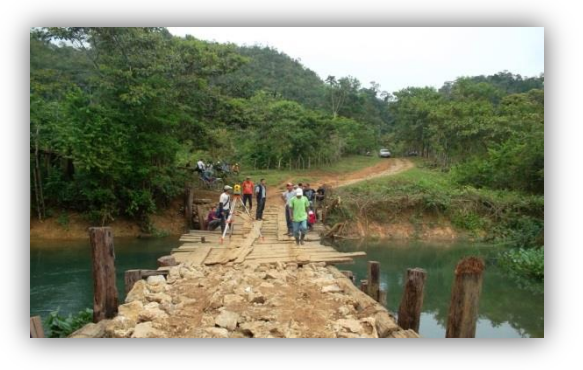

Fuente: Sapalau Samutz, Cobán, Alta Verapaz.

- Sistema de agua potable: un factor importante en el desarrollo de las comunidades y prevención de enfermedades es el agua potable, el caserío carece de este tipo de servicio, sin embargo posee una fuente de captación de buena calidad y a una distancia considerablemente cercana por lo que se establecen como prioritarias las vías de comunicación. Sin embargo, puede considerarse un proyecto de introducción de agua potable con el fin de reducir las enfermedades de la población y reducir las visitas a los centro de salud.
- Disposición final excretas: el caserío cuenta con una belleza natural, denominada laguna Sapalau, al carecer de sistemas adecuados de letrinas, el agua subterránea se ve afectada por la contaminación debido a la infiltración de los líquidos de desecho, por lo que la laguna se encuentra en un constante riesgo de contaminación. No se consideró dentro de la priorización de necesidades a desarrollar, pero se deja la idea de realizar un futuro proyecto, para mejorar la disposición final de las excretas.
- Introducción de energía eléctrica: por la falta de acceso a la comunidad no se cuenta con este servicio básico, siendo un factor importante en el desarrollo de los pobladores, en la región existen muchas comunidades que carecen del servicio debido a la falta de vías de comunicación, por lo que a la empresa eléctrica se le dificulta el traslado de material, equipo y personal para hacer la introducción de la energía eléctrica. Como objetivo se tiene el diseño de la carretera y puente vehicular, que faciliten el traslado de materiales al lugar con el fin de obtener los servicios básicos deseados y promover el desarrollo y empleo de tecnología mejorando las condiciones de vida de la comunidad.
#### **1.2. Evaluación y priorización de las necesidades**

Es difícil priorizar las necesidades en una comunidad que carece de la mayoría de ellas, es decir, que no cuentan con satisfactores básicos para llevar una vida adecuada de sus pobladores. La falta de infraestructura es otro factor importante dentro de la priorización, ya que ubicar centros de salud, salones municipales, mercados u otro tipo de infraestructura ayuda a tener orden, salud y limpieza en una comunidad.

Con base en el estudio de las necesidades de la población, se determinaron las de mayor importancia, facilitando de esa manera la solución de las otras necesidades básicas. Las necesidades del caserío Sapalau Samutz se priorizaron de la siguiente manera:

- Carretera: debido a la falta de acceso a la comunidad, se dificulta el acarreo de material para solucionar otro tipo de problemas como: salud, agua potable y saneamiento.
- Puente vehicular: tomando en cuenta siempre la falta de comunicación y la presencia de un obstáculo natural de agua, se plantea de vital importancia el puente vehicular, facilitando el acceso de vehículos pesados y livianos, para la comercialización de productos básicos, movilización de personas, introducción de medicinas, principalmente.

Al concluir los proyectos de carretera y puente vehicular, la comunidad tendrá acceso a centros de salud, mercados con el fin de comercializar o intercambiar productos y evitar realizar largas caminatas para llegar al lugar de destino.

# **2. DISEÑO DE LA CARRETERA HACIA EL CASERÍO SAPALAU SAMUTZ…………………………………**

#### **2.1. Descripción del proyecto**

El proyecto consiste en diseñar una carretera tipo F, con una longitud de 3,16 kilómetros, en región montañosa, velocidad de diseño de 20 kilómetros por hora, con una pendiente máxima del 14 por ciento, carpeta de rodadura de balasto, ancho promedio de 5,5 metros, cunetas naturales y drenajes transversales.

## **2.2. Estudio de suelos**

Se deben realizar antes de una nueva obra, para determinar las propiedades físico-mecánicas de los suelos, clasificarlos y describirlos técnicamente, que serán la base principal para el diseño de la carretera. Los resultados del análisis de laboratorio se encuentran en el anexo A y son los siguientes:

## **2.2.1. Ensayo de granulometría**

Es la propiedad que tiene los suelos naturales de mostrar diferentes tamaños en su composición.

El análisis granulométrico se hace en dos etapas: la primera se realiza por medio de una serie de tamices convencionales para suelos de granos grandes, medianos o suelos granulares como: piedra triturada, grava y arenas.

La segunda por un proceso de vía húmeda para suelos de granos finos como limos, limos-arenosos, limos-arcillosos y arcillas. Este análisis mecánico vía húmeda se basa en el comportamiento de material granular en suspensión dentro de un líquido al sedimentarse.

Todo el análisis granulométrico deberá ser hecho por vía húmeda según lo descrito en la Norma AASHTO T 27 y T 11.

Según el resultado del análisis se puede clasificar el tipo de suelo, en el inciso 2.2.6 se hace un análisis con base en los resultados obtenidos. Los resultados de análisis de laboratorio se presentan en el anexo A.

#### **2.2.2. Límites de Atterberg**

Sirve para determinar las propiedades plásticas de suelos arcillosos o limosos. Los límites de consistencia de los suelos están representados por su contenido de humedad.

#### **2.2.2.1. Límite líquido**

Es el estado del suelo cuando se comporta como una pasta fluida.

Se define como el contenido de agua necesario para que, a un determinado número de golpes (normalmente 25 golpes), en la copa de Casagrande, se cierre 1,27 centímetros a lo largo de una ranura formada en un suelo moldeado, cuya consistencia es la de una pasta dentro de la copa.

El límite líquido fija la división entre el estado líquido y el estado plástico.

El límite líquido en ocasiones puede utilizarse para estimar asentamientos en problemas de consolidación, ambos límites juntos son algunas veces útiles para predecir la máxima densidad en estudios de compactación.

El límite líquido es una medida de la resistencia al corte del suelo a un determinado contenido de humedad. Las investigaciones muestran que el límite líquido aumenta a medida que el tamaño de los granos o partículas presentes en el suelo disminuyen.

El procedimiento analítico para la determinación de este límite, se basa en la Norma AASHTO T 89, teniendo como obligatoriedad al hacerlo sobre muestra preparada en húmedo.

Según el resultado del análisis se puede clasificar el tipo de suelo, en el inciso 2.2.6 se hace un análisis con base a los resultados obtenidos. Los resultados de análisis de laboratorio se presentan en el anexo A.

#### **2.2.2.2. Límite plástico**

Es el estado límite de suelo ya un poco endurecido, pero sin llegar a ser semisólido. El límite plástico es el contenido de humedad por debajo del cual el suelo se comporta como un material plástico. A este nivel de contenido de humedad el suelo está en el vértice de cambiar su comportamiento al dar un fluido viscoso.

El límite plástico se define como el contenido de agua (expresado en porcentaje del peso seco), con el cual se agrieta un cilindro de material de 3 milímetros (1/8 de pulgada) de diámetro al rodarse con la palma de la mano o sobre una superficie lisa.

El proceso analítico para este ensayo se encuentra en la Norma AASHTO T 90.

En el inciso 2.2.6 se hace un análisis con base a los resultados obtenidos. Los resultados de análisis de laboratorio se presentan en el anexo A.

## **2.2.2.3. Índice de plasticidad**

Tanto el límite líquido como el límite plástico, dependen de la calidad y del tipo de arcilla; sin embargo, el índice de plasticidad, depende generalmente, de la cantidad de arcilla en el suelo.

Cuando un suelo tiene un Índice Plástico (IP) igual a cero, el suelo es no plástico; cuando el índice plástico es menor de 7, el suelo es de baja plasticidad; cuando el índice plástico está comprendido entre 7 y 17 se dice que el suelo es medianamente plástico, y cuando el suelo presenta un índice plástico mayor de 17 se dice que es altamente plástico.

Según el resultado del análisis se puede determinar la plasticidad del material, en el inciso 2.2.6 se hace un análisis con base a los resultados obtenidos, los resultados de análisis de laboratorio se presentan en el anexo A.

### **2.2.3. Ensayos para el control de la construcción**

La compactación de suelos en general es el método más barato de estabilización disponible. La estabilización de suelos consiste en el mejoramiento de las propiedades físicas del suelo para obtener una óptima estructura, resistencia al corte y relación de vacíos deseable.

#### **2.2.3.1. Determinación del contenido de humedad**

El contenido de humedad es la relación entre el peso del agua contenida en la muestra y el peso de la muestra después de ser secada al horno, expresada en tanto por ciento. En otras palabras no es nada más que el porcentaje o cantidad de agua presente en el suelo. Es necesario determinar el contenido de humedad para realizar los siguientes ensayos: el ensayo de compactación Proctor, el ensayo de valor soporte, los límites de consistencia, y las densidades de campo.

## **2.2.3.2. Densidad máxima y humedad óptima**

Para carreteras en Guatemala se utiliza generalmente el Proctor Modificado, según la Norma AASHTO T-180, éste sirve para calcular la humedad óptima de compactación, que es cuando alcanzará su máxima compactación.

Los suelos, están formados por partículas sólidas, y vacíos, éstos pueden estar llenos de agua, aire o ambos. Si un suelo se encuentra suelto, tiene mayores vacíos, los que, conforme la compactación, van reduciéndose hasta llegar a un mínimo, que es cuando la masa del suelo, alcanza su menor volumen y su mayor peso, esto se conoce como densidad máxima.

Para alcanzar la densidad máxima es necesario que la masa del suelo tenga una humedad determinada, la que se conoce como humedad óptima.

Cuando el suelo alcanza su máxima densidad tendrá mejores características, tales como:

- Reducción del volumen de vacíos y la capacidad de absorber humedad.
- Aumenta la capacidad del suelo, para soportar mayores cargas. El ensayo de compactación Proctor consiste en tomar una cantidad de suelo, pasarlo por el tamiz, añadirle agua y compactarlo en un molde cilíndrico en tres capas con veinticinco golpes por capa con un martillo de compactación.

Luego de compactar la muestra, esta es removida del molde y demolida nuevamente para obtener pequeñas porciones de suelo que servirán para determinar el contenido de humedad en ese momento del suelo.

Se añade más agua a la muestra, tendiendo a obtener una muestra más húmeda y homogénea, se procede a hacer nuevamente el proceso de compactación. Esto se repite sucesivamente para obtener datos para la curva de densidad seca contra contenido de humedad. Para este ensayo se utiliza un martillo de compactación de caída controlada, cuyo peso sea de 10 libras y se aumenta el número de capas a cinco.

El Proctor modificado tiene ventaja sobre el estándar en lo siguiente:

 Mejor acomodación de las partículas que forman la masa de un suelo, reduciendo su volumen y aumentando el peso unitario o densidad.

 Al tener una humedad óptima más baja, las operaciones de riesgo son más económicas, lo que facilita la compactación.

Según el resultado del análisis se determina la densidad máxima y la humedad óptima, en el inciso 2.2.6 se hace un análisis con base en los resultados obtenidos, los resultados de análisis de laboratorio se presentan en el anexo A.

#### **2.2.3.3. Ensayo equivalente de arena**

Esta prueba es para evaluar de manera cualitativa la cantidad y actividad de los finos presentes en los suelos por utilizar. Consiste en ensayar los materiales, que pasan la malla número 4 en una probeta estándar, parcialmente llena de una solución que propiciará la sedimentación de los finos. Se hace con el fin de conocer el porcentaje relativo de finos plásticos, que contienen los suelos y los agregados pétreos.

Este ensayo se lleva a cabo principalmente, cuando se trata de materiales que se utilizarán como base, subbase, o ya sea como materiales de bancos de préstamo. El procedimiento analítico se rige por la Norma AASHTO T 176.

Este ensayo no se realizó para este proyecto.

#### **2.2.4. Ensayo de compactación o proctor modificado**

Compactación es todo proceso por medio del cual, se aumenta el peso volumétrico de un material. La densidad que se puede obtener de un suelo por medio de un método de compactación dado, depende de su contenido de humedad.

El contenido que da el más alto peso unitario en seco (densidad), se llama contenido óptimo de humedad para aquel método de compactación. En general, ésta humedad es menor que la del límite plástico y decrece al aumentar la compactación.

En el inciso 2.2.6 se hace un análisis con base a los resultados obtenidos, los resultados de análisis de laboratorio se presentan en el anexo A.

#### **2.2.5. Ensayo de valor soporte CBR**

El valor relativo de soporte de un suelo (CBR) es un índice de su resistencia al esfuerzo cortante, en condiciones determinadas de compactación y humedad, se expresa en porcentaje de la carga requerida, para producir la misma penetración, en una muestra estándar de piedra triturada.

Para este ensayo es necesario conocer la humedad óptima y la humedad actual del suelo, para así, poder determinar la cantidad de agua que se añadirá a la muestra de suelo. Los cilindros se compactan en cinco capas, para 10, 30 y 65 golpes, por cada capa. Para cada cilindro compactado se obtendrá el porcentaje de compactación (% C), el porcentaje de expansión y el porcentaje de CBR. El procedimiento analítico se rige por la norma AASHTO T 193.

Los resultados del análisis se describen en el inciso 2.2.6, se hace un análisis con base en los resultados obtenidos, los resultados de análisis de laboratorio se presentan en el anexo A.

### **2.2.6. Análisis de resultados**

Para conocer las características del suelo es necesario realizar ensayos de laboratorio, para luego analizar los resultados y tomarlos en cuenta para el diseño final de la carretera. A continuación se presentan los resultados del material balasto:

Datos del material balasto:

Densidad seca máxima: 2 154 kg/m<sup>3</sup> Humedad óptima: 3,8 % Límite líquido: NP Índice plástico: NP % de grava: 90,97 % de arena: 7,91 % de finos: 1,11 % de desgaste: 29,00 %

Por medio del Sistema Unificado de Clasificación de Suelos (SUCS) se realizó la clasificación del suelo, su clasificación es GP, que la define como grava con arena color gris.

Con los resultados de laboratorio se determina lo siguiente:

Es un suelo no plástico por la falta de material fino, por lo que se recomienda mezclarlo con un tipo de suelo medianamente plástico, para garantizar la compactación, con lo que se aumentará la adherencia de la grava y la arena, es recomendable utilizar un limo de baja a mediana plasticidad.

El porcentaje de desgaste es menor que 60, por lo tanto puede utilizarse como capa de balasto.

El CBR obtenido es mayor de 50, se define que es un suelo excelente, apto para base.

Este material se utilizará como base y carpeta de rodadura por sus características, según los resultados de laboratorio que se presentan en el anexo A.

No se realizaron pruebas de laboratorio para el material de la subrasante.

#### **2.3. Carpeta de rodadura**

Para este tipo de carretera se utilizará una carpeta de rodadura de material balasto, ya que el uso es con fines agrícolas y que por lo tanto con un buen mantenimiento se mantendrá en aceptables condiciones. El material se obtendrá en el área donde se realizará el proyecto, de un banco aproximadamente a 10 kilómetros del inicio la carretera.

#### **2.3.1. Capa de balasto**

El terreno en el que se construirá la carretera, presenta un suelo arcilloso, por lo que será necesario proteger la terrecería mediante la aplicación de una capa de balasto, la cual será obtenida del banco de préstamo ubicado a 10 kilómetros del tramo a construirse, dicha capa no debe ser menor de 10 centímetros ni mayor a 25 centímetros.

Con base en las especificaciones generales para construcción de carreteras y puentes de la Dirección General de Caminos, tomando como guía los espesores recomendados por Highway Research Borrad, dependiendo de la clasificación del material se deduce el espesor de la capa de balastro.

El espesor de la capa de balasto, para este proyecto, será de 25 centímetros, debidamente compactado, evitando la contaminación de la capa de balasto con material arcilloso, debido a que no se realizaron pruebas en la subrasante.

El balasto es un material homogéneo que debe reunir las condiciones de granulometría y calidad, como tener uniformidad y estar exento de cualquier material perjudicial o extraño (material orgánico o arcilla).

Las piedras no excederán las dos terceras partes (2/3) del espesor de la carpeta de rodadura, y en ningún caso serán mayores de 10 centímetros. El peso unitario suelto debe de ser mayor a 1 450 kilógramos por metro cúbico (90 lb/pie<sup>3</sup>), determinado por el método AASHTO T 19, el material retenido en el tamiz No. 4 debe de estar comprendido entre 60 y 40 por ciento en peso, y el material que pasa el tamiz No. 200 no debe de exceder de 15 por ciento en peso, determinado por el método AASHTO T11.

El límite líquido debe ser menor a 35 por ciento determinado por el método AASHTO T 89 y un índice de plasticidad entre 5 y 11 por ciento determinado por el método AASHTO T90.

Los resultados del análisis se presentan en el inciso 2.2.6, también se hace un análisis con base a los resultados obtenidos, los resultados de análisis de laboratorio se presentan en el anexo A.

El banco de materiales que se propone es el adecuado para extraer el material, que será utilizado como carpeta de rodadura, ya que los porcentajes de los resultados se encuentran entre los rangos que establecen las normas AASHTO, los resultados del análisis se presentan en el inciso 2.2.6.

#### **2.4. Normas para el diseño de caminos rurales**

Para un correcto diseño de carreteras es necesario cumplir y respetar las normas establecidas de diseño, el siguiente diseño se realizó en base a las Normas de la Dirección General de Caminos.

## **2.4.1. Criterios generales**

Al realizar el trabajo de campo, se inicia el estudio para fijar el eje de la carretera o diseño de la línea de localización. Un trazo óptimo es aquel que se adapta económicamente a la topografía del terreno, estos dependiendo del criterio adoptado que a su vez dependen del volumen del tránsito y la velocidad de diseño a utilizar.

Una vez fijadas las especificaciones que regirán el diseño geométrico, se busca una combinación de alineamientos que se adaptan a las condiciones del terreno y que cumplan con los requisitos establecidos. Existen factores que suelen forzar una línea, influyendo en la determinación de los alineamientos horizontal y vertical de una carretera, por lo que es necesario tomar una serie de normas generales, que se toman de la práctica y del sentido común.

Debido a la dependencia entre sí de los alineamientos, que deben guardar una relación que permita la construcción, con el menor movimiento de tierras posible y con el mejor balance entre los volúmenes de excavación y relleno a producirse, obligan en determinadas circunstancias al no cumplimiento de estas normas, solamente cuando sean justificables por razones económicas, esto sin olvidar la importancia de estas recomendaciones para lograr el diseño de carreteras seguras y de tránsito cómodo.

Los criterios de diseño se tomaron con base a la tabla I, que son los que define la Dirección General de Caminos. Para un TPDA, de 10 a 100 se define un carretera tipo F, con una velocidad de diseño de 20 kilómetros por hora para una región montañosa, radio mínimo de 18 metros, pendiente máxima de 14 por ciento y ancho de calzada de 5,50 metros.

#### **2.4.2. Dirección General de Caminos**

La Dirección General de Caminos utiliza las Especificaciones Generales de Construcción de Carreteras y Puentes, que es la que norma en forma general, las relaciones entre la Dirección General de Caminos y los Contratistas, para todas sus obras.

#### **2.5. Levantamiento topográfico**

Este tipo de proyectos consiste en definir una poligonal abierta, formada por ángulos y tangentes, se establece el punto de partida, el azimut de salida, el kilometraje de salida y la cota de salida del terreno.

Se utilizó una estación total, obteniendo la superficie planimétrica y altimétrica simultáneamente.

Para la realización de los trabajos de planimetría, altimetría y señalización en el campo, para el levantamiento de topografía se utilizó el equipo siguiente:

Estación Total Trimble 3 600-series Trípode Prisma **Trompos Estacas** Brújula

#### **2.6. Diseño geométrico de carreteras**

El diseño horizontal y vertical de las carreteras corresponde principalmente a un análisis geométrico, con requisitos mínimos que deben ser cumplidos para garantizar el buen diseño y funcionamiento de la carretera.

#### **2.6.1. Cálculo de elementos de curvas horizontales**

Se le llama curva circular horizontal, al arco de circunferencia del alineamiento horizontal que une dos tangentes; luego de calcular los puntos de intersección, las distancias y los azimut, se procede al cálculo de las partes dela curva, que servirán para el trazo de la carretera.

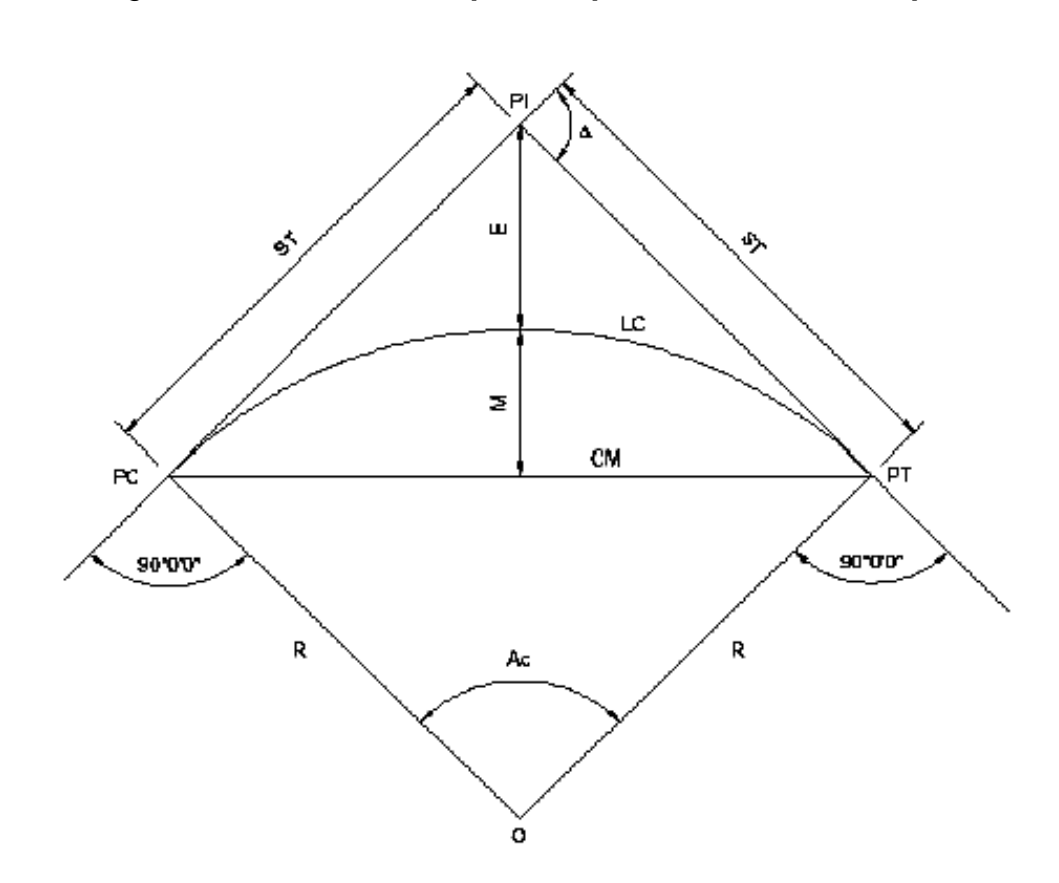

## Figura 3. **Elementos que componen una curva simple**

Fuente: PAIZ MORALES, Byron René. *Guía de cálculo para carreteras*, p. 23.

Donde:

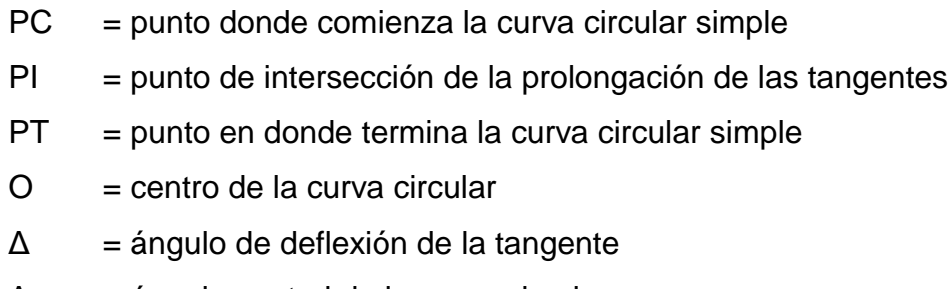

- Ac = ángulo central de la curva circular
- $G = grado de curvatura$
- $R =$  radio
- ST = subtangente
- $E =$  external
- $M =$  ordenada media
- $C = current$
- CM = cuerda máxima
- $LC =$  longitud de curva

Para el cálculo de elementos de curva es necesario tener las distancias entre los puntos de intersección de localización, los deltas (Δ) y el grado de curva (G) que será colocado por el diseñador. Con el grado (G) y el delta (Δ) se calculan los elementos de la curva.

El radio de las curvas por usar, se determina por condiciones o elementos de diseño para que los vehículos puedan transitarlas sin peligro de colisión, con seguridad, tratando que la maniobra de cambio de dirección se efectúe sin esfuerzos demasiado bruscos.

## Tabla I. **Estándares de diseño de carretera**

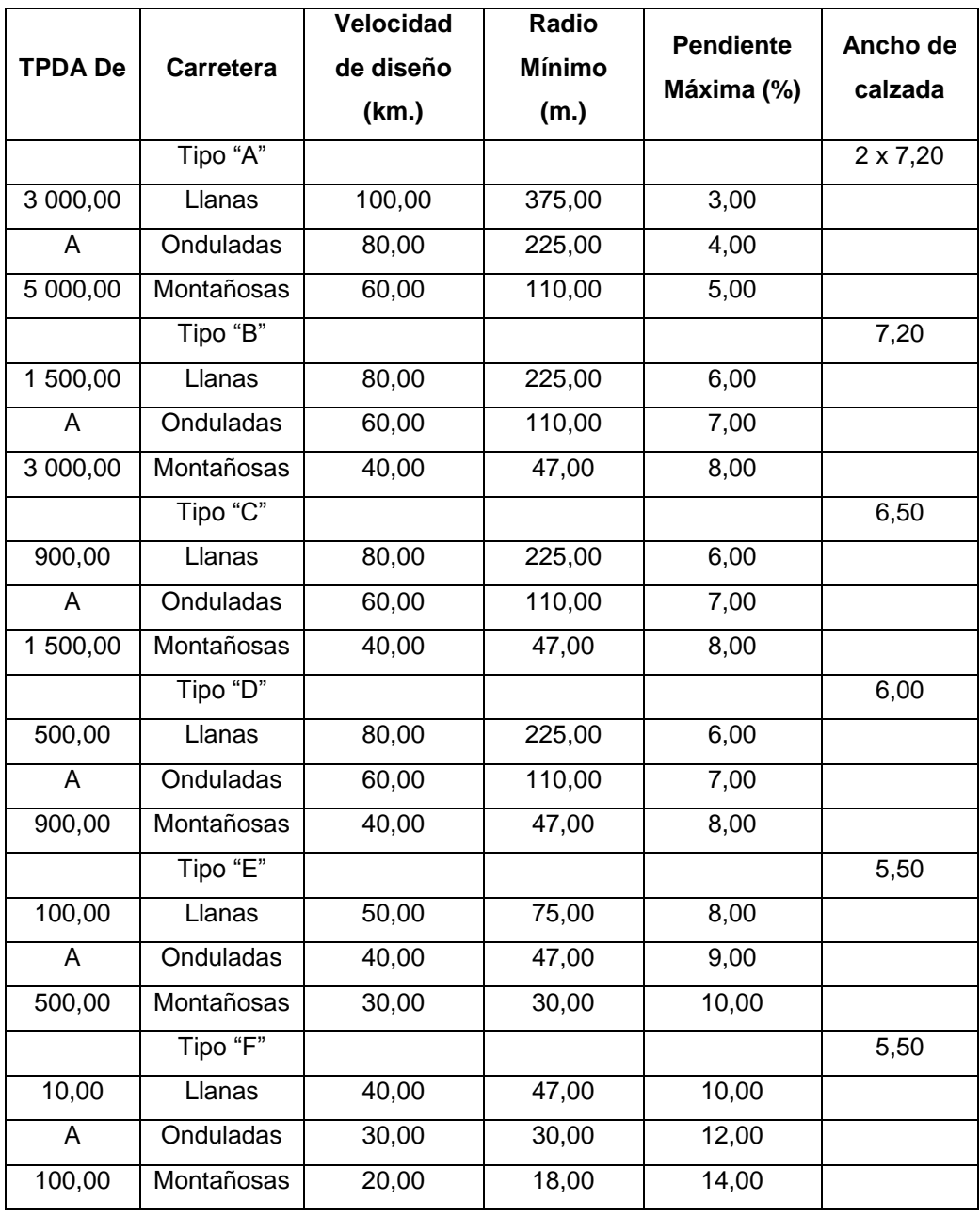

Fuente: tabla XVI. Dirección General de Caminos.

#### **2.6.2. Curvas de transición**

Es la curva que va variando de radio según se avanza de longitud. Surge debido a la necesidad de interponer un elemento que garantice una continuidad dinámica y geométrica.

La continuidad dinámica apunta al hecho de que la aparición de la fuerza centrífuga, ocasionada al modificar la trayectoria, se haga de manera gradual, de forma que el conductor pueda efectuar una maniobra de giro suave con velocidad angular constante, para adecuarse a este cambio.

Las curvas de transición se intercalan entre las alineaciones rectas y las alineaciones curvas, para permitir una transición gradual de curvatura.

La continuidad geométrica va ligada a la anterior, y se refiere a la inexistencia de discontinuidades o puntos angulosos entre los elementos geométricos de dos alineaciones consecutivas, como puedan ser la curvatura o el peralte.

Aparte de servir como enlace de otros tipos de alineaciones, la curva de transición se constituye como una alineación más, pudiendo existir tramos de vía compuestos exclusivamente por este tipo de curvas.

#### **2.6.3. Sobreancho**

Cuando un vehículo circula por una curva horizontal, ocupa un ancho de calzada mayor que en la recta. Esto es debido a que por la rigidez y dimensiones del vehículo, sus ruedas traseras siguen una trayectoria distinta a

la de las ruedas delanteras, ocasionando dificultad a los conductores para mantener su vehículo en el eje del carril de circulación correspondiente.

Con el propósito de que las condiciones de operación de los vehículos en las curvas sean muy similares a las de la recta, la calzada en la curva debe ensancharse. A este aumento se denomina sobreancho de la curva.

Con el fin de disponer de un alineamiento continuo en los bordes de la calzada, el sobreancho debe desarrollarse gradualmente a la entrada y a la salida de las curvas.

## **2.6.4. Bombeo**

Es la pendiente que se le da al camino, para evitar que el agua de lluvia se estanque en la superficie y ocasione problemas de infiltración en las capas de subbase y subrasante, provocando saturación del terreno, ablandándolo lo cual generará daños a la capa de rodadura. El bombeo sirve para evacuar el agua hacia las cunetas para que no corra longitudinalmente sobre la superficie. El bombeo utilizado en caminos de terracería varía desde 0,50 a 3 por ciento, en este proyecto se utilizó un bombeo de 2 por ciento.

#### **2.6.5. Peralte**

Es es la pendiente transversal que se da en las curvas a la vía de una carretera, con el fin de compensar con una componente de su propio peso la inercia del vehículo, y lograr que la resultante total de las fuerzas se mantenga aproximadamente perpendicular al plano de la vía.

El objetivo del peralte es contrarrestar la fuerza centrífuga que impele al vehículo hacia el exterior de la curva. También tiene la función de evacuar aguas de la calzada, exigiendo una inclinación mínima del 0,5 por ciento.

## **2.6.6. Ejemplo de curva horizontal**

A continuación se presenta el ejemplo para el cálculo de las curvas horizontales del proyecto de carretera, siguiendo como base los siguientes datos pertenecientes a la curva número 1:

Datos curva 1: Delta: 16°9'31" Radio: 50 m Pc: 0+435,88 m Pt: 0+449,98 m

Grado máximo de curvatura

$$
G_{\text{max}} = \frac{1145,9156}{R} = \frac{1145,9156}{50} = 22,9183
$$

Longitud de curva

$$
L_c = 20 * \frac{\Delta}{G} = 20 * \frac{16°9'31''}{22,9183} = 14,10 \text{ m}
$$

**Subtangente** 

$$
ST = R * \tan\left(\frac{\Delta}{2}\right) = 50 * \tan\left(\frac{16°9'31''}{2}\right) = 7,10 \text{ m}
$$

Cuerda máxima

$$
C_{\text{max}} = 2R * \text{sen}\left(\frac{\Delta}{2}\right) = 2(50) * \text{sen}\left(\frac{16°9'31''}{2}\right) = 14,05 \text{ m}
$$

External

$$
E = \frac{R}{\cos(\Delta/2)} - R = \frac{50}{\cos(16^{\circ}9'31''/2)} - 50 = 0,5013 \text{ m}
$$

Ordenada media

$$
0_{\rm m} = R * \left[ 1 - \cos\left(\frac{\Delta}{2}\right) \right] = 50 * \left[ 1 - \cos\left(\frac{16°9'31''}{2}\right) \right] = 0.4963 \text{ m}
$$

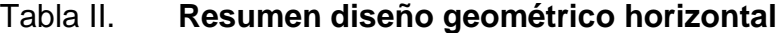

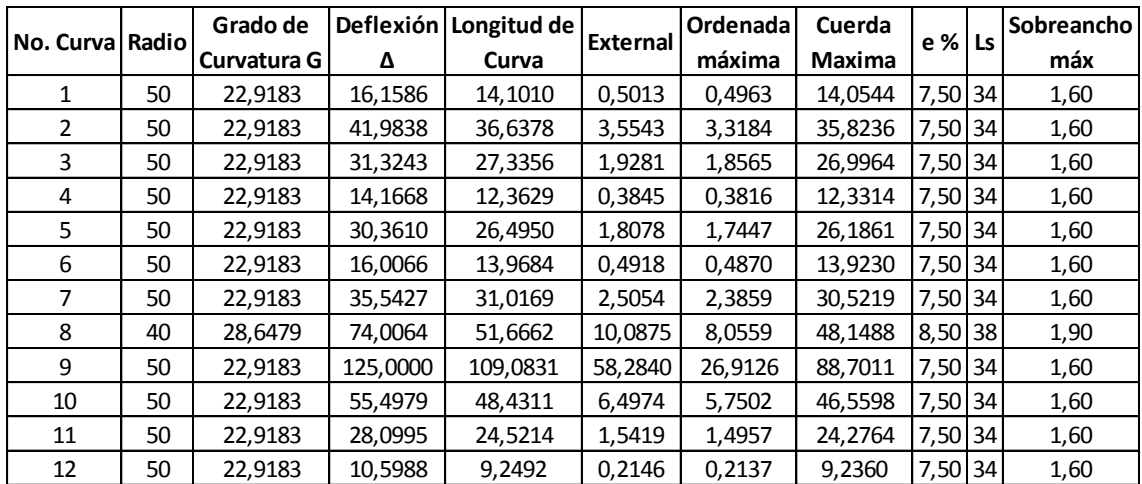

Fuente: elaboración propia.

#### **2.7. Alineamiento vertical**

En el perfil de una carretera, la rasante es la línea de referencia que define los alineamientos verticales. Aparte de la topografía del terreno, también la determinan las características del alineamiento horizontal, la seguridad, visibilidad, velocidad de diseño del proyecto y paso de vehículos pesados en pendientes fuertes.

Un alineamiento está formado por tangentes y curvas. Las tangentes se caracterizan por su pendiente que sirve para delimitar el diseño de la subrasante.

Figura 4. **Sección de una curva vertical**

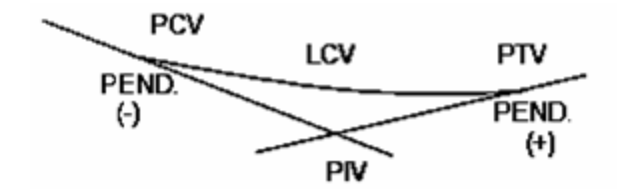

Fuente: elaboración propia, con programa de AutoCAD 2012.

## Donde:

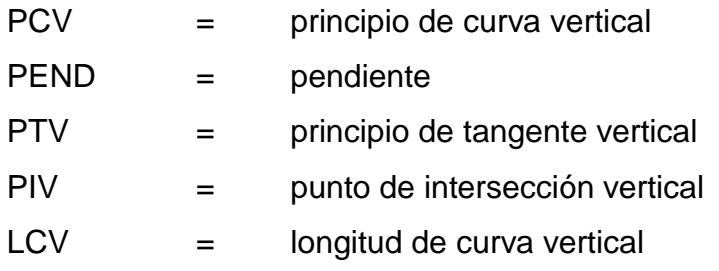

#### **2.7.1. Curvas verticales**

En la parte de la altimetría se estudian las curvas verticales, la finalidad de las curvas verticales es proporcionar suavidad al cambio de pendiente, estas curvas pueden ser circulares o parabólicas, aunque las más usadas en nuestro país, por la Dirección General de Caminos, es la parabólica simple, debido a la facilidad de cálculo y a su gran adaptación a las condiciones de terreno.

Las especificaciones para curvas verticales dadas por la Dirección General de Caminos, están en función de la diferencia algebraica de pendientes y de la velocidad de diseño.

#### **2.7.1.1. Velocidad de diseño**

Las velocidades de diseño van de acuerdo a la velocidad de diseño de la planta y de allí que la DGC, ha tabulado valores constantes k, para determinar la longitud mínima de las curvas verticales a usar, según la velocidad de diseño y si la curva es cóncava o convexa.

#### **2.7.1.2. Pendiente mínima y máxima**

La pendiente máxima es la mayor pendiente que se permite en el proyecto y queda determinada por el volumen, la composición del tránsito y la topografía del terreno. Se emplea cuando convenga desde el punto de vista económico, para salvar ciertos obstáculos, siempre que no sobrepase la longitud crítica.

La pendiente mínima se fija para permitir el drenaje. En los terraplenes puede ser nula (0 %), dado que en ese caso actúa el drenaje transversal, en los cortes se recomienda el 2 por ciento mínimo, para garantizar el buen funcionamiento de las cunetas, en algunas ocasiones la longitud de los cortes y la precipitación pluvial podría llevar a aumentarla.

#### **2.7.1.3. Longitud de curvas verticales**

En el momento de diseñar las curvas verticales, deben tenerse presentes las longitudes de éstas, para evitar traslapes entre curvas, dejando también la mejor visibilidad posible a los conductores.

En diseños de carreteras para áreas rurales, se ha normalizado entre los diseñadores, usar como longitud mínima de curva vertical, la que sea igual a la velocidad de diseño.

#### **2.7.1.4. Valores k para visibilidad de parada**

Para calcular la longitud mínima de las curvas verticales, se utiliza la siguiente expresión recomendada por la Dirección General de Caminos, empleada en el diseño geométrico de carreteras.

$$
L = k * A
$$

Donde:

 $L =$ longitud mínima de la curva vertical en metros A = diferencia algebraica de las pendientes de las tangentes verticales, en %

K = parámetro de la curva, cuyo valor mínimo se especifica en la tabla siguiente

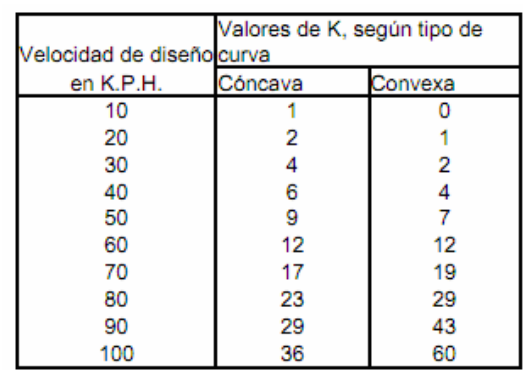

#### Tabla III. **Valores de k según velocidad de diseño**

Fuente: PAIZ MORALES, Byron René. *Guía de cálculo para carreteras*, p.62.

## **2.7.1.5. Curva cóncava y convexa**

Las curvas verticales pueden ser cóncavas o convexas. Existen curvas en descenso con ambas pendientes negativas, denominadas cóncavas también conocidas como curvas en columpio.

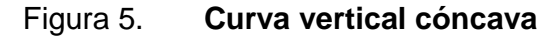

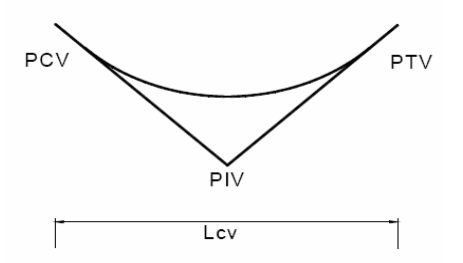

Fuente: elaboración propia, con programa de AutoCAD 2012.

También existen curvas en ascenso, con ambas pendientes positivas, denominadas convexas conocidas como curvas en cresta.

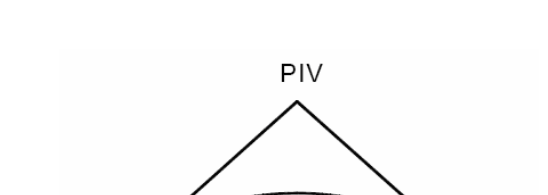

PCV

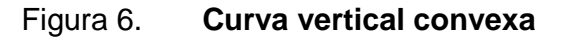

Fuente: elaboración propia, con programa de AutoCAD 2012.

Lcv

**PTV** 

## **2.7.1.6. Ejemplo de curva vertical**

A continuación se muestra el cálculo de la curva vertical 1, tomando en consideración que se utilizó el programa AutoCad Civil 3D 2012. Los datos de la curva son los siguientes:

 $Pe = 3,63 %$  $Ps = -3,14%$  $PCV = 0 + 045,00$  $PTV = 0 + 145,00$  $PIV = 0 + 095,00$  $LCV = 100 m$ 

## Figura 7. **Ejemplo curva vertical convexa**

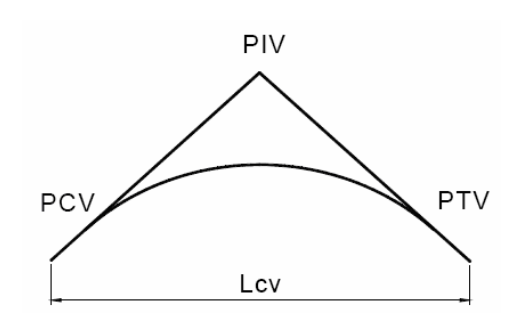

Fuente: elaboración propia, con programa de AutoCAD 2012.

Diferencia algebraica de pendientes

$$
A = |P_s - P_e| = |-3.14 - 3.63| = 6.77
$$

La longitud mínima de la curva vertical es igual a la velocidad de diseño, entonces la longitud mínima de curvas verticales en este proyecto es de 20 metros.

Criterio de seguridad

LCV =  $k * A = 1 * 6,77 = 6,77$  m  $\rightarrow$  Se toma 20 m como valor mínimo

En base a este valor se propone un valor de LCV =  $100$  m.

Criterio de apariencia

$$
\frac{LCV}{A} \ge 30 \to \frac{100}{6,77} \ge 30 \to 14,77 \ge 30
$$

El criterio de apariencia no es necesario cumplirlo en carreteras rurales con velocidad de diseño baja, ya que encarece el proyecto, y depende del tipo de topografía, en este caso montañosa.

Criterio de comodidad

$$
\frac{LCV}{A} \ge \frac{V^2}{395} \to 14,77 \ge \frac{20^2}{395} \to 14,77 \ge 1,01
$$

Si cumple el criterio de comodidad, lo que indica que las personas que transiten tendrán un manejo adecuado.

Criterio de drenaje

$$
\frac{LCV}{A} \le 43 \rightarrow 14,77 \le 43
$$

Si cumple el criterio de drenaje, esto indica que la carretera podrá evacuar el agua de lluvia sin ningún problema.

Tabla IV. **Resumen diseño geométrico vertical**

| No. De Curva   | EST PIV                                                   | elevacion<br>53 | Pendiente | ⊲<br>Diferencia | Tipo de curva | de Visibilidad<br>× |   | Velocidad de diseño<br>LCV minima | ā<br>Seguridad k*A<br>LCV de curva | LCV de diseño<br>(apropiada) | Criterio de | apariencia<br>(curvas<br>conc.) | comodidad<br>Criterio de<br>(curvas<br>(LCV/Δ)>=(V^2/395) | conc.) | Criterio de<br>drenaje |    | EST PCV    | È<br>EST | <b>ORDENADA MÁXIMA</b><br>흥 |
|----------------|-----------------------------------------------------------|-----------------|-----------|-----------------|---------------|---------------------|---|-----------------------------------|------------------------------------|------------------------------|-------------|---------------------------------|-----------------------------------------------------------|--------|------------------------|----|------------|----------|-----------------------------|
|                |                                                           |                 |           |                 |               | conc conv           |   |                                   |                                    |                              |             | (LCV/Δ)>=30                     | (V^2/395)=1.012658                                        |        | (LCV/Δ)<=43            |    |            |          |                             |
|                |                                                           |                 |           |                 |               |                     |   |                                   | Tramo 1 - Puente                   |                              |             |                                 |                                                           |        |                        |    |            |          |                             |
|                | 0,00                                                      | 96.86           | 3,63      |                 |               | $\overline{2}$      |   |                                   |                                    | ٠                            |             |                                 |                                                           |        |                        |    |            |          |                             |
|                | 95,00                                                     | 100,305         | $-3,14$   | 6,77            | conv          | $\overline{2}$      |   | 20                                | $\overline{7}$                     | 100                          | 14,77       | No cumple                       | 14,77                                                     | Ok     | 14,77                  | Ok | 45         | 145      | 0,8463                      |
|                | 232,00                                                    | 96,00           | ٠         |                 |               | $\overline{2}$      |   |                                   |                                    |                              |             |                                 |                                                           |        |                        |    |            |          |                             |
|                | Puente<br>- Centro de convergencia caserío Sapalau Samutz |                 |           |                 |               |                     |   |                                   |                                    |                              |             |                                 |                                                           |        |                        |    |            |          |                             |
|                | 257,00                                                    | 96,00           | 3,62      |                 |               | 2                   |   |                                   |                                    |                              |             |                                 | ٠                                                         |        |                        |    |            |          |                             |
| $\overline{2}$ | 428,02                                                    | 102,19          | $-6,90$   | 10,52           | conv          | $\overline{2}$      |   | 20                                | 11                                 | 50                           | 4,75        | No cumple                       | 4,75                                                      | Ok     | 4,75                   | Ok | 403,02     | 453,02   | 0,6575                      |
| 3              | 527,11                                                    | 95,35           | 0,64      | 7,54            | conc          | $\overline{2}$      |   | 20                                | 8                                  | 100                          | 13,26       | No cumple                       | 13,26                                                     | Ok     | 13,26                  | Ok | 477,11     | 577,11   | 0,9425                      |
| 4              | 715,48                                                    | 96,56           | $-1,85$   | 2,49            | conv          | $\overline{2}$      | 1 | 20                                | 3                                  | 45                           | 18,07       | No cumple                       | 18,07                                                     | Ok     | 18,07                  | Ok | 692,98     | 737,98   | 0,1401                      |
| 5              | 910,49                                                    | 92,96           | 13,16     | 15.01           | conc          | $\overline{2}$      |   | 20                                | 16                                 | 160                          | 10,66       | No cumple                       | 10,66                                                     | Ok     | 10,66                  | Ok | 830,49     | 990,49   | 3,0020                      |
| 6              | 040.00                                                    | 110,00          | $-10,84$  | 24,00           | conv          | $\overline{2}$      |   | 20                                | 24                                 | 60                           | 2,50        | No cumple                       | 2,50                                                      | Ok     | 2,50                   | Ok | 1010,00    | 1070,00  | 1,8000                      |
| $\overline{7}$ | 165,00                                                    | 96,45           | $-0,17$   | 10,67           | conc          | $\overline{2}$      | 1 | 20                                | 11                                 | 25                           | 2,34        | No cumple                       | 2,34                                                      | Ok     | 2,34                   |    | Ok 1152,50 | 1177,50  | 0,3334                      |
| 8              | 320.00                                                    | 96.189          | 7,70      | 7,87            | conc          | $\overline{2}$      |   | 20                                | 8                                  | 95                           | 12,07       | No cumple                       | 12.07                                                     | Ok     | 12,07                  |    | Ok 1272,50 | 1367,50  | 0,9346                      |
| 9              | 1445.00                                                   | 105,82          | 2,94      | 4.76            | conv          | $\overline{2}$      |   | 20                                | 5                                  | 95                           | 19,96       | No cumple                       | 19,96                                                     | Ok     | 19,96                  |    | Ok 1397,50 | 1492,50  | 0,5653                      |
| 10             | 1612,66                                                   | 110,75          | $-11,84$  | 14,78           | conv          | $\overline{2}$      |   | 20                                | 15                                 | 50                           | 3,38        | No cumple                       | 3,38                                                      | Ok     | 3,38                   |    | Ok 1587,66 | 1637,66  | 0,9238                      |
| 11             | 1684,97                                                   | 102.19          | $-5,16$   | 6.68            | conc          | $\overline{2}$      |   | 20                                | $\overline{7}$                     | 30                           | 4,49        | No cumple                       | 4,49                                                      | Ok     | 4.49                   |    | Ok 1669,97 | 1699.97  | 0,2505                      |
| 12             | 1762.15                                                   | 98.21           | $-0,60$   | 4.56            | conc          | $\overline{2}$      |   | 20                                | 5                                  | 110                          | 24,12       | No cumple                       | 24,12                                                     | Ok     | 24.12                  |    | Ok 1707,15 | 1817.15  | 0.6270                      |
| 13             | 2141.27                                                   | 95.95           | 3,50      | 4,10            | conc          | $\overline{2}$      |   | 20                                | 5                                  | 175                          | 42,68       | Ok                              | 42,68                                                     | Ok     | 42.68                  |    | Ok 2053,77 | 2228.77  | 0,8969                      |
| 14             | 2583.79                                                   | 111,43          | $-3,21$   | 6,71            | conv          | $\overline{2}$      |   | 20                                | $\overline{7}$                     | 210                          | 31,30       | Ok                              | 31,30                                                     | Ok     | 31,30                  |    | Ok 2478,79 | 2688,79  | 1,7614                      |
| 15             | 2770.00                                                   | 105,45          | 3,75      | 6.96            | conc          | 2                   |   | 20                                | $\overline{7}$                     | 90                           | 12,93       | No cumple                       | 12,93                                                     | Ok     | 12,93                  |    | Ok 2725,00 | 2815,00  | 0,7830                      |
| 16             | 2980,00                                                   | 113,31          | $-5,12$   | 8,87            | conv          | $\overline{2}$      |   | 20                                | 9                                  | 130                          | 14,66       | No cumple                       | 14,66                                                     | Ok     | 14,66                  |    | Ok 2915,00 | 3045,00  | 1,4414                      |
|                | 3157.91                                                   | 104,21          |           |                 |               | $\overline{2}$      |   | 20                                |                                    |                              |             |                                 |                                                           |        |                        |    |            |          |                             |

Fuente: elaboración propia.

## **2.8. Diseño de subrasante**

La subrasante tiene un papel importante en la fase final de una carretera, para efectuar el diseño de esta en un tramo, se debe contar con la siguiente información:

- Haber definido el ancho de la carretera (la sección típica)
- Conocer el alineamiento horizontal del tramo
- Tener el perfil longitudinal del tramo
- Conocer las secciones transversales, las especificaciones necesarias y los datos de la clase del terreno
- Haber determinado puntos obligados

De preferencia el diseñador, deberá haber realizado una inspección en el lugar del tramo que va a diseñar, para tener un mayor número de controles. La subrasante se proyectará sobre el perfil longitudinal del terreno, el proceso de selección de rasante es por medio de tanteos, reduciendo el número de éstos únicamente con la experiencia del diseñador. Para tener una visualización rápida del desarrollo de alineamiento horizontal, debe chequearse que en la parte inferior del perfil sean anotados los PC, PT y los grados de curva. Esto facilita el diseño de la subrasante.

Para este proyecto se realizó la inspección en el lugar, y así determinar la subrasante de la carretera, considerando los criterios de diseño de la Dirección General de Caminos como: pendiente máxima, radio mínimo y ancho de calzada, para evitar demasiado movimiento de tierra.

Además se siguen los criterios de seguridad, apariencia y comodidad, y en los casos de no cumplir se justifica debido a la topografía montañosa del lugar y la velocidad de diseño del proyecto.

Para facilitar el diseño de la subrasante se utilizó el programa AutoCad Civil 3D 2012, y se cumplieron los criterios de diseño de la Dirección General de Caminos, primero se obtuvo la topografía y se generó una superficie con curvas de nivel, esto para tener una idea del lugar donde se ubica la carretera y el tipo de terreno.

Luego se generó un alineamiento horizontal, cumpliendo los criterios de diseño geométrico horizontal, es decir, diseño en planta, considerando el tránsito promedio anual para determinar el tipo de carretera, en este caso tipo F, con base en la tabla I.

Teniendo definido el diseño horizontal, se realizó el diseño vertical, el cual consiste en la elaboración de perfiles del terreno, y con base en ello determinar la sección típica, donde se incluye, el ancho de la carretera, el tipo de carpeta de rodadura, cunetas, bombeo. Se toma en consideración balancear el movimiento de tierras (cortes y rellenos), con el fin de reducir costos durante la construcción.

#### **2.9. Movimiento de tierras**

Es la utilización o disposición de los materiales extraídos en los cortes, en la cantidad que puedan ser reutilizables, por ejemplo en la construcción de terraplenes, conformación de terracería entre otros. Se debe tomar en cuenta que el movimiento de tierras se encuentra directamente enlazado con el diseño de la subrasante, por lo tanto deberá ser factible desde el punto de vista económico, dependiendo de los requerimientos que el tipo de camino fije.

## **2.9.1. Cálculo de área de secciones transversales**

Para el cálculo de las áreas se deben tener dibujadas las secciones transversales de la línea de localización, en estaciones a cada 20 metros y sobreponerle la sección típica que fue seleccionada con sus taludes que delimitan las áreas de corte y relleno.

El procedimiento más común es el gráfico, permitiendo medir las áreas, por medio de un planímetro graduado, para la medición de las secciones, éstas deben estar dibujadas en papel milimetrado.

Otro procedimiento es a través de las coordenadas que delimitan a la sección de corte y relleno, establecidas por determinantes.

El cálculo de las secciones transversales se realizó por medio del software AutoCad Civil 3D 2012, los resultados de las áreas de secciones transversales se presentan en los planos de detalles de la carretera.

Otro factor a tomar en cuenta para el cálculo de secciones transversales es la inclinación del talud de la carretera, que está en función delas propiedades de los materiales. Sin embargo, cuando no se tienen mayores datos y para fines de cálculo de volúmenes de movimiento de tierras, es recomendable usar la siguiente tabla:

| <b>CORTE</b> |         | <b>RELLENO</b> |         |  |  |  |
|--------------|---------|----------------|---------|--|--|--|
| ALTURA (m)   | H-V     | ALTURA (m)     | H-V     |  |  |  |
| $0 - 3$      | $1 - 1$ | $0 - 3$        | $2 - 1$ |  |  |  |
| $3 - 7$      | $1 - 2$ | > 3            | $3 - 2$ |  |  |  |
| 57           | $1 - 3$ |                |         |  |  |  |

Tabla V. **Tabla de relaciones para dibujo de taludes**

Fuente:PÉREZ MÉNDEZ, Augusto René. *Metodología de actividades para el diseño geométrico de carreteras*, p. 65.

## **2.10. Cálculo de volumen de movimiento de tierras**

El cálculo se realiza entre estaciones, regularmente cada 20 metros, si las dos secciones donde se desea obtener el volumen, se encuentran en corteo en relleno, es posible hacerlo con el volumen de un prisma irregular, que es el resultado de la semisuma de las áreas externas por la distancia entre las estaciones.

## Figura 8. **Representación geométrica para el cálculo de volúmenes de movimiento de tierras……**

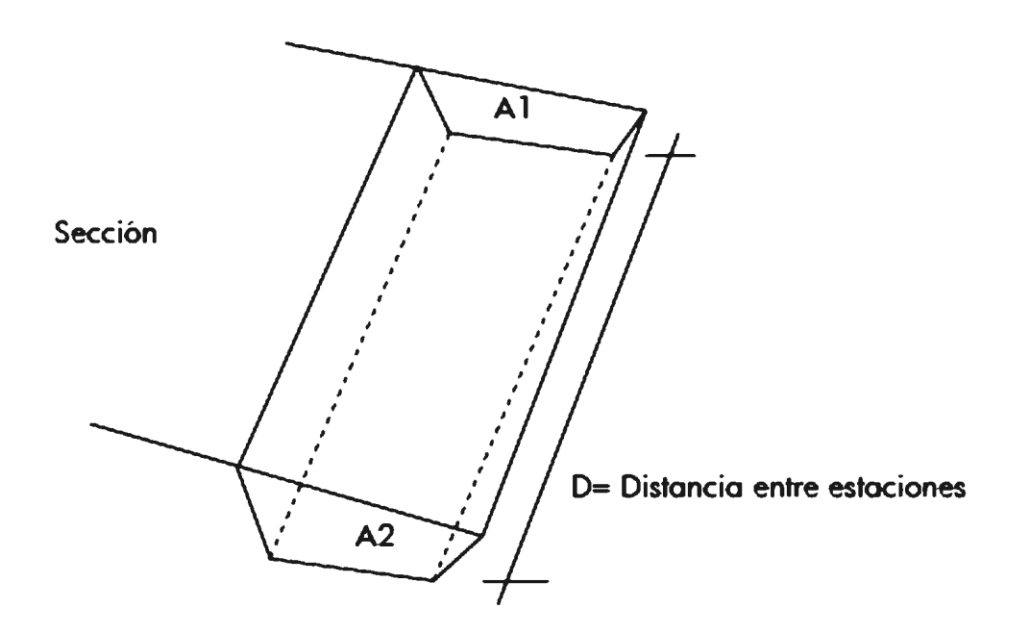

Sección Tipica

Fuente:PÉREZ MÉNDEZ, Augusto René. *Metodología de actividades para el diseño geométrico de carreteras*, p. 65.

El volumen de un prismoide está dado por la ecuación:

$$
V = \frac{A_1 + A_2}{2} * d
$$

Donde:

V = volumen (corte o relleno)

 $A_1$  = área estación 1

 $A<sub>2</sub>$  = área estación 2

d = distancia entre estaciones (20 m)

Cuando las secciones a tratar contemplan áreas de corte y relleno, deben de calcularse las distancias de paso, que corresponden al punto donde el área de la sección cambia de corte a relleno o viceversa.

Para determinar la distancia de paso, se realiza una relación de triángulos, con la distancia entre estaciones, los cortes y los rellenos.

$$
\frac{C+R}{D} = \frac{R}{D_1}
$$

Donde:

 $C = \text{área de corte}$ 

R = área de relleno

D = distancia entre estaciones

 $D_1$  = distancia de paso

Despejando  $D_1$  queda:

$$
D_1 = \frac{R}{C + R} * D
$$

El cálculo de volumen de corte y relleno se realizó por medio del software AutoCad Civil 3D 2012, los resultados de volúmenes de corte y relleno se presentan en los planos de detalles de la carretera.

## **2.10.1. Coeficiente de contracción e hinchamiento**

Para poder explicar el coeficiente de contracción e hinchamiento es necesario indicar que cualquier material, ya sea de corte o de préstamo experimenta un cambio de volumen cuando pasa del estado natural al relleno, lo que hace necesario conocer la magnitud del cambio, para poder determinar con mayor exactitud los volúmenes del material a mover.

Este coeficiente varía según diversos factores tales como: la clase desuelo, la humedad contenida, las formas de excavación, el transporte usado y el tipo de compactación, para este caso se utilizó un factor uno a uno (1:1), por carecer de datos de laboratorio que respalden el hinchamiento o contracción del material.

#### **2.11. Drenaje**

La vida útil de la carretera dependerá mucho de los drenajes; éstos evitan derrumbes o deslizamientos y para que funcionen eficientemente, deben de tener mantenimiento constante.

Entre los objetivos que tienen los drenajes en una carretera se pueden mencionar:

- Conducir el agua fuera de la superficie de la carretera, sin hacer daño a la misma y a su estructura.
- Disminuir o reducir al mínimo la velocidad del agua y la distancia que el agua tiene que recorrer.
- Conducir el agua subterránea que se encuentre, cuando sea necesario.
- Prevenir impactos negativos al ambiente a ambos lados de la carretera. En las carreteras existen los drenajes transversales (tuberías, bóvedas, puentes, badenes) y longitudinales (cunetas y contra cunetas).
# **2.11.1. Drenaje pluvial**

El objetivo fundamental del drenaje en un camino es reducir al máximo la cantidad de agua que de una u otra forma llega al mismo y pueda perjudicarlo.

Para que un camino tenga buen drenaje, debe evitar que el agua circule en cantidades grandes por el mismo, destruyendo los pavimentos y formando baches; así también evitar que se estanque en las cunetas y reblandezca la terracería, lo que provocaría pérdida de estabilidad.

El drenaje, denominado también como obra de arte, puede clasificarse en:

- **Transversal**
- Longitudinal
- Subdrenaje

La profundidad mínima para instalar la tubería debe ser tal, que el espesor del relleno evite el daño a los conductos ocasionado por las cargas vivas y de impacto, debiendo respetar las profundidades mínimas establecidas.

Esta profundidad se mide a partir de la superficie de la subrasante, hasta la parte superior del tubo, determinada de la siguiente manera:

> Tránsito normal =  $1,00$  metros Tránsito pesado = 1,20 metros

#### **2.11.2. Cunetas**

La cuneta es una zanja de sección triangular o trapezoidal, destinada a recoger y encausar hacia afuera del corte, el agua que escurre de la superficie del camino por bombeo, así como la que escurre por los taludes de los cortes; estas son construidas paralelamente al eje del camino y se aloja a partir de la corona.

Las cunetas para este proyecto serán naturales y revestidas. Las cunetas revestidas se construyen preferentemente en pendientes entre 10 y 14 por ciento y las naturales en pendientes menores al 10 por ciento.

Se consideró utilizar una cuneta con un ancho de 0,50 metros, talud del lado de la corona de 0,35 metros y talud extremo de 0,35 metros. Se optó por una sección triangular, porque es más fácil de construir con equipo mecánico y también es más sencillo su mantenimiento.

Se verificará en el siguiente inciso, si la cuneta considerada es la adecuada para transportar el caudal de diseño.

#### **2.11.2.1. Cálculo de cunetas**

Para evitar que la carretera se deteriore como consecuencia de la escorrentía provocada por las fuertes precipitaciones, es importante el cálculo de las cunetas, éste se presenta a continuación:

 $Área = 0,26 Ha.$  $C = 0.2$  (0,10 – 0,30 ver tabla VI)  $I = 122,5$  mm/h (ver figura 9)

Para un aguacero de 20 minutos de duración, y una frecuencia en acontecimiento de 25 años.

Para estimar caudales por el método racional se emplea la expresión:

$$
Q = \frac{CIA}{360}
$$

Donde:

 $Q =$  caudal en m<sup>3</sup>/s

C = coeficiente de escorrentía

I = intensidad de lluvia en mm/h

A = área en Hectáreas

$$
Q = \frac{0.2 \times 122.5 \times 0.26}{360}
$$

$$
Q = 0.0177 \text{ m}^3/\text{s}
$$

Condiciones de diseño:

 $S = 0,17%$ Lleno al 70 %  $Q =$  caudales

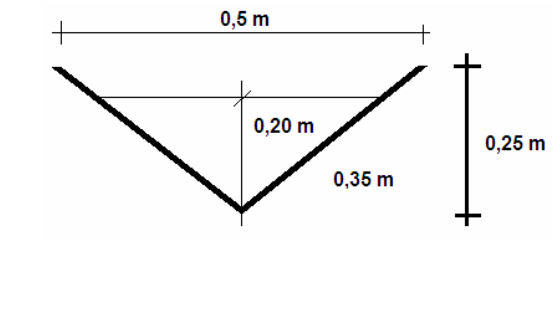

Radio hidráulico

$$
R = \frac{A}{P} = \frac{\text{Área}}{\text{Perímetro mojado}}
$$

$$
R = \frac{A}{P} = \frac{0.040 \text{ m}^2}{0.566 \text{ m}} = 0.07067 \text{ m}
$$

Usando la ecuación de Manning

$$
Q = \frac{1}{n}A * R^{2/3} * S^{1/2}
$$

Donde  $n = 0.015$ 

$$
Q = \frac{1}{0.015} * 0.040 * (0.07067)^{2/3} * (0.0017)^{1/2}
$$

$$
Q = \frac{1}{0.015} * 0.040 * 0.171 * 0.041
$$

$$
Q = 0.019 \text{ m}^3/\text{s}
$$

$$
Q_{\text{diseño}} = 0.0177 \text{ m}^3/\text{s}
$$
  
 
$$
Q_{70\% \text{sección}} = 0.019 \text{ m}^3/\text{s}
$$
  
 
$$
0.0177 \text{ m}^3/\text{s} < 0.019 \text{ m}^3/\text{s} \text{ o}
$$

El área de la cuneta propuesta es suficiente para transportar el caudal de diseño.

# **2.11.3. Contracunetas**

Son zanjas que se hacen en lugares convenientes, para evitar que llegue a las cunetas más agua que aquella para la cual fue diseñada.

Las contracunetas se construyen transversales a la pendiente del terreno, las que interceptan el paso del agua y la alejan de los cortes y rellenos. Cuando el camino sigue la dirección de la misma pendiente del terreno, no se deben construir contracunetas.

Para este proyecto no se consideraron contracunetas. Se acostumbra a construir las contracunetas cuando el agua que llega al talud es mucha, y para taludes que sobrepasan los 4 metros de alto.

#### **2.11.4. Corrientes naturales**

En las corrientes naturales, se determina el nivel máximo de flujo, para la creciente de diseño y se compara con el nivel a cauce lleno.

Para este objetivo se utilizan procedimientos de hidráulica de canales naturales, con caudales variables.

La capacidad del cauce puede ampliarse mediante la ejecución de dragados. Para garantizar la estabilidad de las secciones de flujo se diseñan obras de encauzamiento y de protección de márgenes. En cada diseño particular se debe tener en cuenta tanto la magnitud de la carga de sedimentos que transporta la corriente natural, como los efectos que las obras pueden causar aguas arriba y abajo de su localización.

En este proyecto existe una corriente natural, para su encauzamiento se diseñará un puente vehicular evitando que dañe la carretera.

#### **2.11.5. Drenaje transversal**

Son las tuberías que se colocan para aliviar el agua proveniente de las cunetas o de arroyos, se encuentran a lo largo de la carretera; son necesarios en un tramo en corte, sirven para conducir agua al otro lado de la carretera.

El colchón mínimo para protección de los tubos, deberá ser de 1,00 ó 1,20 metros, dependiendo si es tráfico normal o pesado, para que la carga viva se considere uniformemente distribuida.

Se diseñarán nueve drenajes transversales con la finalidad de evacuar el agua de las cunetas a lo largo de todo el tramo, conduciéndolas a áreas determinadas.

#### **2.11.6. Cálculo de diámetro de la tubería**

La fase más importante de los drenajes transversales es determinar el diámetro correcto de la tubería para evacuar toda el agua sin dañar la capa de rodadura de la carretera.

La tubería puede ser de varios materiales existen tuberías de concreto, PVC, hierro galvanizado, entre otras. A continuación se presenta el cálculo del diámetro de la tubería en la sección crítica de la carretera:

 $Área = 5,43 Ha.$  $C = 0,20$  (zonas suburbanas y carreteras rurales,  $0,10 - 0,30$ )  $I = 122,5$  mm/h

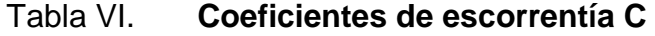

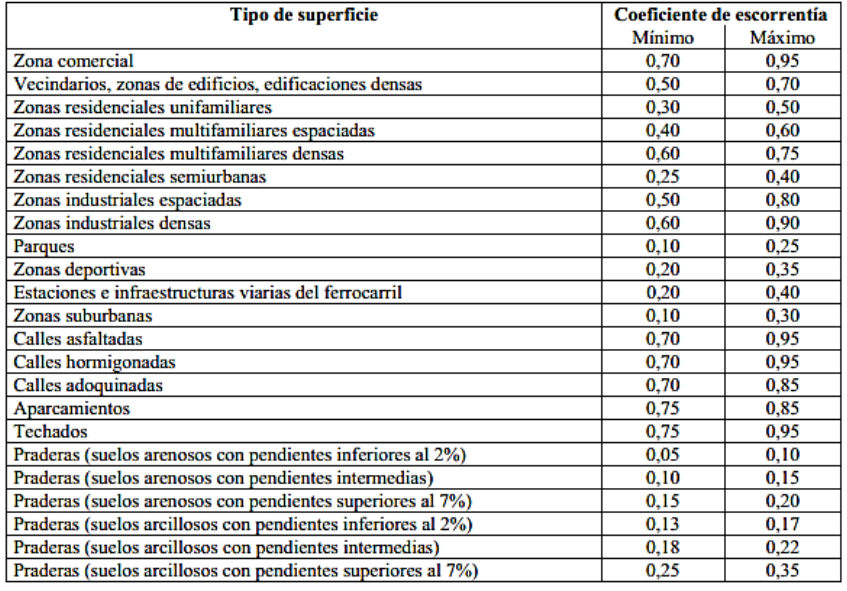

Fuente: APARICIO MIJARES, Francisco J. *Fundamentos de hidrología de superficie*.

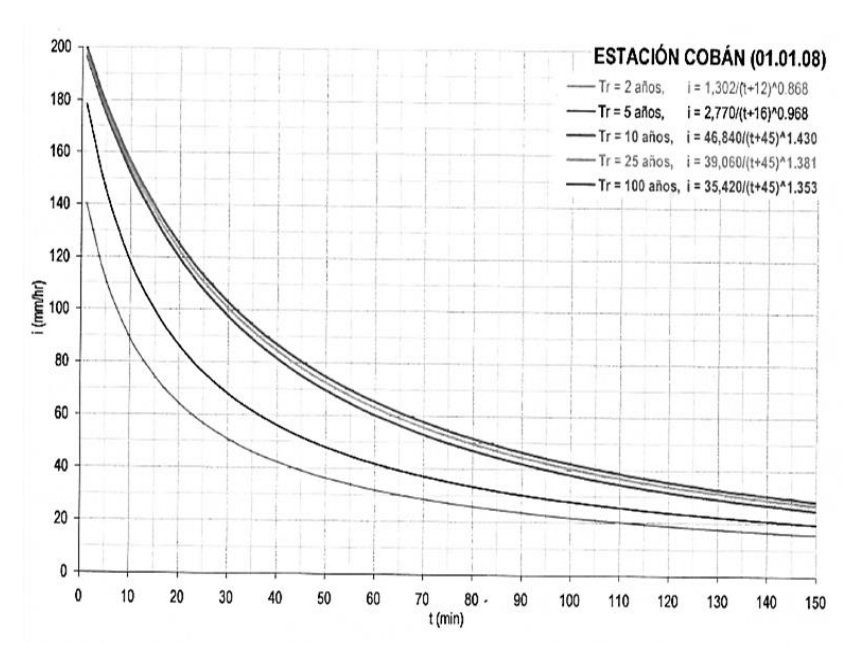

Figura 9. **Curva duración, intensidad y frecuencia (IDF)**

Fuente: INSIVUMEH. *Estudio de intensidades de precipitación en la República de Guatemala*.

Para un aguacero de 20 minutos de duración y un período de retorno de 25 años.

$$
i = \frac{39\,060}{(t+45)^{1,381}} = \frac{39\,060}{(20+45)^{1,381}} = 122{,}50
$$
mm/h

Para estimar caudales por el método racional se emplea la expresión:

$$
Q = \frac{CIA}{360}
$$

Donde:

 $Q =$  caudal en m<sup>3</sup>/s

C = coeficiente de escorrentía

I = intensidad de lluvia en mm/h

A = área en hectáreas

$$
Q = \frac{0.2 \times 122.5 \times 5.43}{360}
$$

$$
Q = 0.37 \text{ m}^3/\text{s}
$$

Condiciones de diseño:

 $S = 3 %$ Lleno al 90 % d = 30 plg (diámetro mínimo de diseño)

Velocidad y caudal a sección llena (utilizando la ecuación de Manning):

$$
V = \frac{0.03429 * D^{2/3} * S^{1/2}}{n} = \frac{0.03429 * 30^{2/3} * 0.03^{1/2}}{0.014} = 4.10 \text{ m/s}
$$
  

$$
Q = VA = \left(\frac{\pi}{4} * (30 \text{ plg})^2 * \frac{(2.54 \text{ cm})^2}{1 \text{ plg}^2} * \frac{1 \text{ m}^2}{(100 \text{ cm})^2}\right) (4.10 \text{ m/s}) = 1.87 \text{ m}^3/\text{s}
$$

Relaciones hidráulicas

$$
\frac{q_{\text{diseño}}}{Q_{\text{sec.Ilena}}} = \frac{0.37 \text{ m}^3/\text{s}}{1.87 \text{ m}^3/\text{s}} = 0.1979
$$

$$
\frac{v}{V} = 0.778967 \rightarrow 0.778967V = 0.778967(4.10) = 3.19 \text{ m/s} < 5.00 \text{ m/s} \text{ ok}
$$

$$
\frac{d}{D} = 0,302 < 0,90 \, \text{ok}
$$

El diámetro de la tubería es capaz de conducir el caudal de diseño, ya que dicho caudal es menor al caudal de sección llena de la tubería.

# **2.12. Empedrados**

Se considera la construcción de empedrados en lugares con pendientes fuertes (mayores al 14 por ciento), para evitar la erosión de la rodadura y proporcionar a los vehículos una fricción y agarre suficiente para el ascenso y descenso.

En el proyecto, las pendientes son menores al 14 por ciento, por lo que no se consideraron empedrados.

# **2.13. Evaluación socioeconómica**

En su mayoría este tipo de proyectos no son un atractivo económico, lo cual lleva a plantear un mecanismo para hacer viable el proyecto con subsidios, transferencias, impuestos, donaciones.

### **2.13.1. Valor Presente Neto (VPN)**

Esta es una alternativa para toma de decisiones de inversión, lo cual permite determinar de antemano si una inversión vale la pena o no poder realizarla, y no hacer así malas inversiones que provoquen en el futuro pérdidas.

Pero por ser una carretera, no se obtienen ingresos, entonces se puede deducir que no se recuperará la inversión realizada.

| <b>DESCRIPCIÓN</b> | <b>OPERACIÓN</b>  | <b>RESULTADO</b> |
|--------------------|-------------------|------------------|
| Costo inicial      |                   | Q.1 727167,85    |
| Ingreso inicial    | Sin ingresos      | Q. 0,00          |
| Ingreso anual      | Sin ingresos      | Q. 0,00          |
| Vida útil          | Período de diseño | 5 años           |

Tabla VII. **Cálculo Valor Presente Neto (VPN)**

Fuente: elaboración propia.

Para este proyecto la tasa de interés deberá ser lo más baja posible debido a que es un proyecto de carácter social, por lo que se utilizará una tasa del 6 por ciento anual.

Se utilizará el signo negativo para los egresos, y el signo positivo para los ingresos, utilizando valor presente dado un pago uniforme (P/A, i, n), se tiene:

Anualidad  $A = 0.00$ 

$$
VPN = A * \left[ \frac{((1+i)^n - 1)}{i * (1+i)^n} \right]
$$

Donde:

VPN = valor presente dado un pago uniforme A = anualidad, según sea ingreso y/o egreso i = tasa de interés anual n = número de años en que se proyecta la obra  $VPN = 0 - 1727167,85$  $VPN = -1727167,85$ 

El resultado es negativo, lo que indica que no es rentable, ya que no se recuperará el dinero invertido, pero como éste proyecto es de necesidad primaria, es conveniente la inversión, ya que se beneficiará a muchas familias, y mejorará la calidad de vida de los habitantes del caserío Sapalau Samutz.

### **2.13.2. Tasa Interna de Retorno (TIR)**

Se interpreta como la tasa mínima que tiene un proyecto, para recuperar la inversión sin tener ganancias. En este caso por ser un proyecto social donde no se recupera la inversión inicial, la tasa interna de retorno no tiene mayor significado. Aunque existe el beneficio social del proyecto.

# **2.14. Evaluación de Impacto Ambiental (EIA)**

Se llama Evaluación de Impacto Ambiental (EIA), al procedimiento administrativo que sirve para identificar, prevenir e interpretar los impactos ambientales que producirá un proyecto en su entorno en caso de ser ejecutado, todo ello con el fin de que la administración competente pueda aceptarlo, rechazarlo o modificarlo.

El Ministerio de Ambiente y Recursos Naturales (MARN) proporciona un listado taxativo de proyectos, obras, industrias o actividades, clasificando cada proyecto en categorías. En la siguiente tabla se muestra únicamente la parte del listado taxativo que es de interés en este proyecto.

| <b>Tabulación</b> | <b>División</b> | <b>Descripción</b>                                                               | Categorías      |                                         |                                     |                        |
|-------------------|-----------------|----------------------------------------------------------------------------------|-----------------|-----------------------------------------|-------------------------------------|------------------------|
|                   |                 |                                                                                  | Alto<br>impacto | <b>De</b><br>moderado a<br>alto impacto | De<br>moderado<br>a bajo<br>impacto | <b>Bajo</b><br>impacto |
| Construcción      | 4 5 2 0         | Diseño y<br>construcción de<br>obras viales y<br>ferroviarias de red<br>nacional |                 |                                         | Hasta<br>$5,000 \; m$               |                        |

Tabla VIII. **Listado taxativo**

Fuente: listado taxativo proporcionado por el Ministerio de ambiente y Recursos Naturales. MARN.

Según el listado taxativo proporcionado por la MARN, este proyecto de carretera se clasifica como de moderado a bajo impacto, por lo que se considera ambientalmente viable y sólo es necesario hacer un diagnóstico de bajo impacto. También, se prevé que habrá impactos sociales de carácter positivo, ya que se mejorará el acceso a la comunidad al contar con una carretera segura y que cumple con normas de diseño y que además será una fuente de trabajo al momento de su construcción. A continuación se presenta un análisis sobre el proyecto.

Localización del proyecto: el caserío Sapalau Samutz, se localiza a una distancia de 55 kilómetros del municipio de Cobán, Alta Verapaz.

Descripción del proyecto: el proyecto consiste en la construcción de un tramo carretero rural, para comunicar al caserío Sapalau Samutz con la carretera que conduce a la aldea Cubilhuitz, Cobán, Alta Verapaz.

Características generales del proyecto:

Longitud del proyecto: 3+158 kilómetros Tipo de carretera: rural basada en la típica F de la D.G.C. Tipo de región: montañosa Velocidad de diseño: 20 kilómetros por hora Tránsito promedio diario: no mayor de 100 vehículos/día Ancho de terracería: 5,5 metros Espesor de balasto: 0,25 metros Pendiente máxima: 14 %

Los trabajos necesarios para la preparación del terreno son: la limpieza y desmonte del área del tramo, la explotación de bancos de material, el manejo y disposición final de los desechos sólidos provenientes de la limpieza, desmonte y cortes, la excavación y nivelación del terreno, cortes y rellenos de material, compactación o consolidación, derrame de lubricantes, combustibles u otro material provocado por la maquinaria.

Uso de recursos naturales del área: el mismo material proveniente de los cortes, balasto proveniente de banco de materiales, estacas y trompos para referenciar los límites de la carretera.

Sustancias o materiales que serán utilizados: diésel y aceites lubricantes para la maquinaria y equipo a utilizar, cemento, piedra, piedrín, arena, tubería de metal corrugado.

Impacto ambiental que será producido:

Residuos y/o contaminantes que serán generados: dentro de los residuos generados se tendrán las emisiones de partículas a la atmósfera, descarga de aguas residuales y descarga de lubricantes, entre otros.

Emisiones a la atmósfera: el componente atmosférico se verá impactado por las actividades: a) operación de maquinaria y equipo, debido a la emanación de gases producto de la combustión de derivados del petróleo; b)explotación de bancos de material; c) acarreo de material; durante la realización de estas dos actividades se generan partículas de polvo, las cuales quedan en suspensión. Este impacto puede producir enfermedades respiratorias a los trabajadores y habitantes del área de influencia directa.

Descarga de aguas residuales: el manejo inadecuado de excretas, provenientes de los campamentos y de otras áreas de trabajo puede generar la contaminación del suelo y los cuerpos de agua.

Desechos sólidos: dentro de los contaminantes que se producirán en la fase de construcción y operación del proyecto se tienen los residuos del material de excavación. Además se tendrán desechos producto de la maquinaria como filtros, repuestos usados, neumáticos, depósitos de aceite, basura producto de los trabajadores, cemento, arena, piedra, piedrín producto del desperdicio de las construcciones.

Ruidos y/o vibraciones: se dan por la utilización de maquinaria y equipo durante la fase de preparación del sitio, explotación de bancos de material y durante la fase de construcción de la carretera. El ruido puede resultar perjudicial para los trabajadores de la empresa contratista y a los pobladores de las comunidades aledañas al proyecto.

Los impactos analizados son producidos durante la etapa de construcción de la carretera, es decir, son transitorios y temporales.

#### **2.15. Planos**

Son una herramienta fundamental e indispensable para realizar cualquier tipo de construcciones u obras. Representan de forma gráfica, detallada y a escala un objeto real.

En la ejecución de un proyecto ayudan a estandarizar medidas, al cálculo de materiales y superficies, especificaciones técnicas y detalles constructivos y de diseño entre otros. Los planos elaborados son los siguientes:

- Planta general
- Planta perfil
- Secciones transversales
- Tabla de movimiento de tierras
- Detalles de drenajes y secciones típicas

# **2.16. Presupuesto**

Para elaborar el presupuesto se aplicó el método de renglones de trabajo, tomando los costos indirectos con un valor de 35 por ciento del total del costo directo. El precio de los materiales y maquinaria, está con base en el lugar donde se construirá la obra de infraestructura.

# Tabla IX. **Presupuesto general**

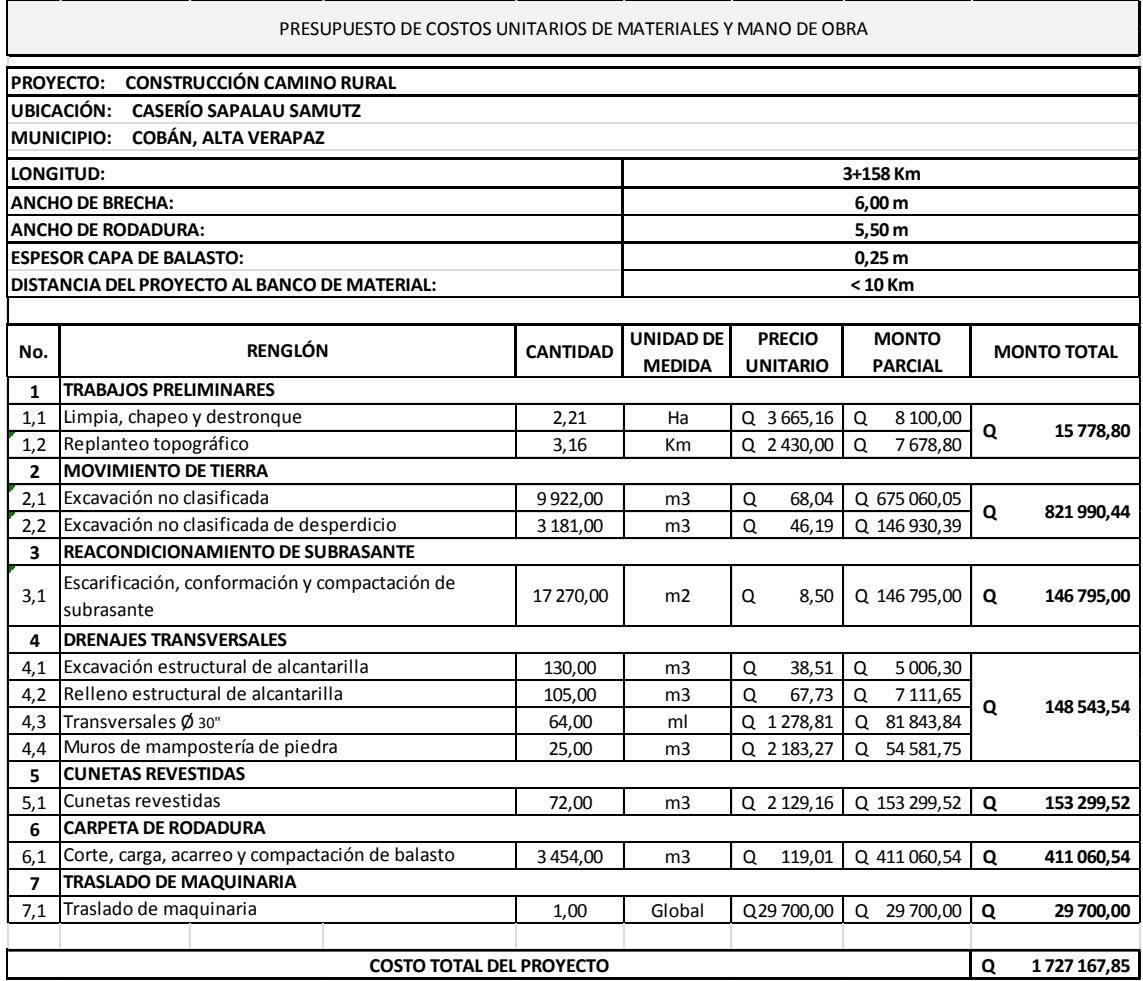

Fuente: elaboración propia.

# **2.17. Cronograma de ejecución física-financiera**

El cronograma de ejecución es una herramienta que sirve para ayudar a cumplir con los plazos de inicio, desarrollo y fin de un proyecto. Es muy útil, por ejemplo, al realizar cualquier tipo de construcciones u obras. Por lo general consta de dos ejes:

Eje horizontal: un calendario, o escala de tiempo definido en términos de la unidad más adecuada al proyecto a ejecutar: hora, día, semana, mes, y otros.

Eje vertical: las tareas que constituyen el proyecto a ejecutar. A cada tarea se representa por una línea horizontal cuya longitud es proporcional a la duración en la escala de tiempo (eje horizontal).

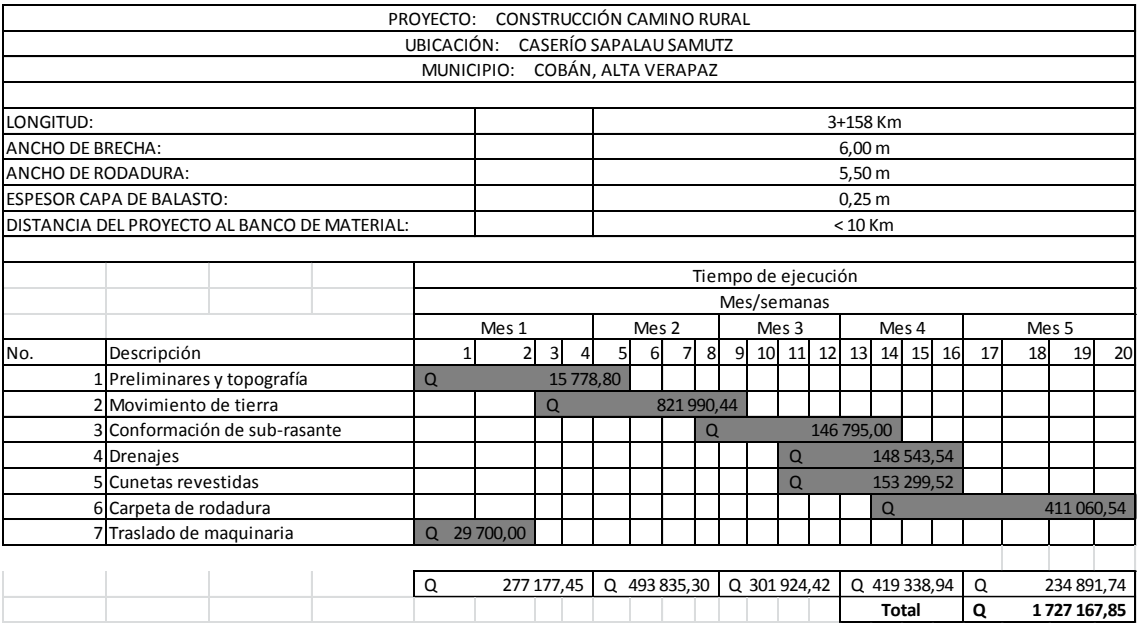

Tabla X. **Cronograma de ejecución físico financiero**

Fuente: elaboración propia.

# **3. DISEÑO DEL PUENTE VEHICULAR HACIA EL CASERÍO SAPALAU SAMUTZ**

# **3.1. Descripción del proyecto**

Este proyecto tiene como objetivo principal lograr una vía de acceso que permita a los pobladores beneficiados, desplazarse de un lugar a otro de una forma más corta y económica.

El puente a diseñar contará con una vía, de 18 metros de largo por 5,20 metros de ancho y banquetas laterales de 0,60 metros. Está conformado por los elementos estructurales siguientes: estribos de concreto ciclópeo, viga de apoyo, cortinas, vigas principales, diafragmas, losa de rodadura y banquetas de concreto armado, la carga de diseño será H-15-44. El puente consta de 3 partes, las cuales son:

- Superestructura: son los elementos estructurales que soportan directamente las cargas que se aplican. La superestructura de un puente es la unidad que cubre la luz sobre la que se transportan vehículos, camiones, personas y otros. Se compone de los siguientes elementos:
	- o Losa
	- o Banqueta
	- o Diafragmas
	- o Barandales
	- o Vigas principales
- Subestructura: es el conjunto de elementos estructurales que transmiten las cargas al suelo y le dan estabilidad a toda la estructura. Sus componentes son:
	- o Estribo
	- o Viga de apoyo
	- o Cortina
- Aproches y obras de protección: son unidades que sirven para conectar la carretera al puente, generalmente son rellenos para alcanzar la rasante.

Es necesaria la inclusión de las obras de protección, con el fin de proteger las bases del puente y evitar la socavación, así como, el colapso de la estructura. Consiste básicamente en muros que protegen los taludes de la erosión y deslizamientos del terreno.

#### **3.2. Estudio hidrológico**

En proyectos sobre puentes, el dato más útil e indispensable en el perfil transversal del cauce, es el que corresponde al tirante normal, al tirante de creciente máxima y al tirante de creciente máxima extraordinaria, los cuales son necesarios para calcular la luz y altura del puente. El tirante normal de un río es aquel que lleva cuando se realiza el levantamiento topográfico y que varía dentro de cierto rango durante la época de estiaje. La creciente máxima es aquella que se produce con mayor frecuencia en las épocas de lluvia y se determinan a través de las señales que deja, o por la información de vecinos del lugar. Este tipo de crecidas ocurre cada año y la máxima extraordinaria, cada 20 años.

Para el cálculo de los caudales, existen varios métodos, entre los cuales se tiene: aforo directo con molinete, vertederos, volumétrico, aforo químico, sección-pendiente, otros. El método que se utilizó en el presente proyecto fue el de sección-pendiente.

# **3.2.1. Crecientes**

Son eventos extraordinarios que ocurren en los cauces del río, cuando la magnitud de los caudales crece y supera los valores medios o normales que se pudieran dar en el cauce del río.

#### Método de sección-pendiente

Para la determinación de crecidas por este método, se necesita determinar la máxima altura de agua alcanzada por una corriente en el pasado. Esto se logra por determinar uno o varios de los siguientes procedimientos.

- Buscar señales que han dejado grandes crecidas
- Preguntar a los habitantes del lugar
- Buscar en viejos archivos o en crónicas locales

Una vez determinada la altura máxima, se obtiene el valor del área A de la sección de la corriente en la misma forma como se hace en aforos, para poder calcular el caudal máximo por medio de la ecuación Q = V x A.

El valor de la velocidad V de la corriente aplicando la ecuación de Manning.

$$
V=\frac{1}{n}\Big(R^{2/3}*s^{1/2}\Big)
$$

#### Donde:

- $V =$  velocidad en m/s
- $R =$  radio hidráulico (área / perímetro mojado)
- $S =$  pendiente
- $n =$  coeficiente de rugosidad
- $A = \text{area}$  de desalojo
- PM = perímetro mojado

Figura 10. **Área de la sección del río**

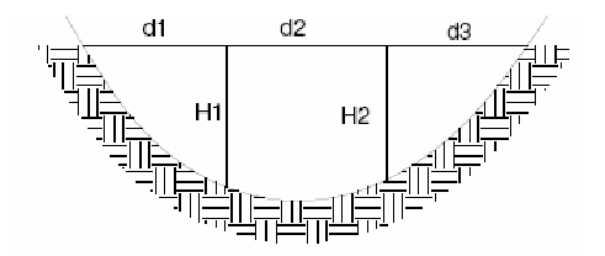

Fuente: elaboración propia, con programa de AutoCAD 2012.

$$
A=\Big(\frac{d_1+d_2}{2}\Big)*h_1+\Big(\frac{d_2+d_3}{2}\Big)*h_2+\cdots+\Big(\frac{d_n+d_{n+1}}{2}\Big)*h_n
$$

#### **3.2.2. Cálculo de caudal máximo**

Es un parámetro de gran importancia para la determinación de la geometría de los elementos estructurales, para el cálculo de la creciente máxima que ocurre en época de invierno se utiliza el método de sección pendiente.

Cálculo de la pendiente. Para la determinación de la pendiente del terreno, se utilizó la información del levantamiento topográfico.

Cota  $1 = 90,00 \text{ m}$ Cota  $2 = 89,82 \text{ m}$ Distancia horizontal = 20,00 m

$$
s = \frac{90,00 - 89,82}{20,00} \times 100 = 0,90\%
$$

Cálculo de área de la sección de la corriente

El valor del área de la sección de la corriente se calcula a partir de la sección transversal, obtenida del levantamiento topográfico y la determinación de la altura máxima que alcanza la corriente del río.

De estos datos se obtuvo el área de 23,198 metros cuadrados.

De los datos obtenidos en el campo se determinaron los siguientes resultados.

Cálculo de caudal máximo

Área: 23,198 m 2 Perímetro mojado: 15,196 m Pendiente: 0,9 % Coeficiente de rugosidad: 0,038 Tipo de superficie: rocas pequeñas, arena y poca maleza

$$
R = \frac{\text{Área}}{\text{Perímetro mojado}}
$$

$$
R = \frac{23,198}{15,196} = 1,527 \text{ m}
$$

$$
V = \frac{1}{n} (R^{2/3} * s^{1/2})
$$
  

$$
V = \frac{1}{0.038} * 1.527^{2/3} * 0.009^{1/2} = 3.31 \text{ m/s}
$$
  

$$
Q = 3.31 * 23.198 = 76.78 \text{ m}^3/\text{s}
$$

Por lo tanto, la altura mínima del puente será de 3,85 metros sobre el lecho del río.

#### **3.3. Levantamiento topográfico**

Del estudio topográfico depende la geometría de los elementos básicos en el diseño de puentes, debido a que este proporciona datos para representar gráficamente los posibles puntos de ubicación de la obra, además proporciona información sobre las pendientes y áreas de descarga de la sección donde se ubicará la estructura, para determinar la altura mínima de la misma.

Para el presente estudio se realizó un levantamiento de planimetría y altimetría, 50 metros aguas arriba y 20 metros aguas abajo del punto de localización del puente, utilizando estación total.

Los datos de campo fueron procesados en gabinete y se procedió a dibujar el eje y las secciones transversales, ubicando la cota de cada punto, se calcularon y dibujaron las curvas de nivel del terreno, se hizo el trazo del eje central del puente, para proceder a realizar el estudio de la mejor alternativa del puente a diseñar.

El equipo utilizado fue el siguiente:

- 1 estación total marca Trimble
- 1 prisma
- Estacas
- Cinta métrica de 50,00 metros
- Pintura clavos
- Martillo

# **3.4. Estudio de suelos**

Es necesario conocer las características propias del suelo en dónde se ubicará la subestructura de un puente, para determinar las dimensiones geométricas de la cimentación que soportará la superestructura, para asegurar que no tenga asentamientos importantes y que la misma no sea inestable.

Se debe de explorar el suelo hasta encontrar un estrato firme para cimentar y determinar el valor soporte del mismo; se debe determinar el peso que tiene el suelo y que provocará fuerzas de empuje en la cimentación, de manera que se pueda analizar la estabilidad de la misma.

Básicamente los ensayos que se deben de realizar para la construcción de un puente son:

- Sondeo dinámico
- Ensayo de compresión triaxial
- Gravedad específica
- Granulometría

Debido a que la municipalidad cuenta con limitados recursos, solo se realizó el ensayo de compresión triaxial.

Para el cálculo del valor soporte se aplicó el método del Dr. Karl Terzaghi, quien ha demostrado ser lo suficientemente aproximado, para todos los casos en el campo de su aplicación práctica.

El valor soporte del suelo, también llamado capacidad de carga o apoyo de los cimientos, es una característica de cada sistema de suelo-cimentación, y no solo una cualidad intrínseca del suelo. Los distintos tipos de suelo difieren en capacidad de carga, pero también ocurre que en un suelo específico dicha capacidad varia con el tipo, forma, tamaño y profundidad del elemento de cimentación que aplica la presión.

Cuando se calcula la capacidad soporte de cimentaciones, es necesario conocer la distribución de los esfuerzos dentro de los estratos del suelo por medio del ensayo triaxial. Sin embargo, cuando no se es factible realizar un estudio de esta naturaleza por causas económicas, se sugiere realizar una inspección visual del suelo para lograr determinar la capacidad soporte del mismo. Ver tabla XI.

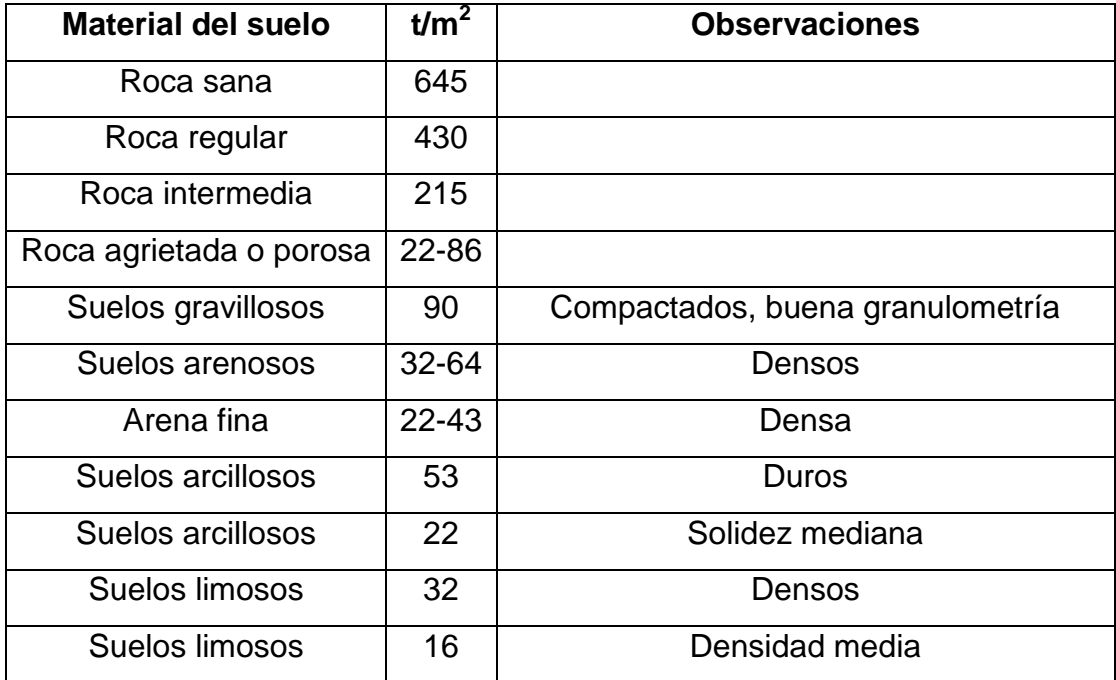

# Tabla XI. **Valor soporte permisible, según tipo de suelo**

Fuente: VILLALAZ, CRESPO. *Mecánica de suelos y cimentaciones*. p. 193.

Determinación de la calidad del suelo

El suelo encontrado en esta área es arcilla color rojiza con café, para evaluar la calidad y el valor soporte del suelo, se realizó una excavación a 2,00 metros de profundidad, donde se obtuvo una muestra inalterada de 1 pie cúbico, que se sometió al ensayo de compresión triaxial; mediante la prueba no consolidado – no drenado (ver anexo 1), para obtener los siguientes parámetros:

Ángulo de fricción interna  $\phi = 6.03^{\circ}$ Cohesión Cu = 9,49 Descripción del suelo = arcilla color rojiza con café Densidad seca =  $1,27$  t/m<sup>3</sup> Densidad húmeda =  $1,81$  t/m<sup>3</sup> Humedad  $= 42,7%$ 

Para el cálculo del valor soporte del suelo se utilizó la ecuación del Dr. Karl Terzaghi.

$$
q_{\rm u} = 1.3 \text{CN}'_{\rm c} + \gamma_{\rm suelo} \text{ZN}'_{\rm q} + 0.4 \gamma_{\rm suelo} \text{BN}_{\rm w}
$$

Donde:

 $q_u =$  capacidad de carga límite en t/m<sup>2</sup>

 $C =$  cohesión del suelo

 $y_{\text{suplo}} =$  peso volumétrico del suelo en t/m2

Z = profundidad donde se realizó la prueba

 $B =$ ancho de la zapata

 $N_c'$  = factor de capacidad de carga debido a la cohesión

 $N'_q$  = factor de capacidad de carga debido a la sobrecarga

 $N_w$  = factor de capacidad de carga debido al peso del suelo

 $N_c'$ ,  $N_a'$  y  $N_w$ , pueden calcularse mediante fórmulas o determinarse mediante gráficas.

Para este caso los valores de N'<sub>c</sub>, N'<sub>a</sub> y N<sub>w</sub> fueron obtenidos de la tabla que se muestra a continuación.

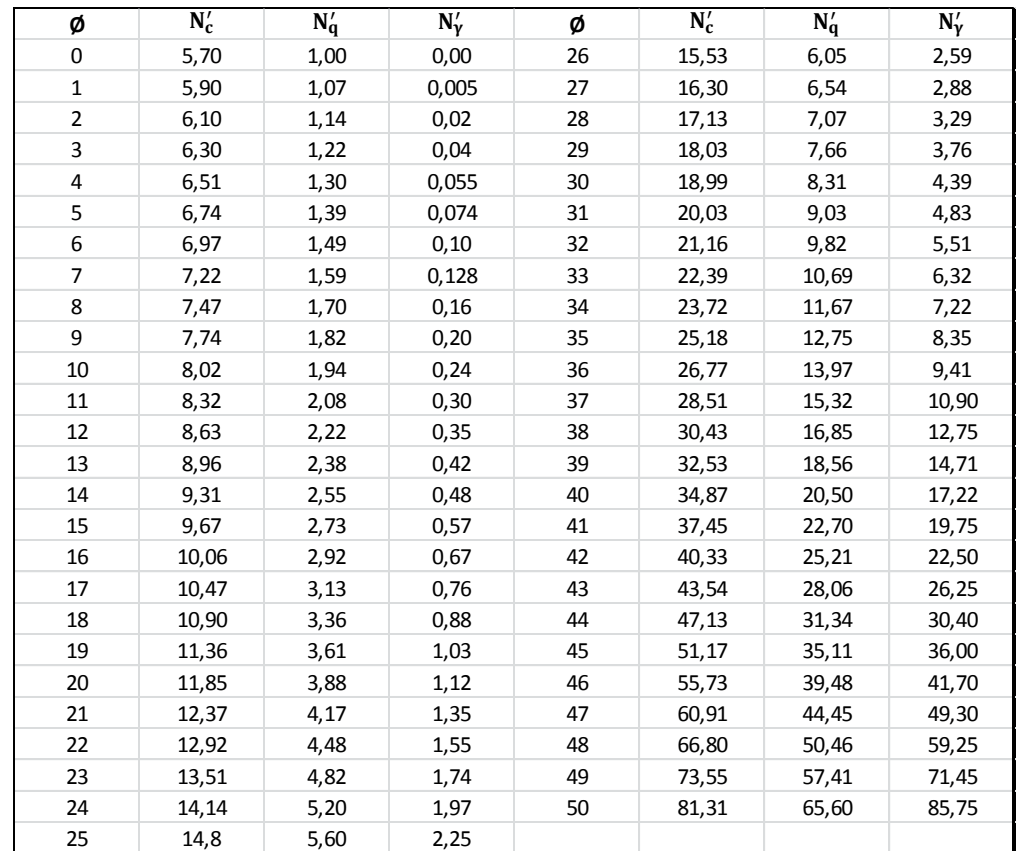

# Tabla XII. **Factores de capacidad de carga modificados de Terzaghi**

Fuente: DAS, Braja M. *Principios de ingeniería de cimentaciones*. 4a ed. p. 160.

Datos:

 $C = 9.49$  $\gamma_{\rm suelo}=1{,}27$  t/m<sup>3</sup>  $Z = 2,0 \, \text{m}$  $B = 2,0 \, m$  $N_c' = 6,97$  $N'_q = 1,49$  $N_w = 0,10$ 

**Entonces** 

$$
q_{u} = 1,3CN'_{c} + \gamma_{\text{suelo}} 2N'_{q} + 0.4\gamma_{\text{suelo}} BN_{w}
$$
  

$$
q_{u} = (1,3 \times 9,49 \times 6,97) + (1,27 \times 2,0 \times 1,49) + (0,4 \times 1,27 \times 2,0 \times 0,10)
$$
  

$$
q_{u} = 89,88 \text{ t/m}^2
$$

Como se puede observar, el valor de  $q_u$  es el esfuerzo límite, más no el admisible o de diseño de cimentación. Terzaghi recomienda para  $q_{adm}$  un factor de seguridad no menor de tres, por lo tanto:

$$
V_s = \frac{q_u}{F_s} = \frac{89,88}{3} = 29,96 \text{ t/m}^2
$$

Se adopta un valor soporte de 25 toneladas por metro cuadrado.

# **3.5. Geometría del puente**

Existen diferentes diseños geométricos de puentes: de armadura, arco, cable, viga, suspensión y voladizo, el tipo utilizado de puente dependerá de la distancia que debe cubrir y la cantidad de peso que debe soportar. La geometría que se utilizará para este diseño será de viga.

Luz efectiva 18,00 m Ancho útil 3,40 m Peso específico del concreto 2 400 kg/m<sup>3</sup> Peso específico del asfalto 2 100 kg/ $m<sup>3</sup>$ Peso del concreto ciclópeo 2700 kg/m<sup>3</sup>  $f$ 'c 210 kg/cm $^2$  (3 000 psi) Fy 2 810 kg/cm<sup>2</sup> (40 000 psi) Sobre carga H 15-44 12 000 lbs o 5 443 kg Capacidad soporte del suelo 25 t/ $m^2$ 

# **3.6. Criterio y especificaciones para el diseño de puentes de concreto de sección rectangular y losa**

Se deben tomar en cuenta algunos criterios, antes de desarrollar el diseño del puente.

- Diseño. Para el diseño de puentes se utiliza la norma de Standard Specifications Highway Bridges de la American Association of State Highway, and Transportation Officials, (AASHTO).
- Carga viva. Se usó la carga viva de diseño tipo AASTHO H 15-44.
- Recubrimientos. AASHTO 8,22. Se utiliza a partir del rostro de la barra a la superficie del concreto. Para cimientos y muros 8 centímetros; para losas en cama superior 5 centímetros, cama inferior 2,5 centímetros; para columnas y vigas 5 centímetros.
- Longitud de desarrollo. AASHTO 8.24.1.2. Se proporcionará a todas las barras la longitud necesaria, a partir del punto donde se requieren por diseño, la cual es la mayor de la profundidad efectiva del elemento, 15 diámetros de la barra o la luz dividido 20.
- Traslapes. Según AASHTO 8.25 (DGC 509.080), se calculará con base en la longitud de desarrollo establecida en cada caso. Se recomienda el uso de uniones mecánicas para las barras no.11, de tal forma que desarrollen un 125 por ciento del fy nominal de la barra, siguiendo la especificación de la AASHTO 8.33.2, y así evitar localizarlas en los puntos donde se producen esfuerzos de tensión críticos y nunca en una misma línea; deberán colocarse alternos a cada 60 centímetros.
- Ganchos. AASHTO 8.23.2.2. DGC 509. Los dobleces deberán ser hechos en frío y un equivalente a 6 diámetros en su lado libre, cuando se trata de 180 grados, y 12 diámetros cuando se trata de 90 grados.
- Formaletas. Se construyen de acuerdo con la sección DGC 505.04.

Para la superestructura se deben tomar en cuenta:

- La acera y el barandal deben construirse posteriormente a la deflexión libre de las vigas.
- Todos los elementos de metal deben cubrirse con dos capas de diferente color de pintura anticorrosiva, exceptuando los pernos que deben estar debidamente engrasados.

Para la subestructura se deben tomar en cuenta:

- Los estribos deben ser diseñados para la capacidad establecida por el estudio de suelos.
- Debe evitarse la explotación de los bancos de materiales circundantes al punto de estudio, para evitar futuras socavaciones.

#### **3.7. Diseño de la superestructura**

La superestructura está compuesta de elementos como: vigas, diafragmas, losas, barandas y banquetas. Sobre la superestructura se realiza la circulación de los vehículos y de los peatones. Usualmente se le llama tablero del puente.

### **3.7.1. Predeterminación de la sección de la viga**

Las vigas principales son los elementos estructurales más importantes de la superestructura, ya que éstas transmiten cargas externas transversales hacia los apoyos, tanto carga muerta como carga viva, que provocan momentos flexionantes y fuerzas cortantes.

El espaciamiento entre vigas queda a criterio del diseñador. Una práctica muy usual es espaciar a 6 u 8 pies. Para el diseño de este proyecto se contará con dos vigas principales con iguales dimensiones para la superestructura del puente, la sección de las vigas se obtiene con base en la luz del puente.

En las superestructuras simplemente apoyadas de luces iguales o menores a 25,00 metros, la carga que produce mayores efectos es la carga del camión y no la carga de pista, por lo que para este análisis no fue tomada en cuenta.

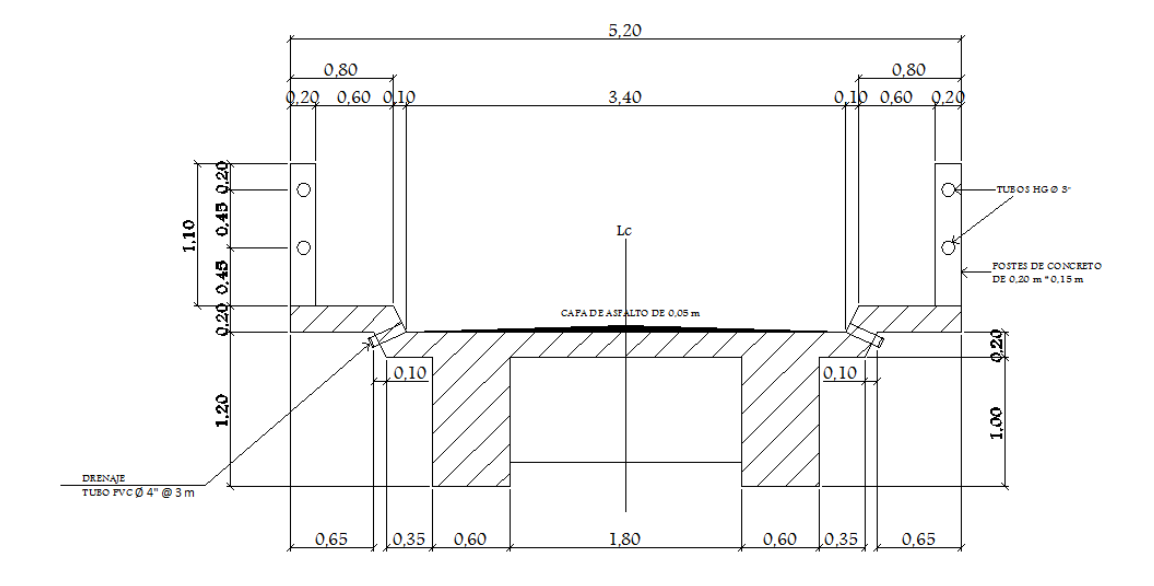

Figura 11. **Sección transversal de superestructura**

Fuente: elaboración propia, con programa de AutoCAD 2012.

Predimensionamiento de vigas

Para no chequear deflexiones y alabeo se calcula de la siguiente manera, según ACI.

 $H = \frac{L}{L}$  $\frac{L}{16} = \frac{1}{16}$  $\frac{6,00}{16}$  = 1,125 m  $\approx$  Se adopta 1,20 metros, por motivo de que después de realizar el diseño, la altura no era suficiente para soportar las cargas.

 $b=\frac{2}{7}$  $\frac{2}{5}H = \frac{2}{5}$  $\frac{2}{5}$ (1,20) = 0,48 m  $\approx$  0,60 m para mantener una relación de 1/2 base/altura.

#### **3.7.2. Diseño de losa**

Para el diseño de la losa del puente vehicular se siguen las especificaciones AASHO 8.9.2, para losas con refuerzo principal perpendicular a la dirección del tránsito recomienda.

$$
T = 1.2 * \frac{L + 3.05}{30} \ge 0.15 \text{ m}
$$

Donde:

 $T =$ Espesor  $L = Luz$  libre entre vigas

$$
T = 1.2 * \frac{1.80 + 3.05}{30} = 0.194
$$
 m

Se utilizará un espesor de 20 centímetros.

#### **3.7.2.1. Cálculo de peralte**

El espesor de las losas para puentes de concreto armado va de 15 centímetros hasta 25 centímetros, según AASTHO. Por las características del puente y para efectos de este proyecto se toma un espesor de losa de 20 centímetros.

Tomando varilla No. 4 G. 40:

$$
d=t-R-\frac{\emptyset}{2}
$$

Donde:

 $d =$  peralte efectivo en m

 $t =$  espesor de la losa en m

 $R =$  recubrimiento

 $\emptyset$  = diámetro de la varilla usada (No. 4).

$$
d = 0,20 - 0,0250 - \frac{0,0127}{2}
$$

 $d = 0.1686$  m = 16.86 centimetros

#### **3.7.2.2. Integración de cargas**

El análisis de integración de cargas se realiza para conocer el total de carga muerta y sobre carga que puedan afectar a la estructura del puente, con estos datos se puede proceder a realizar el cálculo de momentos.

Carga muerta

W losa = W concreto \* t \* b = 2 400\*0,20\*1,00=480 kg/m W asfalto = W asfalto \* t \* b = 2 100\*0,05\*1,00= 105 kg/m W barandal = (0,20\*0,15\*2 400\*1,10)/2,00=39,60 kg/m  $Wcm = 624,60 \text{ kg/m}$
## Sobrecarga

 $P = 12000$  lb ó 5 443 kg (carga en el eje más pesado).

Según la AASTHO la losa trabaja en un solo sentido, que es el sentido corto, por lo que el refuerzo principal es perpendicular al tránsito vehicular.

## **3.7.2.3. Cálculo de momentos**

Los momentos que se analizaran son: momento por carga muerta, sobrecarga (carga viva) e impacto, obteniendo con ello el momento total con el cual se procederá posteriormente al cálculo del refuerzo.

# **3.7.2.3.1. Momento debido a la carga muerta**

La carga muerta cubre todas las cargas de elementos permanentes de la construcción incluyendo su estructura, estas cargas provocan momentos en la estructura por lo que se proceden a analizar para determinar los momentos máximos.

Figura 12. **Diagrama de momentos**

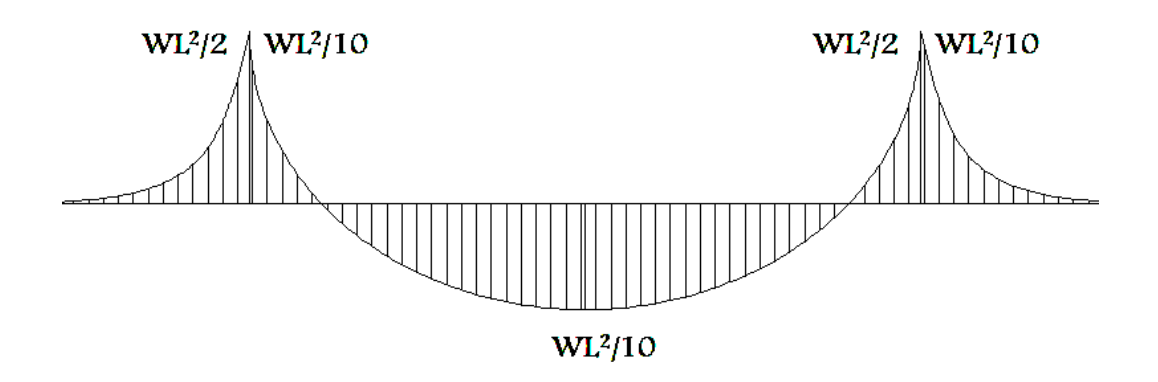

Fuente: elaboración propia, con programa de AutoCAD 2012.

$$
M_{cm} = \frac{W_{cm} * S^2}{10}
$$
 6;  $M_{cm} = \frac{W_{cm} * L^2}{2}$ 

W cm = carga muerta =  $624,60$  kg/m  $S =$  distancia entre vigas a ejes (m) = 2,40 m L = longitud del voladizo  $(m)$  = 1,40 m

$$
M_{\rm cm} = \frac{624.6 \times 2.40^2}{10} = 359.77 \text{ kg} - \text{m}
$$

$$
M_{\rm cm} = \frac{624.6 \times 1.40^2}{2} = 612.11 \text{ kg} - \text{m}
$$

Se toma el mayor,  $M_{cm} = 612,11$  kg-m

# **3.7.2.3.2. Momento debido a la sobrecarga**

Para el cálculo del momento debido a la sobrecarga se siguen las especificaciones AASHTO 3.24.3 caso A, para refuerzo principal perpendicular a la dirección del tránsito, el momento por carga viva está dado por:

$$
M_{CV} = 0.8 \left(\frac{S+2}{32}\right) P_{15}
$$

Donde:

 $M_{CV}$  = momento por carga viva  $S = \text{luz}$  libre entre vigas = 1,80 m = 5,905 pies P = carga del eje más pesado = 12 000 libras

$$
M_{CV} = 0.8 \left(\frac{5.905 + 2}{32}\right) 12\ 000 = 2\ 371.5 \text{ lb} - \text{pie} \cong 327.80 \text{ kg} - \text{m}
$$

#### **3.7.2.3.3. Momento debido al impacto**

Para el cálculo del momento debido al impacto se siguen las especificaciones AASTHO 3.8.2.1. El momento debido al impacto está especificado como un porcentaje de la carga viva, y debe ser menor o igual al 30 por ciento.

$$
I = \left(\frac{15,24}{S + 38}\right)
$$

 $S = \text{luz}$  entre vigas a ejes = 2,40 m

$$
I = \left(\frac{15,24}{2,40 + 38}\right) = 0,38 \cong 38\% > 30\%
$$

Se utiliza:  $I = 30 \%$ 

#### **3.7.2.3.4. Momento último**

Para el cálculo del momento último se siguen las especificaciones AASTHO 1.2.22, la ecuación que integra los momentos de carga muerta, carga viva e impacto para dar el momento último es:

$$
M_{u} = 1.3 \left( M_{cm} + \frac{5}{3} (M_{CV} * I) \right)
$$

Donde:

Mcm = momento por carga muerta =  $612,11$  kg-m Mcv = momento por carga viva =  $327,80$  kg-m  $I =$  impacto = 30 %

$$
M_{u} = 1.3 \left( 612.11 + \frac{5}{3} (327.80 * 1.30) \right) = 1719.05 \text{ kg} - m
$$

#### **3.7.2.4. Cálculo de peralte efectivo**

Realizar el cálculo de peralte efectivo ayudará a encontrar el refuerzo necesario a utilizar en la estructura, y según las especificaciones de la AASHTO, este valor debe tener un mínimo de altura igual a 15 centímetros y un máximo de 25 centímetros.

Se determina por medio de:

$$
d = t - reculorimiento - \frac{\phi}{2} \text{ (varilla No. 4)}
$$

$$
d = 0,20 - 0,0250 - \frac{0,0127}{2}
$$

$$
d = 0,1686 \text{ m}
$$

## **3.7.2.5. Cálculo de refuerzo**

Es necesario para disminuir las tensiones o deformaciones máximas del elemento estructural, para ello se utilizará el valor de peralte efectivo para conocer el área de acero mínimo requerido.

Cálculo de refuerzo transversal cama inferior

Para calcular el área de acero (As) se aplica la siguiente ecuación:

$$
A_{S} = \left[ bd - \sqrt{(bd)^{2} - \frac{M_{u}b}{0.003825f'c}} \right] * \frac{0.85f'c}{Fy}
$$

$$
A_{S} = \left[100 * 16,86 - \sqrt{(100 * 16,86)^{2} - \frac{1719,05 * 100}{0,003825 * 210}}\right] * \frac{0,85 * 210}{2810}
$$
  

$$
A_{S} = 4,11 \text{ cm}^{2}
$$

Para calcular el área de acero mínimo (Asmín) se aplica la siguiente ecuación:

$$
As_{min} = \frac{14.1}{Fy} bd
$$
  

$$
As_{min} = \frac{14.1}{2810} * 100 * 16,86
$$
  

$$
As_{min} = 8,46 \text{ cm}^2
$$

Para calcular el área de acero máximo (Asmáx) se utiliza la siguiente ecuación:

$$
As_{\text{max}} = 0.5 * \rho_{\text{bal}} * bd
$$
  
\n
$$
\rho_{\text{bal}} = \frac{\beta_1 * 0.85 * \epsilon_c * f'c * E_s}{(\epsilon_c * E_s + Fy) * Fy} = \frac{0.85 * 0.85 * 0.003 * 210 * 2.03 \times 10^6}{(0.003 * 2.03 \times 10^6 + 2.810) * 2.810} = 0.037
$$
  
\n
$$
As_{\text{max}} = 0.5 * 0.037 * 100 * 16.86
$$
  
\n
$$
As_{\text{max}} = 31.19 \text{ cm}^2
$$

Como As < As mín; entonces se utiliza As mín =  $8,46$  cm<sup>2</sup>

Espaciamiento entre varillas (S) No. 4

Donde:

As = área de acero requerido

- $A_{var}$  = área de la varilla a utilizar
- S = espaciamiento

$$
S = \frac{A_{var} * 100}{A_S} = \frac{1,27 * 100}{8,46} = 15,01 \text{ cm}
$$

Utilizar varillas No. 4 G 40 @ 0,15 metros, refuerzo transversal cama inferior.

Cálculo del refuerzo transversal cama superior

Para encontrar el área de acero (As) se calcula el refuerzo por temperatura:

$$
As = 0.002 * b * t
$$

 $b = base$  unitaria = 100 cm

 $t =$  espesor = 20 cm

 $As = 0.002 * 100 * 20 = 4.00$  cm<sup>2</sup>

Espaciamiento entre varillas (S) No. 3

As = área de acero a utilizar

A varilla = área de la varilla a utilizar

S = espaciamiento.

$$
S = \frac{A_{\text{var}} \cdot 100}{A_S} = \frac{0.71 \cdot 100}{4,00} = 17,75 \text{ cm}
$$

Utilizar varillas No. 3 G 40 @ 0,15 metros, refuerzo transversal cama superior.

Cálculo del refuerzo longitudinal cama superior e inferior

Para encontrar el área de acero (As) según la AASTHO, recomienda que se calcule mediante la siguiente ecuación:

$$
FL = \frac{220}{\sqrt{S}} < 67\,\%
$$

 $S = \text{luz}$  libre entre vigas = 5,905 pies (1,80 m)

$$
FL = \frac{220}{\sqrt{5,905}} = 90,53\% > 67\%
$$

Entonces se utiliza: 67 %

$$
As = 0.67 * As_{trans.inf}
$$

$$
As = 0.67 * 8.46 = 5.67
$$
 cm<sup>2</sup>

Espaciamiento entre varillas (S) No. 4

As = área de acero requerido A varilla = área de la varilla a utilizar S = espaciamiento

$$
S = \frac{A_{\text{var}} \cdot 100}{A_S} = \frac{1,27 \cdot 100}{5,67} = 22,40 \text{ cm}
$$

Utilizar varillas No. 4 G 40 @ 0,20 metros, refuerzo longitudinal cama superior e inferior.

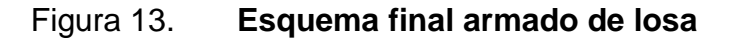

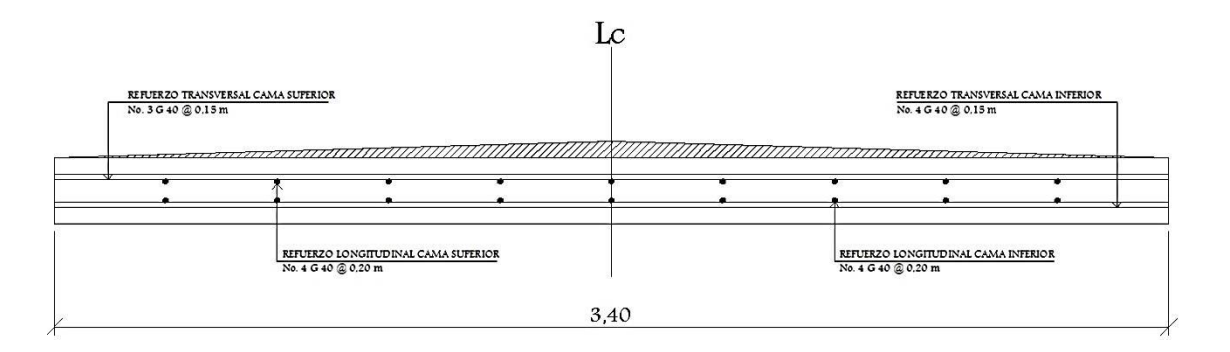

Fuente: elaboración propia, con programa de AutoCAD 2012.

## **3.7.3. Diseño de barandal y banqueta**

Según la AASTHO 2.7.1 los postes y pasamanos se diseñan con las cargas descritas en la figura que se muestra a continuación. Su función primordial es la protección de los peatones, soportados por postes de concreto reforzado.

La altura mínima recomendada para los postes de los pasamanos es de 42 pulgadas. AASTHO recomienda para el diseño de los postes una carga vertical de 100 libras por pie (149 kg/m), y una carga horizontal de 300 libras por pie (448 kg/m), que son producto de los peatones que circulan por la acera.

# Figura 14. **Diagrama de cargas y punto de aplicación para diseño de barandal**

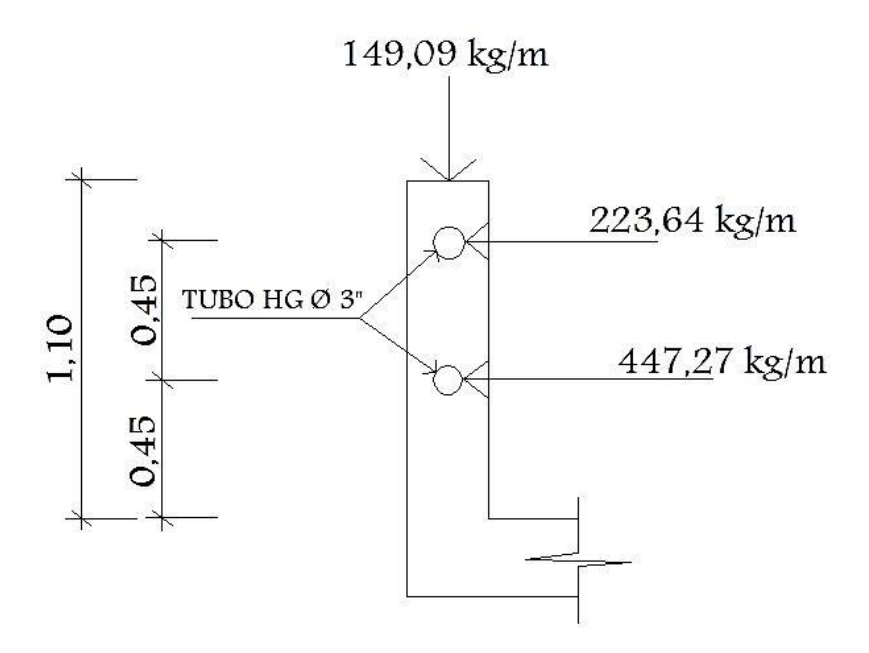

Fuente: elaboración propia, con programa de AutoCAD 2012.

Diseño de pasamanos

Este se diseñará como una viga continua y se tomará la carga no mayor de 447,21 kilogramos por metro = 300 libras por pie, en el cual se colocarán tubos estándar de diámetro 3 pulgadas de hierro galvanizado, según AISC se tiene:

$$
\phi_{\text{ext}} = 3.50
$$
;  $\phi_{\text{int}} = 3.068$ ; I<sub>Inercia</sub> = 3.017 pulg<sup>4</sup>

Módulo de sección:

$$
S = \frac{I_{\text{Inercia}}}{C} = \frac{3.017}{1.75} = 1.724 \text{ pulg}^3
$$

Análisis de resistencia de tubo

$$
M_u = S * f
$$

$$
f = 20\,000\,lb/pulg^2
$$

$$
M_u = 1,724 * 20 000 = 34 480 lb - plg \approx 2 873,33 lb - pie
$$

Por ser tramos continuos se utiliza:

$$
M_{u} = \frac{W * L^{2}}{10}
$$
  

$$
L = \sqrt{\frac{10 * M_{u}}{W}} = \sqrt{\frac{10 * 2873,33 \text{ lb} - \text{pie}}{300 \text{ lb/pie}}} = 9,79 \text{ pie} \approx 2,98 \text{ m}
$$

Se distribuirán tubos de Ø 3" HG, entre postes con separación máxima de 2,50 metros.

# Diseño de postes

Se colocarán postes de concreto a cada 2,00 metros, cada uno se diseñará como una columna a flexocompresión, es decir que actúa sobre ella una carga axial más un momento flexionante, de acuerdo al diagrama de cuerpo libre de cargas actuantes que se muestra en la siguiente figura.

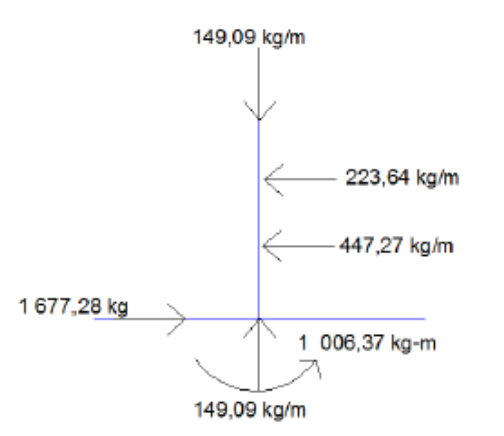

# Figura 15. **Diagrama de cargas para diseño de postes**

Fuente: elaboración propia, con programa de AutoCAD 2012.

Se seguirá el procedimiento del ACI-318 05 para el diseño de columna a flexocompresión, calculando primero su esbeltez, para clasificar la columna.

Cálculo de esbeltez

$$
E = \frac{K * L_u}{r}
$$

E = esbeltez de la columna

 $K =$  factor de longitud efectiva de la columna

Lu = luz de la columna

 $r =$  radio de giro  $(0,30 h)$ 

$$
K = \frac{20 * (1,10 + 0)^{1/2}}{20} = 1,05
$$
  
r = 0,30 \* 0,20 = 0,06  

$$
E = \frac{1,05 * 1,10}{0,06} = 19,25 < 21
$$

Como su relación de esbeltez es menor que 21 se clasifica como una columna corta.

Proponiendo, 
$$
\rho = 0.01
$$

$$
A_s = \rho * A_g
$$
  

$$
A_s = 0.01 * 20 * 15 = 3.00 \text{ cm}^2
$$

Utilizando 4 No. 4 (1,27 cm<sup>2</sup>)

$$
A_{st} = 4 * 1,27 = 5,08 \text{ cm}^2
$$

$$
\rho_{\text{real}} = \frac{5,08}{20 * 15} = 0,0169
$$

Cálculo de resistencia a la compresión Pu

$$
\varnothing P_n = 0.80 * \varnothing [0.85 * f'c * (A_g - A_{st}) + A_{st} * Fy]; \ \varnothing = 0.70
$$
  

$$
\varnothing P_n = 0.80 * 0.70[0.85 * 210 * (20 * 15 - 5.08) + 3.81 * 2.810]
$$
  

$$
\varnothing P_n = 35.475.62 \text{ kg} > 372.73 \text{ kg}
$$

Cálculo de resistencia al cortante del concreto Vc

$$
V_c = 0.53 * \left(1 + \frac{N_u}{140 * A_g}\right) * \sqrt{f'c} * bd
$$
  

$$
V_c = 0.53 * \left(1 + \frac{1.7 * 35 \, 602.57}{140 * 20 * 15}\right) * \sqrt{210} * 20 * 17.5
$$
  

$$
V_c = 3.874.31 > 1.677.28 \, \text{kg}
$$

Espaciamiento entre estribos:

$$
= 48 \emptyset
$$
 varilla estribo =  $48*0,95 = 45,60$  cm

S = 16 
$$
\emptyset
$$
 variable long. = 16\*1,27 = 20,32 cm  
= lado menor = 20 cm

Utilizar estribos No. 3 G 40 @ 0,20 metros.

Cálculo de resistencia al momento Mu

$$
M_n = \emptyset * \left[ A_s * F y * d - \left( \frac{A_s^2 * F y^2}{1.7 * f' c * b} \right) \right]; \ \emptyset = 0.70
$$
  

$$
M_n = 0.70 * \left[ 3.81 * 2.810 * 17.5 - \left( \frac{3.81^2 * 2.810^2}{1.7 * 210 * 20} \right) \right]
$$
  

$$
M_n = 119.912.41 \text{ kg} - \text{cm} \approx 1.199.12 \text{ kg} - \text{m}
$$
  

$$
M_n = 1.199.12 \text{ kg} - \text{m} > 1.006.37 \text{ kg} - \text{m}
$$

Se utilizará para el armado de la columna del barandal varillas 4 No. 4 G 40 + estribos No. 3 G 40 @ 0,20 metros.

#### **3.7.4. Diseño de vigas**

Las vigas son los elementos estructurales más importantes de la superestructura, ya que éstas transmiten las cargas externas transversales hacia los apoyos, tanto carga muerta como carga viva, que provocan momentos flexionantes y fuerzas cortantes.

Además, las vigas de concreto para superestructuras de puentes, pueden ser vigas reforzadas para luces cortas y preesforzadas para luces grandes, la cantidad de vigas que se diseñarán dependerá del ancho de rodadura del puente, en este proyecto en particular, se diseñarán dos vigas por ser el puente de un solo carril.

El análisis de la carga viva para las vigas comprende dos tipos diferentes de cargas. Para las superestructuras simplemente apoyadas de luces iguales o menores de 25 metros, la carga que produce mayores efectos es la carga de camión y no la carga de pista, por lo que para este estudio no fue tomada en cuenta.

## **3.7.4.1. Cálculo de momento por carga muerta**

El primer paso a realizar para determinar los momentos debidos a carga muerta es la integración de cargas muertas, en la integración de estas cargas se toman en cuenta el peso de la losa, asfalto, barandal, y viga como cargas distribuidas y el peso de los diafragmas como una carga puntual.

- Integración de cargas
	- o Carga muerta

$$
W_{\text{losa}} = 2\,400\,\text{kg/m}^3 \times 0,20\,\text{m} \times 5,20\,\text{m} = \frac{2\,496}{2} = 1\,248\,\text{kg/m}
$$
\n
$$
W_{\text{asf}} = 2\,100\,\text{kg/m}^3 \times 0,05\,\text{m} \times 3,40\,\text{m} = \frac{357}{2} = 178,50\,\text{kg/m}
$$
\n
$$
W_{\text{bar}} = (2\,400\,\text{kg/m}^3 \times 0,20\,\text{m} \times 0,15\,\text{m} \times 1,10\,\text{m})/2,00 = 39,6\,\text{kg/m}
$$
\n
$$
W_{\text{viga}} = 2\,400\,\text{kg/m}^3 \times 1,20\,\text{m} \times 0,60\,\text{m} = 1\,728\,\text{kg/m}
$$
\n
$$
W_{\text{CM total}} = 3\,194,1\,\text{kg/m}
$$

El peso de los diafragmas se toma como carga puntual.

 $W_{\text{diaf.ext.}} = 2400 \text{ kg/m}^3 * 0.30 \text{ m} * 0.60 \text{ m} * (1.80 + 0.60 * 2)$  $W_{\text{diaf.int.}} = 2\,400 \text{ kg/m}^3 * 0.30 \text{ m} * 0.90 \text{ m} * (1.80 + 0.60 * 2)$ 

o Sobrecarga

P = 12 000 lb 6 5 443 kg (eje más pesado)  

$$
M_{cm} = \left(\frac{W_{CM \text{ total}}L^2}{8}\right) + P_{di} * a_{di} + P_{de} * a_{de}
$$

 $W_{cm\ total}$  = carga muerta total = 3 194,1 kg/m  $L =$  longitud de la viga principal = 18,00 m  $P_{di}$  = carga de diafragma interior = 972 kg  $P_{de}$  =carga de diafragma exterior = 1 296 kg  $a_{di}$  = distancia al apoyo diaf. int. = 9,00 m  $a_{de}$  = distancia al apoyo diaf. ext. = 4,5 m

$$
M_{\rm cm} = \left(\frac{3\ 194.1 * 18.00^2}{8}\right) + 972 * (9) + 1\ 296 * (4.5)
$$
  

$$
M_{\rm cm} = 143\ 941.05 \text{ kg} - m
$$

## **3.7.4.2. Cálculo de momento por sobrecarga**

Según especificaciones AASTHO, el momento máximo por sobrecarga se presenta cuando el camión se encuentra ubicado a lo largo del puente en el lugar crítico.

El punto crítico ocurre cuando la carga más cercana al centro de gravedad del camión, se encuentra a la misma distancia de un apoyo, como su centro de gravedad de otro apoyo.

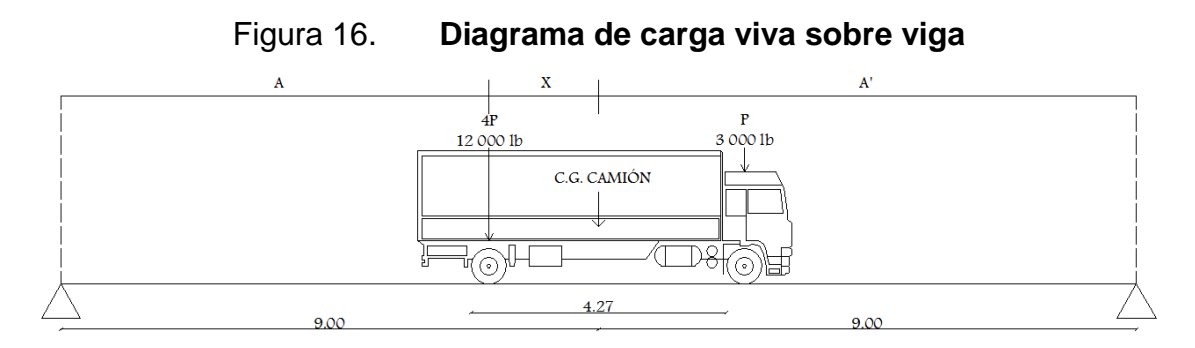

Fuente: elaboración propia, con programa de AutoCAD 2012.

 $P_1 = 12000 lb = 5443 kg$  $P_2 = 3000 lb = 1361 kg$ 

Encontrando los valores de A y X, se hace sumatoria de momentos con respecto al Cg.

$$
\sum M_{cg} = 0 + \int_{\sqrt{1-x^2}}^{\sqrt{1-x^2}} M_{cg} = 0 + \int_{\sqrt{1-x^2}}^{\sqrt{1-x^2}} M_{cg} = 0
$$
  
-1361 \* (4,27 - X) + 5443 \* X = 0  
X = 0,85 m  
A + X = 9,00 m  
A = 9,00 - 0,85  
A = 8,15 m

Para encontrar la reacción R<sub>2</sub>, se debe hacer sumatoria de momentos con respecto a la reacción  $R_1$ .

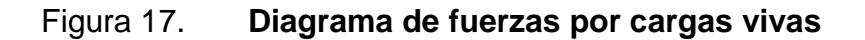

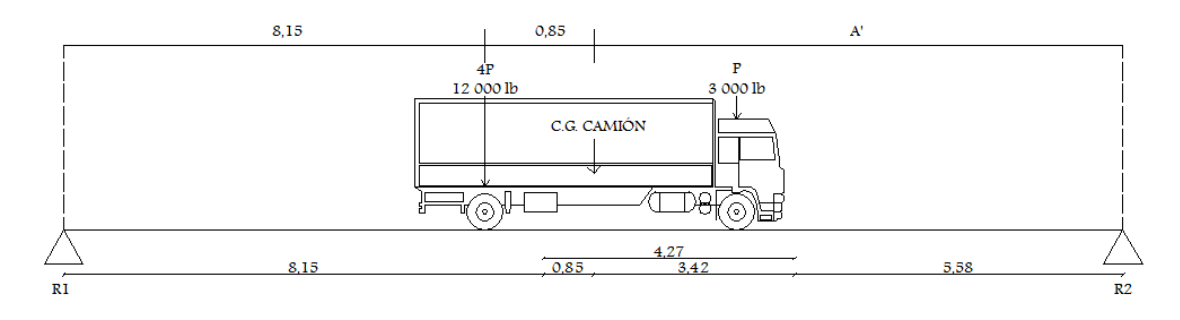

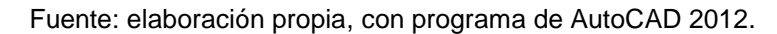

$$
\sum M_{R_1} = 0 + \frac{1}{4} \rightarrow
$$
  
\n
$$
-P_1 * (8,15) - P_2 * (8,15 + 4,27) + R_2 * 18 = 0
$$
  
\n
$$
-5 443 * (8,15) - 1 361 * (8,15 + 4,27) + R_2 * 18 = 0
$$
  
\n
$$
R_2 = 3 403,56 \text{ kg}
$$
  
\n
$$
\sum F_Y = 0 + 1
$$
  
\n
$$
R_1 - P_1 - P_2 + R_2 = 0
$$
  
\n
$$
R_1 - 5 443 - 1 361 + 3 403,56 = 0
$$
  
\n
$$
R_1 = 3 400,44 \text{ kg}
$$

El momento máximo por sobrecarga se calcula haciendo sumatoria de momentos en el eje más cercano al centro de gravedad.

$$
M_{\text{m\'ax}\,cv} = 3\,400,44 * 8,15 = 27\,713,59\,\text{kg} - \text{m}
$$

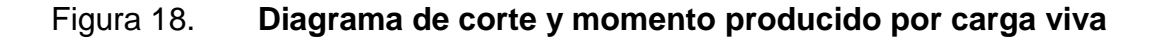

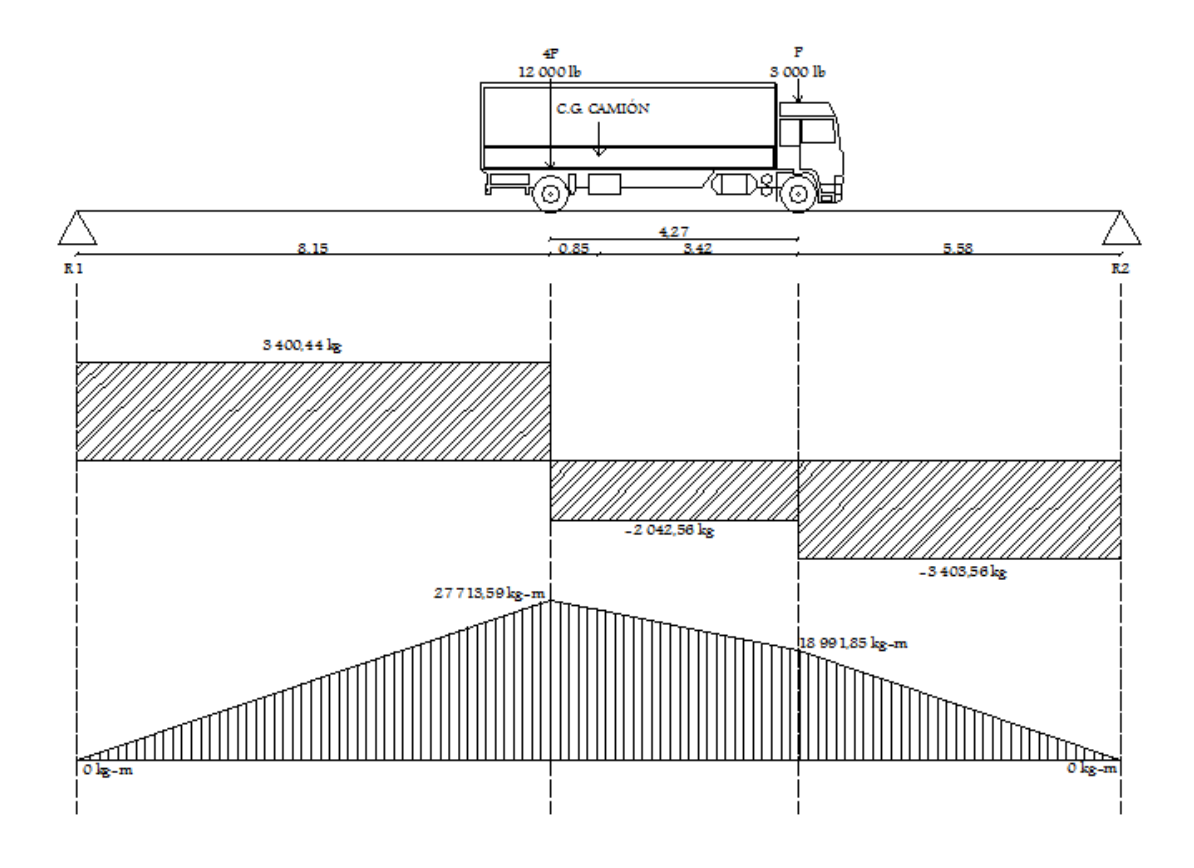

Fuente: elaboración propia, con programa de AutoCAD 2012.

# **3.7.4.3. Cálculo de momento debido al impacto**

La aplicación de las cargas dinámicas producidas por camiones a los puentes, no se efectúa de manera suave, sino violenta, lo cual produce incrementos en las fuerzas internas de la estructura. Está especificado como un porcentaje de la carga viva y este debe ser menor o igual al 30 por ciento, según AASTHO 3.8.2.1

$$
I = \left(\frac{15,24}{L + 38}\right)
$$

 $L = \text{luz}$  del puente = 18,00 m

$$
I = \left(\frac{15,24}{18,00 + 38}\right) = 0,2721 \cong 27\% \text{ como es} < 30\%
$$

Se toma este valor.

Factor de distribución

La fracción de la carga de la rueda que absorbe cada viga es:

S / 1,75; en donde S es la separación máxima ente vigas.

Fracción de carga = 1,80 / 1,75 = 1,03 = FD

# **3.7.4.4. Cálculo del momento total**

El momento máximo o último en las vigas se utilizará posteriormente para realizar el cálculo de refuerzo longitudinal y transversal, el cálculo de momento máximo se puede calcular por medio de la siguiente ecuación:

$$
M_{u} = 1.3 \left( M_{cm} + \frac{5}{3} (M_{CV} * I * FD) \right)
$$

 $M_u$  = momento último (kg-m)  $M_{cm}$  = momento por carga muerta (kg-m)  $M_{CV}$  = momento por carga viva (kg-m)  $I = \text{impact} \ ( \leq 30 \%)$ FD = factor de distribución

$$
M_{u} = 1.3 \left( 143\ 941.05 + \frac{5}{3} \left( 27\ 713.59 * 1.27 * 1.03 \right) \right)
$$

$$
M_{u} = 265\ 669.68\ \text{kg} - \text{m}
$$

# **3.7.4.5. Cálculo de refuerzo longitudinal y transversal**

Este cálculo se realiza para determinar la cantidad de acero que se puede utilizar en la viga tanto en forma longitudinal como transversal, para esto debe de cumplir con las siguientes comprobaciones.

Para el refuerzo en el centro de la viga se tiene:

Mu = 265 669,88 kg-m  $b = 60$  cm  $h = 120$  cm  $d = 115$  cm  $f'c = 210 \text{ kg/cm}^2$ Fy  $(G60) = 4200$  kg/cm<sup>2</sup>

Para calcular el área de acero (As) se utiliza la siguiente ecuación:

$$
A_s = \left[bd - \sqrt{(bd)^2 - \frac{M_u b}{0.003825f'_c}}\right] * \frac{0.85f'_c}{F_y}
$$
  

$$
A_s = \left[60 * 115 - \sqrt{(60 * 115)^2 - \frac{265 669,88 * 60}{0.003825(210)}}\right] * \frac{0.85 * 210}{4200}
$$
  

$$
A_s = 69,30 \text{ cm}^2
$$

Para calcular el área de acero mínimo (Asmín) se utiliza la siguiente ecuación:

$$
As_{\min} = \frac{14.1}{Fy} * bd
$$

$$
As_{\min} = \frac{14.1}{4\ 200} * 60 * 115
$$

$$
As_{\min} = 23.16 \text{ cm}^2
$$

Para calcular el área de acero máximo (Asmáx) se utiliza la siguiente ecuación:

$$
As_{\text{max}} = 0.5 * \rho_{\text{bal}} * bd
$$
\n
$$
\rho_{\text{bal}} = \frac{\beta_1 * 0.85 * \epsilon_c * f'_{\text{c}}E_s}{(\epsilon_c * E_s + Fy) * Fy} = \frac{0.85 * 0.85 * 0.003 * 210 * 2.03 \times 10^6}{(0.003 * 2.03 \times 10^6 + 4200) * 4200} = 0.0214
$$
\n
$$
As_{\text{max}} = 0.5 * 0.0214 * 60 * 115 = 73.83 \text{ cm}^2
$$

Como As mín< As < As máx; entonces se utiliza As =  $69,30$  cm<sup>2</sup>

Armado de viga principal

o Refuerzo cama superior (refuerzo por sismo):

$$
As_{min} = 23,16 \text{ cm}^2
$$

$$
33\%As = 0,33 * 69,30 = 22,87 \text{ cm}^2
$$

Usar As mín, equivalente a 5 No. 8 G 60 corridos cama superior.

o Refuerzo cama inferior (refuerzo calculado en apoyos):

$$
As_{\rm min} = 23,16 \text{ cm}^2
$$

 $50\%As = 0.50 * 69.30 = 34.65$  cm<sup>2</sup>

Utilizar 50 por ciento del As equivalente a 7 No. 8 G 60 corridos en cama inferior =  $35,47$  cm<sup>2</sup>.

Refuerzo adicional, 0,25 pulgadas cuadradas por cada pie de alto.

As<sub>ref.adicional</sub> = Equivalente a 1 varilla No. 5 G 60 corrido como refuerzo adicional a cada 30 centímetros como máximo en cada cara.

o Refuerzo cama inferior (en L/2 medidos del centro hacia los apoyos)

ASfaltante por cubrir =  $69,30 - 35,47 = 33,83$  cm<sup>2</sup>

Utilizar 7 No. 8 G 60, con longitud de L/2 + longitud de desarrollo como bastones.

 Longitud de desarrollo. AASTHO 8.24.1.2. Se proporcionará a todas las barras la longitud necesaria, a partir del punto donde se requieran por diseño, la cual es la mayor de la profundidad efectiva del elemento, 15 diámetros de la barra o la luz dividido 20.

$$
d = 115 \text{ cm}
$$
  

$$
15\phi_{b} = 15 * 2,54 = 38,1 \text{ cm}
$$
  

$$
\frac{L}{20} = \frac{1800 \text{ cm}}{20} = 90 \text{ cm}
$$

Se toma la mayor, por lo tanto la longitud de desarrollo es 115 centímetros.

Cálculo del cortante

o Carga muerta

El esfuerzo cortante máximo se obtiene en los apoyos, se calcula por medio de la siguiente ecuación:

$$
V_{\rm cm} = \frac{W_{\rm CM\ total} * L}{2} + \frac{P}{2}
$$

W cm total = carga muerta total =  $3194,1$  kg/m  $L =$  longitud de la viga principal = 18,00 m P = carga del diafragma =  $D_{int} + D_{ext} = 972 + 1296 = 2268$  kg

$$
V_{\text{cm}} = \left(\frac{3\ 194.1 * 18.00}{2}\right) + \left(\frac{2\ 268}{2}\right) = 29\ 880.9 \text{ kg}
$$

o Impacto

$$
I = \left(\frac{15,24}{L + 38}\right)
$$

$$
I = \left(\frac{15,24}{18,00 + 38}\right) = 0.2721 \approx 27\% < 30\%
$$

# o Sobrecarga

El corte máximo por sobrecarga ocurre cuando la carga mayor del camión se encuentra sobre el apoyo.

# Figura 19. **Diagrama de posición de camión que produce el cortante máximo**

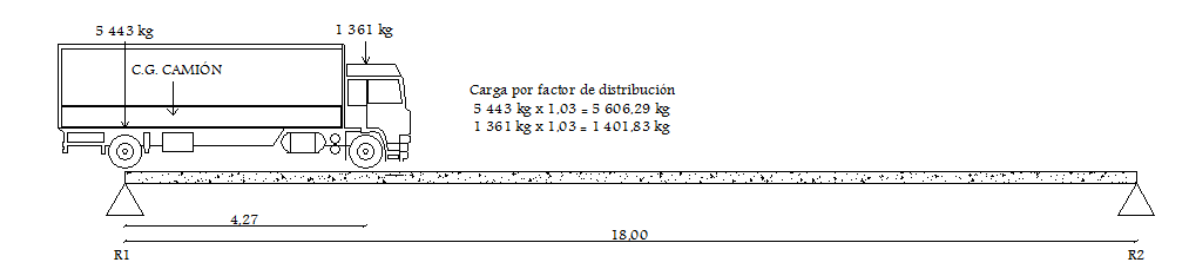

Fuente: elaboración propia, con programa de AutoCAD 2012.

Para encontrar el cortante máximo (V máx) se hace sumatoria de momentos en  $R_2$ .

$$
\sum M_{R_2} = 0 + \frac{3}{1} + \frac{1}{4}
$$
  
R<sub>1</sub> \* 18,00 - 5606,29 \* 18,00 - 1401,83 \* (18,00 - 4,27) = 0  
18,00R<sub>1</sub> = 120 160,35  
R<sub>1</sub> = 6675,57 kg  

$$
\sum F_y = 0 + 1
$$
  
R<sub>1</sub> - P<sub>1</sub> - P<sub>2</sub> + R<sub>2</sub> = 0  
6675,57 - 5606,29 - 1401,83 + R<sub>2</sub> = 0  
R<sub>2</sub> = 332,55 kg

o Cálculo del cortante para viga principal

$$
V_{u} = 1.3 \left( V_{cm} + \frac{5}{3} (V_{CV} * I) \right)
$$

Vu = cortante último (kg)

Vcm = cortante por carga muerta (kg)

Vcv = cortante por carga viva (kg)

 $I =$  impacto

$$
V_{u} = 1.3 \left( 29\ 880.9 + \frac{5}{3} (6\ 675.57 * 1.27) \right)
$$
  

$$
V_{u} = 57\ 214.11\ \text{kg}
$$

o Corte que resiste el concreto

$$
V_c = \emptyset * 0.53\sqrt{f'_c}bd
$$
  

$$
V_c = 0.85 * 0.53\sqrt{210} * 60 * 115
$$
  

$$
V_c = 45 045.72 kg
$$

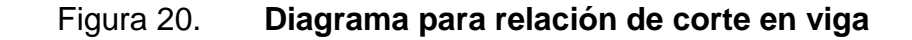

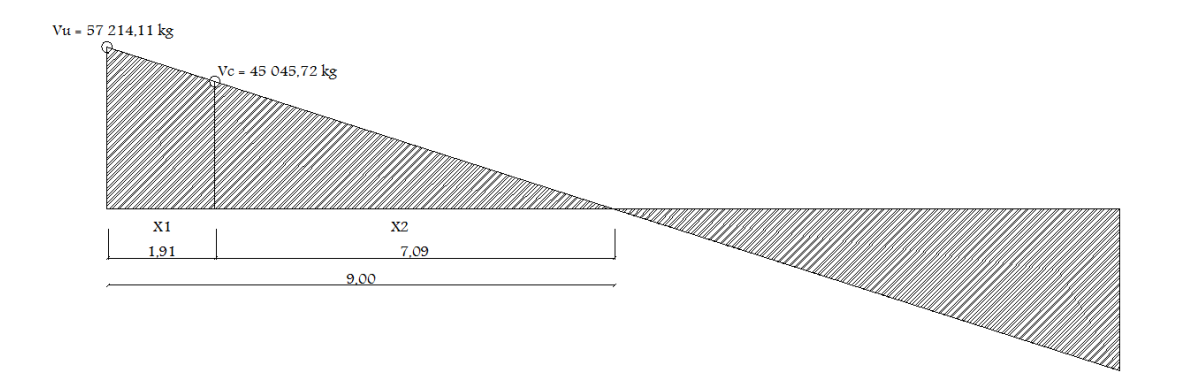

Fuente: elaboración propia, con programa de AutoCAD 2012.

 $X_1$  = distancia donde se debe reforzar por corte (zona de confinamiento)  $X_2$  = distancia donde se debe colocar refuerzo mínimo

Relación de triángulos

$$
\frac{9,00}{57\ 214,11} = \frac{X_2}{45\ 045,72}
$$

$$
X_2 = 7,09 \text{ m}
$$

$$
X_1 = 9,00 - 7,09 = 1,91 \text{ m} \approx 2,00 \text{ m (zona de confinamiento)}
$$

- Cálculo del refuerzo a corte
	- o Espaciamiento de refuerzo en zona de confinamiento (varillas número 4)

$$
S = \frac{2 \times A_v \times F_y \times d}{V_u}
$$
  

$$
S = \frac{2 \times 1,267 \times 2.810 \times 115}{57.214,11} = 14,31 \text{ cm} \approx 0,14 \text{ cm}
$$

Utilizar estribos No. 4 G 40 @ 0,14 metros.

o Espaciamiento de estribos en zona no confinada

$$
S_{\text{zona no confinada}} = \frac{d}{2} \le 30 \text{ cm}
$$
 máximo  
 $S_{\text{zona no confinada}} = \frac{115}{2} = 57,5 > 30 \text{ cm}$ 

Se toma la separación de 30 centímetros en la zona no confinada.

Utilizar estribos No. 4 G 40 @ 0,30 metros.

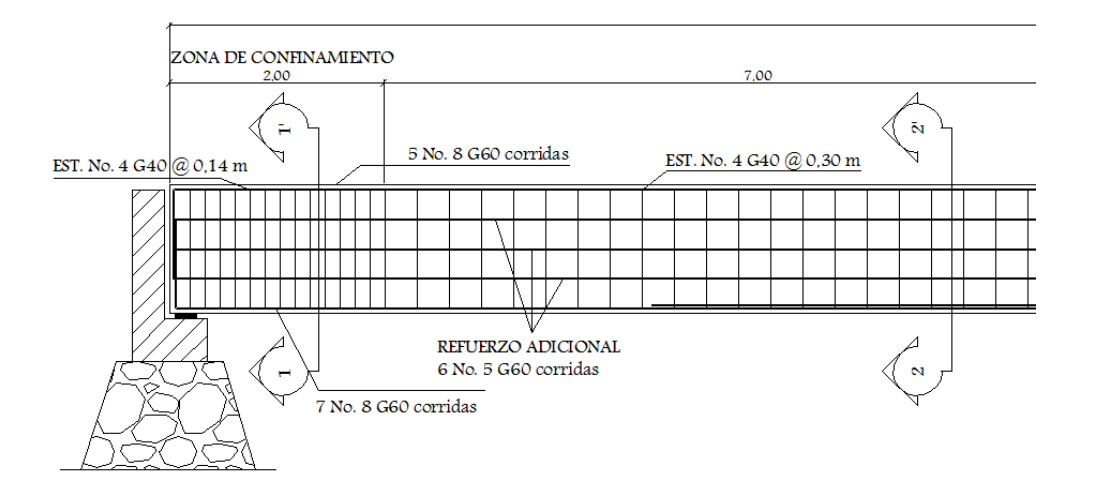

# Figura 21. **Armado de viga principal**

Fuente: elaboración propia, con programa de AutoCAD 2012.

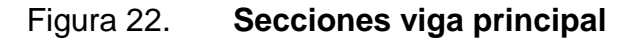

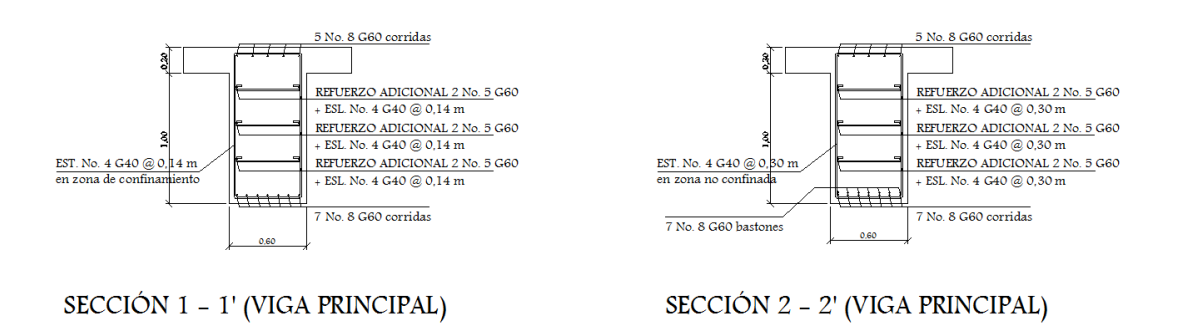

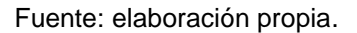

# **3.7.5. Diseño del diafragma**

Los diafragmas son vigas secundarias, que sirven para transmitir cargas de la losa a las vigas principales y rigidizar el sistema ante cargas laterales. Se deben utilizar en los extremos.

Para luces mayores de 12 metros, se recomiendan intermedios, en el punto de máximo momento positivo, según AASHTO 8.1.2. AASTHO define los peraltes mínimos para diafragmas, tanto internos como externos de la siguiente manera: los diafragmas exteriores serán como mínimo de 1/2 de la altura de la viga principal, pero no menor de 50 centímetros; los diafragmas interiores serán de 3/4 de la altura de la viga principal.

Según AASTHO, el predimensionamiento de la sección de los diafragmas se hará de la siguiente manera:

Dimensionamiento

Para este proyecto se usaron dos diafragmas exteriores y uno interior, debido a la luz del tramo de 18,00 metros. Los diafragmas exteriores se calculan con una altura de medio peralte de la viga principal. El ancho de los diafragmas es generalmente de 30 centímetros. Recubrimiento = 5 centímetros  $\rightarrow$  AASTHO 8.19.3.

#### o Diafragma externo

La altura del diafragma externo se aconseja que sea de 1/2 de la altura de las vigas y un ancho usual de 30 centímetros.

> $h_{\text{diaf,ext.}} = 0.5 * h_{\text{viga prim}}$  $b_{\text{diaf.ext.}} = 0.30 \text{ m}$  $h_{\text{viga prin}} =$  altura de viga principal = 1,20 m  $h_{diaf. ext.} = 0.5 * 1.20 = 0.60$  cm  $b_{diaf. ext.} = 0.30$  m

De acuerdo a especificaciones AASHTO, el refuerzo será el equivalente al acero mínimo (As<sub>mín</sub>) requerido por la sección.

Para calcular el área de acero mínimo (As<sub>mín</sub>) se utiliza la siguiente ecuación:

$$
As_{\min} = \frac{14.1}{F_y} * bd
$$

$$
As_{\min} = \frac{14.1}{2.810} * 30 * 60 = 9.03
$$
 cm<sup>2</sup>

Utilizar 4 No. 5 G40 + 1 No. 4 G 40 corridas tanto en la cama superior como en la inferior.

Debe colocarse un refuerzo adicional en cada cara del elemento, equivalente a 0,25 pulgadas cuadradas por cada pie de alto.

Para el refuerzo transversal se colocará diámetro mínimo a  $S_{\text{max}} = d/2$ .

$$
S_{ref.transversal} = \frac{d}{2} \le 30 \text{ cm}
$$
 máximo

$$
S_{\text{ref.transversal}} = \frac{55}{2} = 27.5 \text{ cm}
$$

Utilizar estribos No. 3 G 40 @ 0,25 metros.

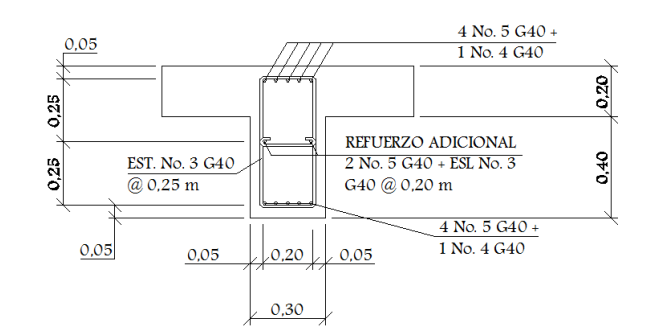

# Figura 23. **Detalle armado de diafragma exterior**

Fuente: elaboración propia, con programa de AutoCAD 2012.

o Diafragma interior

La altura del diafragma interior se aconseja que sea de 3/4 de la altura de las vigas y un ancho usual de 30 centímetros.

$$
h_{diaf.ext.} = 0.5 * h_{viga prin}
$$
  
\n
$$
b_{diaf.ext.} = 0.30 m
$$
  
\n
$$
h_{viga prin} = altura de viga principal = 1.20 m
$$
  
\n
$$
h_{diaf.ext.} = 0.75 * 1.20 = 0.90 cm
$$
  
\n
$$
b_{diaf.ext.} = 0.30 m
$$

De acuerdo a especificaciones AASHTO, el refuerzo será el equivalente al acero mínimo (As<sub>mín</sub>) requerido por la sección.

Para calcular el área de acero mínimo (As<sub>mín</sub>) se utiliza la siguiente ecuación:

$$
As_{\min} = \frac{14.1}{F_y} * bd
$$

$$
As_{\min} = \frac{14,1}{2810} * 30 * 90 = 13,55 \text{ cm}^2
$$

Utilizar 2 No. 8 G40 + 2 No. 5 G 40 corridas tanto en la cama superior como en la inferior.

Debe colocarse un refuerzo adicional en cada cara del elemento, equivalente a 0,25 pulgadas cuadradas por cada pie de alto.

Para el refuerzo transversal, se colocará diámetro mínimo a  $S_{\text{max}} = d/2$ .

$$
S_{ref.transversal} = \frac{d}{2} \leq 30 \text{ cm}
$$
 máximo

$$
S_{\text{ref.transversal}} = \frac{85}{2} = 42.5 \text{ cm}
$$

Utilizar estribos No. 3 G 40 @ 0,30 metros.

# Figura 24. **Detalle armado de diafragma interior**

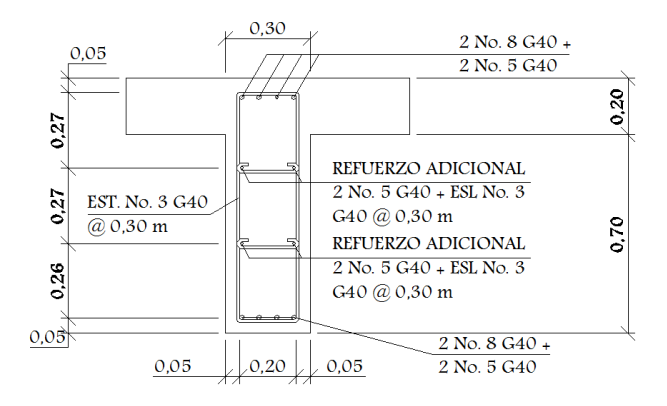

Fuente: elaboración propia, con programa de AutoCAD 2012.

## **3.8. Diseño de la subestructura**

Requiere mayores consideraciones por estar expuesta a varios tipos de carga como; de la superestructura, de agua, de relleno y del suelo de cimentación con sus respectivos tipos de falla como vuelco, deslizamiento y presión portante, la subestructura estará compuesta por los elementos siguientes: vigas de apoyo, cortinas, estribos.

### **3.8.1. Diseño de la cortina**

Sirve para detener el relleno en sentido longitudinal, se considera empotrado a la viga de apoyo, el alto depende de la altura de la viga principal del puente.

## Predimensionamiento de cortina

La cortina se diseñará a flexión y corte. Sobre ésta actúan fuerzas de empuje de tierra (E), fuerza de sismo (S), fuerza longitudinal (FL), la cortina debe diseñarse para tener un equivalente líquido de 2 pies de alto, con una presión de 480 kilogramos por metro cúbico, según especificaciones AASTHO 1.1.19.

> $b_{\text{cortina}} = 0.30$  m mínimo  $H_{\rm cortina} = H_{\rm viga \, principal} = 1.20 \, \rm m$

o Cálculo de la fuerza de sismo

 $S_{\text{sigma}} = 0.12 * W$  $W =$  Peso de la viga de apoyo + cortina

107

$$
W = [(2\ 400 * 0.70 * 0.40) + (2\ 400 * 0.30 * 1.20)]
$$
  
\n
$$
W = [(2\ 400 * 0.30 * 1.20) + (2\ 400 * 0.40 * 0.70)] = 1\ 536 \text{ kg}
$$
  
\n
$$
S_{\text{simo}} = 0.12 * 1\ 536.00 = 184.32 \text{ kg}
$$

o Cálculo de la fuerza longitudinal

Esta será producida por las llantas del camión en el terraplén o aproche, la cual es transmitida a la cortina de la siguiente manera:

$$
FL = 0.05 * \frac{P}{2H}
$$

- P = peso del camión = 5 443 kg (12 000 lb)
- $H =$  altura de cortina = 1,20 m

$$
FL = 0.05 * \frac{5\,443}{2 * 1.20} = 113.40 \text{ kg}
$$

# Figura 25. **Empuje sobre la cortina y viga de apoyo**

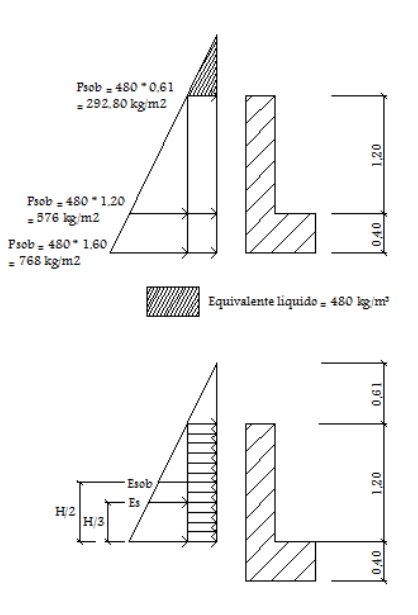

Fuente: elaboración propia, con programa de AutoCAD 2012.

o Cálculo de fuerza debido al empuje de tierra

$$
E = E_s + E_{sob}
$$

Es = empuje de la tierra sobre la cortina

Esob = sobrecarga del suelo equivalente líquido de 2 pies de alto con una presión de 480 kilogramos por metro cúbico

$$
E_s = P_s \left(\frac{H}{2}\right)
$$
  
\n
$$
E_s = 480 \left(\frac{1,20}{2}\right) = 288 \text{ kg/m}
$$
  
\n
$$
E_{sob.} = P_s * H_{\text{cortina}}
$$
  
\n
$$
E_{sob.} = 480 * 0.61 * 1,20 = 351,36 \text{ kg/m}
$$
  
\n
$$
E = 288 + 351,36 = 639,36 \text{ kg/m}
$$

Cálculo de momentos

$$
M_{E\,sob} = E_{sob} *
$$
centroide de figura  
 $M_{E\,sob} = 351,36 * \frac{1,20}{2} = 210,82 \text{ kg} - \text{m}$ 

$$
M_{E s} = E_s * centroide de figura
$$
  

$$
M_{E s} = 288 * \frac{1,20}{3} = 115,2 kg - m
$$

$$
M_s = S_{\text{simo}} * \text{centroide figura}
$$

$$
M_s = 184,32 * \frac{1,20}{2} = 110,59 \text{ kg} - \text{m}
$$

$$
M_{FL} = FL * centroide figura
$$

$$
M_{FL} = 113,40 * \frac{1,20}{2} = 68,04 kg - m
$$

Combinación de cargas para momentos

Según la AASHTO 3.22.1, cuando existe sismo se deberá comparar las ecuaciones del grupo III y grupo VII, para aplicar la más crítica.

Grupo III =  $1,3*(M<sub>E sob</sub>+M<sub>E s</sub>+M<sub>FL</sub>)$ Grupo VII =  $1,3*(M<sub>E sob</sub>+M<sub>E s</sub>+M<sub>s</sub>)$ 

- M E sob = momento debido a la sobrecarga de 2 pies aplicada al centro de la cortina.
- M E s = momento debido a la carga de suelo aplicada a un tercio de la cortina.
- M FL = momento debido a la fuerza longitudinal aplicada en toda la cortina.
- M S = momento debido a la fuerza de sismo aplicada al centro de la cortina.

GRUPO III = 1,3\*(210,82+115,2+68,04) GRUPO III =  $512,28$  kg-m

GRUPO VII = 1,3\*(210,82+115,2+110,59) GRUPO VII =  $567,59$  kg-m

Se toma el mayor.

Cálculo del refuerzo por flexión en cortina

$$
Mu = 567,59kg - m
$$
  

$$
b = 120 cm
$$
  

$$
d = 27,5 cm
$$
  

$$
f'_{c} = 210 kg/cm2
$$
  

$$
Fy = 2810 kg/cm2
$$

Para calcular el área de acero (As) se utiliza la siguiente ecuación:

$$
A_s = \left[ bd - \sqrt{(bd)^2 - \frac{M_u * b}{0.003825 * f'_c}} \right] * \frac{0.85 * f'_c}{F_y}
$$
  

$$
A_s = \left[ 120 * 27.5 - \sqrt{(120 * 27.5)^2 - \frac{567.59 * 120}{0.003825 * 210}} \right] * \frac{0.85 * 210}{2810}
$$
  

$$
A_s = 0.82 \text{ cm}^2
$$

Para calcular el área de acero mínimo (Asmín) se utiliza la siguiente ecuación:

$$
As_{\min} = \frac{14.1}{\text{Fy}} * \text{bd}
$$

$$
As_{\min} = \frac{14.1}{2810} * 120 * 27.5
$$

$$
As_{\min} = 16.56 \text{ cm}^2
$$
Para calcular el área de acero máximo (Asmáx) se utiliza la siguiente ecuación:

$$
As_{m\'ax} = 0.5 * \rho_{bal} * bd
$$
  
\n
$$
\rho_{bal} = \frac{\beta_1 * 0.85 * \epsilon_c * f'_{c} * E_s}{(\epsilon_c * E_s + F_y) * F_y} = \frac{0.85 * 0.85 * 0.003 * 210 * 2.03 \times 10^6}{(0.003 * 2.03 \times 10^6 + 2.810) * 2.810} = 0.0369
$$
  
\n
$$
As_{m\'ax} = 0.5 * 0.0369 * 120 * 27.5 = 60.88
$$
 cm<sup>2</sup>

Como As < As mín < As máx; entonces se utiliza As mín = 16,56 cm<sup>2</sup>

**Espaciamiento entre varillas (S) No. 6** 

As = Área de acero requerido A varilla = Área de la varilla a utilizar S = Espaciamiento

$$
S = \frac{A_{\text{var}} \cdot 100}{A_{\text{s}}} = \frac{2,85 \cdot 100}{16,56} = 17,21 \text{ cm} \approx 0,15 \text{ cm}
$$

Utilizar varillas No. 6 G 40 @ 0,15 metros, colocar en ambas caras de la cortina, refuerzo principal.

Combinación de cargas para corte

Según la AASTHO 3.22.1, cuando existe sismo se debe comparar las ecuaciones del grupo III y grupo VII, para aplicar la más crítica.

Grupo III =  $1,3*(E+FL)$ Grupo VII =  $1,3*(E+S)$   $E =$ empuje FL = fuerza longitudinal  $S =$  sismo

Grupo III =  $1,3*(639,36+113,40)$ Grupo III = 978,59 kg

Grupo VII = 1,3\*(639,36+184,32) Grupo VII = 1 070,78 kg

Se toma el mayor.

Corte que resiste el concreto

$$
V_c = \emptyset * 0.53\sqrt{f_c}bd
$$
  

$$
V_c = 0.85 * 0.53\sqrt{210}(120)(27.5)
$$
  

$$
V_c = 21\ 543.60 \text{ kg}
$$

Debido a que el  $V_c > V_{\text{max}}$ , el concreto resiste el cortante. Se colocará refuerzo mínimo al cortante.

Para el espaciamiento mínimo se calcula el área de la varilla necesaria por ACI 11.4.7.2.

$$
A_v = \frac{V_u S}{f_y d}
$$

Donde:

S = espaciamiento (cm)

A $_{\mathrm{v}}$ = área de acero de la varilla (cm $^2$ )

 $d =$  peralte efectivo (cm)  $f_y =$  fluencia del acero (kg/cm<sup>2</sup>)  $V_u$  = cortante último (kg)

$$
A_v = \frac{(1070,78)(30)}{(2810)(27,5)} = 0,42 \text{ cm}^2
$$

Utilizar varillas No. 3 G 40 @ 0,30 metros, colocar en ambas caras de la cortina, refuerzo por corte.

#### **3.8.2. Diseño de la viga de apoyo**

Como va apoyada a lo largo de todo el estribo, no hay flexión, solo se revisa por aplastamiento. Se coloca As mínimo.

Predimensionamiento de la viga de apoyo.

Esta irá apoyada a todo lo largo del estribo, se recomienda colocar para el armado acero mínimo. La viga de apoyo deberá tener una altura igual o mayor que 0,40 metros. Se chequeará por aplastamiento y se deberá colocar refuerzo por corte, refuerzo mínimo y espaciamiento máximo.

 $b_{\text{mínima}} = 2$  cm por cada metro de luz libre del puente ó 0,40 metros mínimo  $b_{\text{minima}} = 0.02 * 18.00 = 0.36 \text{ m} < 0.40 \text{ m}$ ; entonces se utilizará 0.40 metros  $b_{\text{total}} = b_{\text{minima}} + b_{\text{cortina}}$  $b_{\text{total}} = 0.40 + 0.30 = 0.70$  m  $H_{\text{minima}} = 0.40$  m

Para calcular el área de acero mínimo (Asmín) se utiliza la siguiente ecuación:

$$
As_{min} = \frac{14.1}{\text{Fy}} \text{bd}
$$

$$
As_{min} = \frac{14.1}{\text{Fy}} * 40 * 35
$$

$$
As_{min} = 7.02 \text{ cm}^2; \text{equivalence a 4 No. 5}
$$

Utilizar 4 No. 5 G 40 corridos en ambas camas de la viga de apoyo.

Para el refuerzo por corte se deberá colocar el refuerzo mínimo y espaciamiento máximo pero a no menos de H/2, esto sólo por seguridad.

Utilizar estribos No. 3 G 40 @ 0,20 metros.

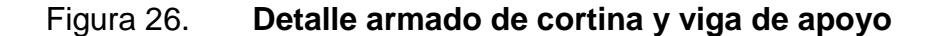

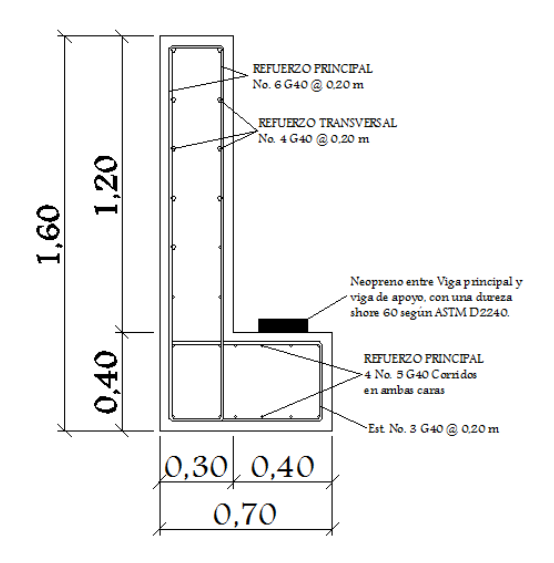

Fuente: elaboración propia, con programa de AutoCAD 2012.

#### **3.8.3. Diseño de la almohadilla neopreno**

La AASHTO en su capítulo 14 establece las condiciones de apoyo para un puente en función de la longitud de su claro. Para apoyos fijos de claros de 50 pies, no es necesario hacer consideraciones por deflexión, mientras que para claros mayores o iguales a 50 pies deberán proveerse tipo de apoyos especiales que toleren mayores niveles de rotación, los puentes con claros menores de 50 pies también pueden apoyarse en dispositivos móviles, consistentes en placas de acero con superficies tersas que tampoco toman en cuenta la deflexión.

De acuerdo con el tipo de material del que están hechos, los apoyos pueden clasificarse en metálicos y elastómeros. El uso de apoyos metálicos generalmente se limita a puentes con superestructura a base metálica, mientras que los apoyos elastoméricos se usan independientemente en puentes con superestructura de concreto o metálicas.

Según lo afirmado anteriormente los apoyos elastoméricos ofrecen mayor versatilidad en su uso, razón por la cual el presente apartado estará enfocado en el estudio de estos.

Apoyos elastoméricos

Es un mecanismo constituido parcial o totalmente de elastómeros, pueden ser sencillos (que tienen una sola placa de elastómero), laminados (son varias capas de elastómero restringidas entre sus caras mediante láminas de acero integralmente sujetas o con refuerzo de fábrica) en adición a cualquier refuerzo interno.

116

Los apoyos pueden tener una placa externa de acero, unida a la placa inferior o superior del elastómero, cada placa de carga será al menos tan larga como la capa de elastómero a la cual esté unido.

Especificaciones AASHTO para el proporcionamiento de apoyos elastoméricos.

Propiedades de los materiales

Dependen de sus elementos constituyentes. Una de las propiedades más importantes del elastómero es su módulo de cortante, el cual puede definirse como la fuerza por pulgada cuadrada del cojinete (área de contacto) necesaria para deformar una cantidad igual a su espesor.

Cuando sea especificado o se conozca el módulo de cortante del elastómero del que está hecho cada uno de los apoyos, este valor deberá ser utilizado para el diseño, de lo contrario los valores usados serán aquellos del rango aplicable según la tabla siguiente:

#### Tabla XIII. **Propiedades de diferentes durezas elastoméricas**

| Table 14.6.5.2-1 Elastomer Properties At Different Hardnesses |            |             |             |  |  |  |  |
|---------------------------------------------------------------|------------|-------------|-------------|--|--|--|--|
| Handness (Shore 'A')                                          | 50         | 60          | 70          |  |  |  |  |
| Shear modulus at 73°F (psi) Creep<br>deflection at 25 yrs     | $95 - 130$ | $130 - 200$ | $200 - 300$ |  |  |  |  |
| Instataneous deflection                                       | 25%        | 35%         | 45%         |  |  |  |  |

Fuente: *American Association of State Highway and Transportation Officials (AASTHO)* capítulo. 14.

Tomando en cuenta esto, el valor del módulo cortante = 130 para una dureza SHORE A 60.

Características de los apoyos de neopreno:

- Los apoyos de neopreno pueden soportar esfuerzos de compresión hasta de 70 kilogramos por centímetro cuadrado.
- La durabilidad del neopreno es superior a la del hule natural. Su vida útil es de 40 años.
- Las deformaciones verticales de apoyos de neopreno no deben exceder el 15 por ciento del espesor inicial del mismo. Deformaciones mayores del 25 por ciento aceleran el proceso de deterioro del neopreno y afectan su vida útil.
- Los parámetros que definen el comportamiento de los apoyos de neopreno son la dureza y el módulo de elasticidad a corte G.
- Una norma práctica indica que el área del apoyo elastomérico debe tener unas dimensiones tales, que el esfuerzo producido sobre él por la acción de la carga muerta más la carga viva, sea como máximo del orden de 60 kilogramos por centímetro cuadrado.

Según la sección 14.7.6 de las normas AASHTO se tiene:

Cálculo del neopreno:

 $Luz = 18,00 m$ Módulo de elasticidad del concreto de la viga =  $2x10^6$  t/m<sup>2</sup> Ancho de la viga = 0,60 m Reacción en cada apoyo de la viga debida a las cargas de servicio: Por carga muerta =  $2980,9$  kg =  $29,88$  toneladas Por carga viva =  $6675,57$  kg =  $6,68$  toneladas Reacción de diseño =  $29,88 + 6,41 = 36,29$  toneladas

Para el cálculo se empleará el método A de la sección 14.7.6 de las Normas AASTHO.

Variación máxima de temperatura

El puente se encuentra localizado en una región con una variación máxima de temperatura Δ = 30 grados centígrados. El coeficiente de dilatación térmica del concreto es igual a 11x10<sup>-6</sup> (milímetro/metro)grado centígrado para el concreto de densidad normal. Por consiguiente, la deformación unitaria del concreto debida a la diferencia de temperatura es:

$$
\varepsilon_{\text{temp}} = 11 \times 10^{-6} (30) = 0,00033
$$

Deformación debida a la retracción del fraguado

En ausencia de datos experimentales es posible suponer que la deformación unitaria del concreto, debida a la retracción del fraguado, equivale al 10 por ciento de la deformación máxima utilizable ( $\epsilon_{\text{concreto}} = 0.003$ ) del material sometido a compresión. En estas condiciones entonces:

 $\varepsilon_{\rm ret.fraguado} = (0,10)(0,003) = 3 \times 10^{-4}$ 

Por consiguiente, el movimiento horizontal máximo del apoyo es igual a:

$$
\Delta_{S} = L(\varepsilon_{\text{temp}} + \varepsilon_{\text{ret.fraguado}}) = 18(0,00033 + 0,0003)
$$

$$
\Delta_{S} = 0,01134 \text{ m} = 11,34 \text{ mm}
$$

Las normas AASTHO-tabla A.3.4.1-1, recomiendan aumentar este desplazamiento en un 20 por ciento, con el fin de tener en cuenta otras causas de deformación de la viga tales como flujo plástico.

En consecuencia

$$
\Delta_{\rm s\,TOTAL} = (1,2)(11,34) = 13,61 \text{ mm}
$$

Evaluación de la altura del apoyo elastomérico.

El apoyo se diseña para h rt> 2Δs total según AASTHO 14.7.6.3.4-1.

Donde:

 $h_{rt}$  = espesor total del elastómero del apoyo

Por consiguiente

$$
h_{rt} = 2(13,61) = 27,22
$$
 mm

Se propone un apoyo elastomérico de 60,3 milímetros = 6,03 centímetros de espesor total, con cuatro capas de refuerzo de acero de 2,38 milímetros = 3/32 pulgadas de espesor cada una.

Evaluación del factor de forma S del apoyo elastomérico

El factor de forma viene dado por la siguiente ecuación, válida para apoyos rectangulares sin orificios, según AASTHO 14.7.5.1-1.

$$
S = \frac{LW}{2h_{ri}(L+W)}
$$

Donde:

W = dimensión total del apoyo rectangular paralela al eje transversal L = dimensión total del apoyo rectangular paralela al eje longitudinal  $h_{ri}$  = espesor de la capa i del elastómero

Se supone un apoyo elastomérico compuesto por 3 capas interiores de 1/2" = 12,7 milímetros de espesor cada una, separadas entre sí por una lámina de acero de 3/32" = 2,38 milímetros de espesor. Las capas exteriores tendrán una altura de 1/4" = 6,35 milímetros, cumpliendo con los requerimientos de AASTHO, la cual dice que el espesor de las capas exteriores del elastómero deben ser menores que el 70 por ciento de las capas interiores.

El apoyo de la viga tiene un espesor de 600 milímetros en consecuencia se supone que el ancho W del apoyo elastomérico es igual a 400 milímetros.

$$
S = \frac{400 \text{ L}}{2 * (12.7)(\text{L} + 400)} = \frac{15.75 \text{ L}}{\text{L} + 400} \text{ ; (a)}
$$

121

Evaluación del esfuerzo a compresión

El esfuerzo promedio a compresión en cualquier capa del elastómero debe cumplir la siguiente ecuación, según AASHTO 14.7.6.

$$
\sigma_{c,TL} = \frac{GS}{\beta}
$$

Donde:

 $\sigma_{\rm c,TL} \leq 70 \text{ kg/cm}^2$ . Para apoyos reforzados con acero

 $\sigma_{\rm c,TL} \leq 56 \text{ kg/cm}^2$ . Para apoyos simples o apoyos reforzados con acero

 $\beta$  = Factor de modificación que tiene un valor para capas internas de apoyos reforzados, 1,4 para capas cubiertas y 1,8 para apoyos simples

Se supone un apoyo elastomérico de dureza 60 en la escala de dureza Shore A. Según la tabla 14.7.5.2-1 de AASTHO, en la cual se indican los valores del módulo cortante para un elastómero de dureza 60. Estos valores varían entro 9,10 kilogramo por centímetro cuadrado y 14,00 kilogramos por centímetro cuadrado. En este caso se tomará  $G = 10,00$  kg/cm<sup>2</sup>.

Se supone además que  $\beta = 1$ Por consiguiente el factor de forma S es:

$$
\sigma_{c,TL} = \frac{GS}{\beta} \to S = \frac{(\sigma_{c,TL})(\beta)}{G} = \frac{(70)(1)}{10} = 7
$$

Sustituyendo en la ecuación (a), se obtiene:

$$
7 = \frac{15,75L}{L + 400} \to L = 320 \text{ mm}
$$

Las dimensiones propuestas del apoyo elastomérico serán:

 $W = 400$  mm

 $L = 250$  mm (criterio personal)

 $h_{ri}$  = 10 mm

Diseño propuesto del apoyo elastomérico

2 capas exteriores de  $1/4" = 6,35$  mm

3 capas interiores de 1/2" = 12,7 mm

4 láminas de refuerzo en acero de 3/32" = 2,38 mm

Esfuerzo efectivo a compresión sobre el apoyo elastomérico

$$
\sigma = \frac{P_{\text{servicio}}}{\text{área}} = \frac{57\ 214,11}{40*25} = 57,21\ \text{kg/cm}^2 < 70\ \text{kg/cm}^2
$$

Evaluación de la deflexión instantánea de compresión

La deformación instantánea debe calcularse como:

$$
\Delta_c = \epsilon_{ci} h_{ri}
$$

Los valores de  $\varepsilon_{ci}$  pueden obtenerse de ayudas de diseño basadas en ensayos, tales como las que se presentan en las figuras 14.6.5.3.3-1 de las normas AASTHO.

De las gráficas antes mencionadas se obtiene una deformación unitaria instantánea igual al 3,8 por ciento es decir  $\varepsilon = 0.038$ , para un esfuerzo a compresión sobre el apoyo de 65,06 kilogramo por centímetro cuadrado, un factor de forma de 7 y una dureza de 60.

Por consiguiente:

$$
\Delta_c = 3 * 0.03 * 12.7 + 0.03 * 6.35 = 1.52 \text{ mm}
$$

Evaluación de la rotación del apoyo elastomérico

Las deformaciones rotacionales alrededor de cada eje, deben tomarse como la rotación máxima posible entre las caras superior e inferior del apoyo, causado por la falta inicial de paralelismo y la rotación del apoyo de la viga.

Estas deben limitarse a lo siguiente, según AASTHO 14.6.7.

$$
T_{1,x} = \frac{2\Delta_c}{L}
$$

$$
T_{1,z} = \frac{2\Delta_c}{W}
$$

Donde:

 $\Delta_c$  = Deformación instantánea por compresión del apoyo, milímetros

De la geometría de rotación del apoyo elastomérico se tiene:

$$
T_{1,x} = \frac{2\Delta_c}{L} = \frac{2*1,52}{250} = 0,012 \text{ rad}
$$

Rotación del apoyo debida a la carga muerta más la carga viva, del análisis estructural se conoce que la rotación en el apoyo de una viga simplemente apoyada, de longitud L sometida a una carga repartida q, es igual a:

$$
=\frac{qL^3}{24EI}
$$

Es posible mostrar que las propiedades geométricas de la viga son las siguientes:

Momento centroidal de inercia de la sección homogénea

$$
I = 86.4 \times 10^{-3} m^4
$$

• Módulo de elasticidad supuesto para el concreto  $E = 2 \times 10^6 \ t/m^2$ .

Carga muerta repartida =  $29,88/5,20 = 5,75$  t

Carga viva repartida =  $6,41/5,20 = 1,23$  t

Por consiguiente, la rotación de la viga para la acción simultánea de la carga muerta más la carga viva es:

$$
Rotation = \frac{(5,75 + 1,23)(18)^3}{24(2 \times 10^6)(86,4 \times 10^{-3})} = 0,0098 \text{ rad}
$$

 $0,0098$  rad  $< 0,012$  rad. Si cumple

Verificaciones

Para asegurar la estabilidad, el espesor total del apoyo no debe exceder el menor valor de:

L/5, W/5 ó D/6 para apoyos simples L/3, W/3, ó D/6 para apoyos reforzados

En consecuencia el espesor total del apoyo (6,03 cm) no debe exceder el menor valor entre:

> $L/3 = 25/3 = 8,33$  cm  $\geq 6,03$  cm. Cumple  $W/3 = 40/3 = 13,33$  cm  $\geq 6,03$  cm. Cumple

El refuerzo debe ser de tela o acero y su resistencia en kilogramos por centímetro lineal bajo niveles de esfuerzo de trabajo en cada dirección no debe ser menor que:

> 250  $h_{ri}$  para tela 300 h $_{ri}$  para acero

Para estos propósitos  $h_{ri}$  debe tomarse como el espesor promedio de las dos capas de elastómero pegadas al refuerzo.

Sustituyendo el valor numérico  $h_{ri} = 0,10$  cm, se concluye: 300 h<sub>ri</sub> = 300 $*$ 0,10 = 30 kg/cm.

La resistencia por centímetro lineal está dada por el producto del espesor del material del refuerzo y el esfuerzo admisible.

Se toma un esfuerzo admisible del acero igual a f's = 1 700 kg/cm<sup>2</sup>.

Por lo tanto:

Resistencia por centímetro lineal:  $1700 * 0.10 = 170 \text{ kg/cm} \ge 30 \text{ kg/cm}$ 

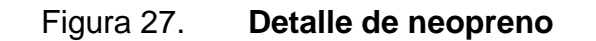

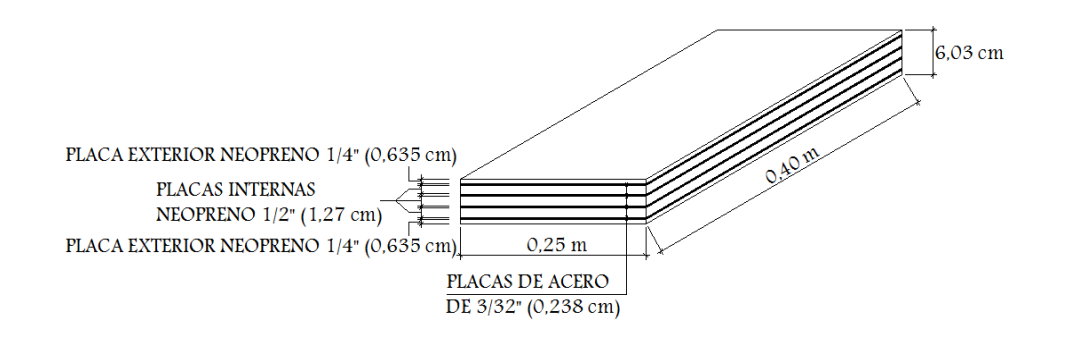

Fuente: elaboración propia, con programa de AutoCAD 2012.

#### **3.8.4. Diseño del estribo**

Elemento cuya función es transmitir las cargas de la superestructura hacia el suelo. También tiene por función contener la carga del relleno circundante. El tipo de estribo por diseñar en este proyecto corresponde a un muro de gravedad de concreto ciclópeo. Consiste en asumir una sección del muro, con ello se verifica volteo, deslizamiento y presiones.

Peso específico concreto =  $2,400 \text{ kg/m}^3$ Peso específico del suelo = 1 810 kg/m<sup>3</sup> Peso específico concreto ciclópeo =  $2700 \text{ kg/m}^3$ Valor soporte =  $25000 \text{ kg/m}^2$  $Base = 4 m$ Altura total  $= 4$  m Eqv. líquido =  $480 \text{ kg/m}^3$ 

#### Figura 28. **Geometría y diagrama de presiones en estribo**

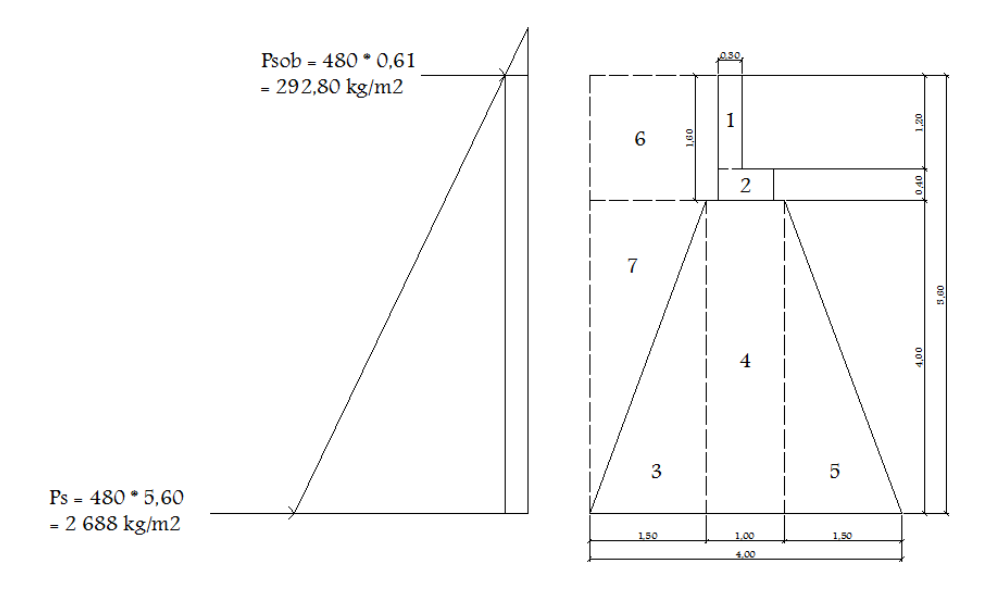

Fuente: elaboración propia, con programa de AutoCAD 2012.

#### **3.8.4.1. Cálculo del momento de volteo**

Es de suma importancia realizar el cálculo de momento de volteo para conocer el momento producido por el empuje del suelo sobre el estribo, para esto se realizan las siguientes verificaciones.

P sob. = presión de sobrecarga del suelo Ps = presión del suelo P sob =  $480^{\circ}0,61 = 292,80$  kg/m<sup>2</sup>  $Ps = Equiv$  liq  $*$  H<sub>total</sub>  $Ps = 480*5,60 = 2688$  kg/m<sup>2</sup>

 $E_{sob}$  = 292,80\*5,60 = 1 639,68 kg  $E_s = 2688*(5,60/2)=7526,40$  kg

 $M_{E, sob} = E_{sob}^*$ centroide de figura  $M<sub>E</sub>$ <sub>sob</sub> = 1 639,68<sup>\*</sup>(5,60/2) = 4 591,10 kg-m  $M_{Es} = E_s^*$ centroide de figura  $M_{Es}$  = 7 526,40\*(5,60/3) = 14 049,28 kg-m

Tabla XIV. **Momentos de volteo sin superestructura**

| Sección | H(m) | Pres. $(kg/m2)$ | Empuje (kg)   | Brazo (m) | Momento (kg-m) |
|---------|------|-----------------|---------------|-----------|----------------|
|         | 5,60 | 292,80          | 1 639,68      | 2,80      | 4 591,10       |
|         | 2,80 | 2688            | 7 526,40      | 1,87      | 14 074,37      |
|         |      |                 | 9 166,08 (Ev) |           | 18 665,47 (Mv) |

Fuente: elaboración propia.

#### **3.8.4.2. Cálculo del momento estabilizante**

Este momento es el que se produce por el peso de la estructura y el relleno; para esto es necesario dividir el estribo en secciones y para cada sección debe encontrarse el peso, área y brazo de la figura geométrica; para la sección I se tiene:

Área  $1 = 0.3*1.2 = 0.36$  m<sup>2</sup> Peso =  $0.3*1.2*2400*1 = 864$  kg Brazo =  $0,3/2+0,4+0,15+1,50 = 2,20$  m Momento =  $864*2,2 = 1900,8$  kg-m

Para las demás secciones se tiene:

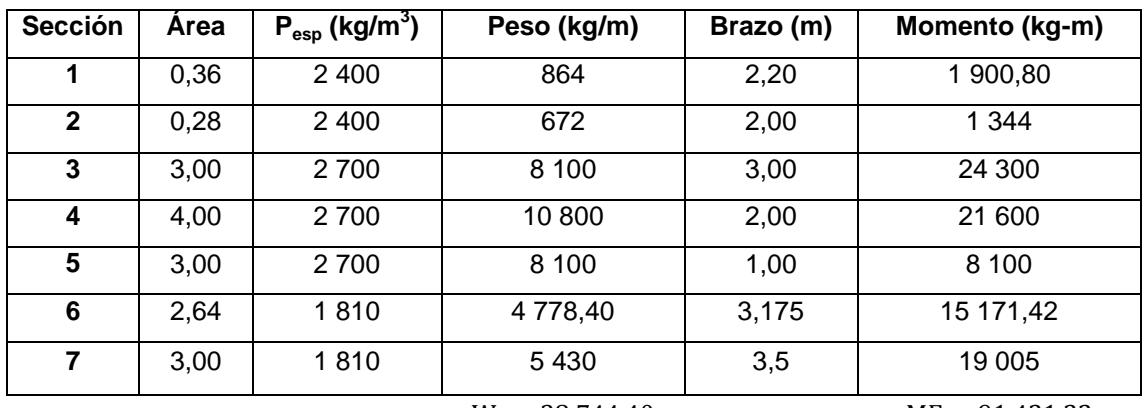

#### Tabla XV. **Momento estabilizante sin superestructura**

 $W_e = 38744,40$ 

 $ME = 91421,22$ 

Fuente: elaboración propia.

### **3.8.4.3. Revisión del muro sin superestructura**

Se realiza una serie de revisiones del muro sin superestructura para ver el comportamiento que tiene el estribo exclusivamente, al momento de realizar las revisiones debe de cumplir, de lo contrario se deberá cambiar la geometría del estribo.

Volteo

$$
\text{Volteo} = \frac{M_{\text{E}}}{M_{\text{V}}} > 1,50
$$
\n
$$
\text{Volteo} = \frac{91\,421,22}{18\,665,47} = 4,90 > 1,50
$$

Deslizamiento

deslizamiento = 
$$
0.5 * \frac{W_E}{E_V} > 1.50
$$

$$
designiento = 0.5 * \frac{3874440}{916608} = 2.11 > 1.50
$$

• Presiones

 $A = \text{area}$  $e =$  excentricidad =  $b/2 - a$ b = base del estribo

$$
a = \frac{M_E - M_V}{W_E} = \frac{91\,421,22 - 18\,665,47}{38\,744,40} = 1,88
$$
  
\n
$$
3a > b \rightarrow 3 * 1,88 = 5,64 > 4,00
$$
  
\n
$$
e = \left(\frac{b}{2}\right) - a = \left(\frac{4,00}{2}\right) - 1,88 = 0,12
$$
  
\n
$$
Precision = \frac{W_E}{A} * \left(1 \pm \frac{e}{b}\right)
$$
  
\n
$$
Precision = \frac{38\,744,40}{4,00 * 1,00} * \left(1 \pm \frac{0,12}{4,00}\right)
$$
  
\n
$$
Precision_{\text{maxima}} = 9\,976,68 \text{ kg/m}^2 < 25\,000 \text{ kg/m}^2
$$
  
\n
$$
Precision_{\text{minima}} = 9\,395,52 \text{ kg/m}^2 > 0
$$

## **3.8.4.4. Revisión del muro con superestructura y carga viva**

Para esta revisión se debe realizar una integración de cargas muertas y vivas, con estos datos se podrá determinar el momento estabilizante, volteo y presiones, estos chequeos deben cumplir para garantizar la estabilidad de la obra.

#### Integración de cargas

o Carga muerta

 $W<sub>losa</sub> = 2400 * 0.20 * 5.20 * 18/(2 * 5.20) = 4320 kg/m$  $W_{\text{bar}} = (2400 * 0.20 * 0.15 * 1.10) * 20/(2 * 5.20) = 152.31 \text{ kg/m}$  $W_{\text{viga}} = 2400 * 1,00 * 0,60 * 18,00 * 2/(2 * 5,20) = 4984,62 \text{ kg/m}$  $W_{\text{diaf ext}} = 2400 * 0.40 * 0.30 * (1.80) / 5.20 = 99.69 \text{ kg/m}$  $W_{diaff int} = 2400 * 0.70 * 0.30 * 1.80 / (2 * 5.20) = 87.23 kg/m$  $W_{CM \text{ total}} = 9643,85 \text{ kg/m}$ 

o Integración de carga viva

 $W_{CV}$  = reacción más crítica en el apoyo  $W_{CV} = 6675,57/5,20 = 1283,76 \text{ kg/m}$  $W<sub>total</sub> = 9643,85 + 1283,76 = 10927,61kg/m$ Brazo =  $2,00$  m (punto medio de la base del estribo)

o Momento estabilizante (ME)

$$
M_E = M_{E1} + M_{E2}
$$

 $M<sub>E</sub>$  = momento estabilizante total

 $M_{E1}$  = momento estabilizante de la superestructura ( $C_M + C_V$ )

 $M<sub>E2</sub>$  = momento estabilizante de la subestructura

$$
M_{E1}
$$
 = 10 927,61 \* 2,00 = 21 855,22 kg – m

$$
M_E = 21 855,22 + 91 421,22 = 113 276,44 kg - m
$$

$$
\text{Volteo} = \frac{\text{M}_{\text{E}}}{\text{M}_{\text{V}}} = \frac{113\,276.44}{18\,665.47} = 6.07 > 1.5 \text{ ok}
$$

o Deslizamiento

$$
designiento = 0.5 * \frac{W_{E} + W_{total}}{E_{V}} > 1.50
$$

 $W<sub>E</sub>$  = peso subestructura

 $W_{total}$  = peso superestructura

$$
designiento = 0.5 * \frac{3874440 + 1092761}{916608} = 5,42 > 1,500k
$$

o Presiones

 $A = \acute{a}$ rea

- e = excentricidad
- $b = base$  de estribo

$$
a = \frac{M_E - M_V}{W_E + W_{\text{total}}} = \frac{113 \, 276,44 - 18 \, 665,47}{38 \, 744,40 + 10 \, 927,61} = 1,90
$$
  
\n
$$
3a > b \rightarrow 3 * 1,90 = 5,7 > 4,00 \text{ Ok.}
$$
  
\n
$$
e = \left(\frac{b}{2}\right) - a = \left(\frac{4,00}{2}\right) - 1,90 = 0,10
$$
  
\n
$$
\text{Presión} = \frac{W_E + W_{\text{total}}}{A} * \left(1 \pm 6\left(\frac{e}{b}\right)\right)
$$
  
\n
$$
\text{Presión} = \frac{38 \, 744,40 + 10 \, 927,61}{4,00 * 1,00} * \left(1 \pm 6 * \frac{0,10}{4,00}\right)
$$
  
\n
$$
\text{Presión}_{\text{m\'axima}} = 14 \, 280,70 \, \text{kg/m}^2 < 25 \, 000 \, \text{kg/m}^2
$$
  
\n
$$
\text{Presión}_{\text{m\'inima}} = 10 \, 555,30 \, \text{kg/m}^2 > 0
$$

Revisión del estribo con sismo y sin carga viva

Se toman los momentos de volteo en sentido horizontal

$$
W_{\text{total 2}} = W_{\text{E}} + W_{\text{CM}}
$$
  

$$
W_{\text{total 2}} = 38\ 744,40 + 9\ 643,85 = 48\ 388,25\ \text{kg/m}
$$

 $\circ$  Momento estabilizante (M<sub>E</sub>)

$$
M_E = M_{E1} + M_{E2}
$$

Donde:

ME = momento estabilizante total

ME1 = momento estabilizante de la carga muerta (Cm)

E2 = momento estabilizante de la subestructura

$$
M_{E1} = 9643,85 * 2,00 = 19287,7 kg - m
$$
  

$$
M_E = 19287,7 + 91421,22 = 110708,92 kg - m
$$

o Fuerza horizontal (FH)

$$
FH = (1,08 * E_V) + (0,08 * W_{total 2})
$$
  
FH = (1,08 \* 9 166,08) + 0,08 \* 48 388,25 = 13 770,43 kg

 $\circ$  Momento de volteo ( $M_{v2}$ )

Es resultado por las fuerzas de sismo.

#### Tabla XVI. **Momento de volteo con sismo y sin carga viva**

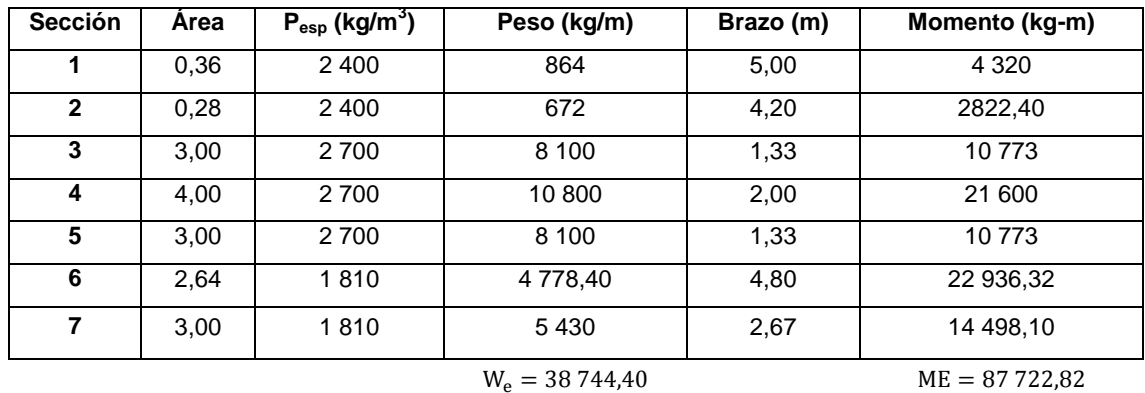

Fuente: elaboración propia.

$$
M_{EQ} = 0.08 * M_{V2}
$$
  
\n
$$
M_{EQ} = 0.08 * 87 722.82 = 7 017.83 kg - m
$$
  
\n
$$
M_{V3} = M_V + W_{CM} * 0.08 * H' + M_{EQ}
$$

 $M_{V3} = 18665,47 + 9643,85 * 0,08 * 4,40 + 7017,83 = 29077,94 kg - m$ 

o Volteo

$$
volteo = \frac{M_E}{M_{V3}} > 1,50
$$
  

$$
volteo = \frac{110\,708,92}{29\,077,94} = 3,81 > 1,50\,0k
$$

o Deslizamiento

$$
Designization = 0.5 * \frac{W_{\text{total 2}}}{FH} > 1.50
$$

FH = fuerza horizontal

 $W_{total}$  = peso total

$$
Designization = 0.5 * \frac{4838825}{13770.43} = 3.51 > 1.50 \text{ Ok}
$$

o Presiones

 $A = \text{area}$ 

 $e =$  excentricidad =  $b/2 - a$ 

b = base de estribo

$$
a = \frac{M_E - M_{V3}}{W_{\text{total 2}}} = \frac{110\,708,92 - 29\,077,94}{48\,388,25} = 1,69
$$
  
3a > b \rightarrow 3 \* 1,69 = 5,07 > 4,000k.  

$$
e = \left(\frac{b}{2}\right) - a = \left(\frac{4,00}{2}\right) - 1,69 = 0,31
$$

$$
\text{Presión} = \frac{W_{\text{total 2}}}{A} * \left(1 \pm 6 * \frac{e}{b}\right)
$$
\n
$$
\text{Presión} = \frac{48388.25}{4.00 * 1.00} * \left(1 \pm 6 * \frac{0.31}{4.00}\right)
$$
\n
$$
\text{Presión}_{\text{m\'axima}} = 17722.20 \text{ kg/m}^2 < 25000 \text{ kg/m}^2
$$
\n
$$
\text{Presión}_{\text{m\'inima}} = 6471.93 \text{ kg/m}^2 > 0
$$

Dado que la presión máxima y mínima se encuentra dentro de los parámetros de diseño, la sección del muro es apta para resistir las cargas.

### **3.9. Obras de protección**

Con el fin de proteger las bases del puente y evitar la socavación de las mismas, así como el colapso de la estructura, las obras de protección en este proyecto son los aletones de concreto ciclópeo, que serán del mismo tipo que el estribo.

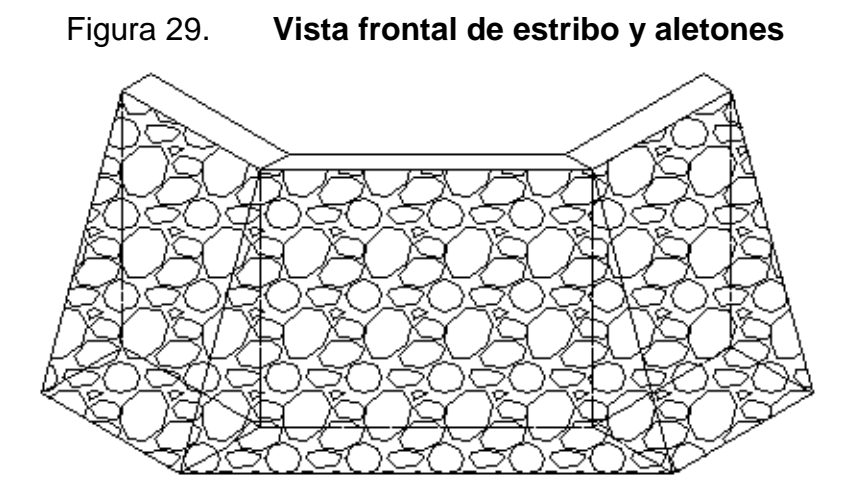

Fuente: elaboración propia, con programa de AutoCAD 2012.

Otra forma de brindarle protección a las bases del puente, consisten en el mantenimiento de la cuenca y dragado del río. Es recomendable que al cauce del río se le dé un mantenimiento previo a la entrada del invierno.

#### **3.10. Elaboración de planos**

Consiste en representar de forma gráfica lo que se ha planificado con anterioridad, facilitando la etapa de construcción y siendo una base para la supervisión de obras.

Los planos se realizaron por medio del programa AutoCAD 2012. A continuación se especifican los planos correspondientes al proyecto del puente vehicular del caserío Sapalau Samutz, Cobán, Alta Verapaz, siendo estos:

- Plano de ubicación de puente sobre río
- Plano de geometría de superestructura
- Plano de armado de superestructura, detalles de vigas y diafragmas
- Plano de detalles de subestructura

#### **3.11. Presupuesto**

Consiste en dar un valor de la obra, esta estimación requiere de experiencia y de los precios de materiales, mano de obra, maquinaria y equipo, entre otros.

Para elaborar el presupuesto se aplicó el método de renglones de trabajo, tomando los costos indirectos con un valor de 35 por ciento del total del costo directo.

# Tabla XVII. **Presupuesto construcción de puente vehicular para el caserío Sapalau Samutz**

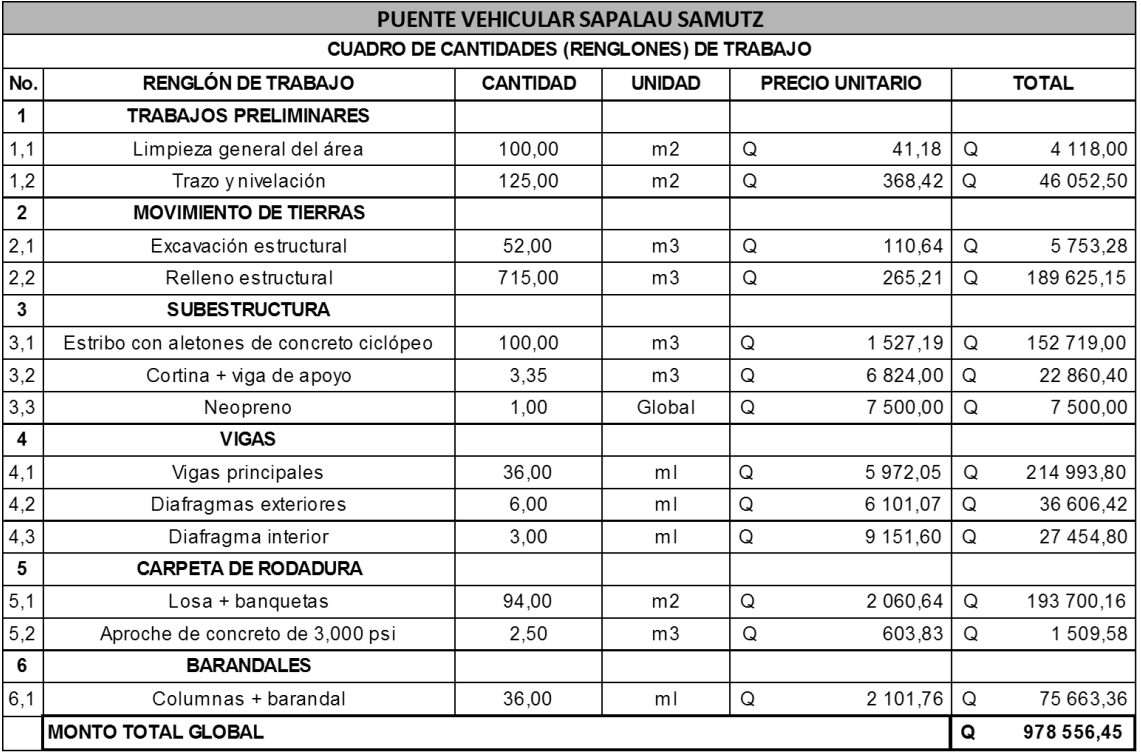

Fuente: elaboración propia.

### **3.12. Evaluación de Impacto Ambiental (EIA)**

Se realizó una evaluación preliminar de impacto ambiental, por medio de la matriz de Leopold modificada, que permite conocer los potenciales impactos ambientales, para los componentes biofísicos y socioeconómicos y con esto, determinar el grado de importancia que provocará la construcción del puente vehicular en el caserío Sapalau Samutz.

# Tabla XVIII. **Matriz de Leopold modificada**

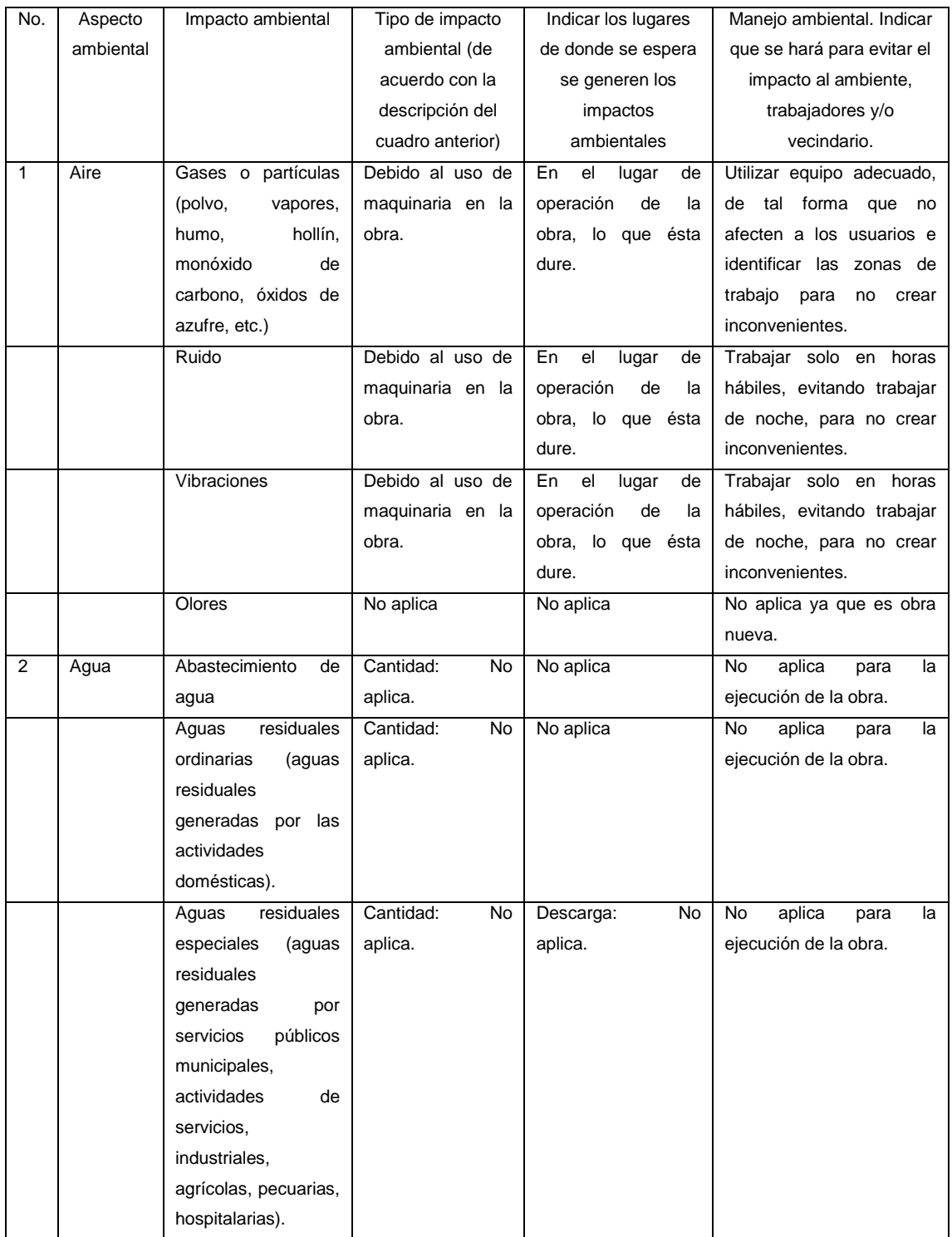

Continuación de la tabla XVIII.

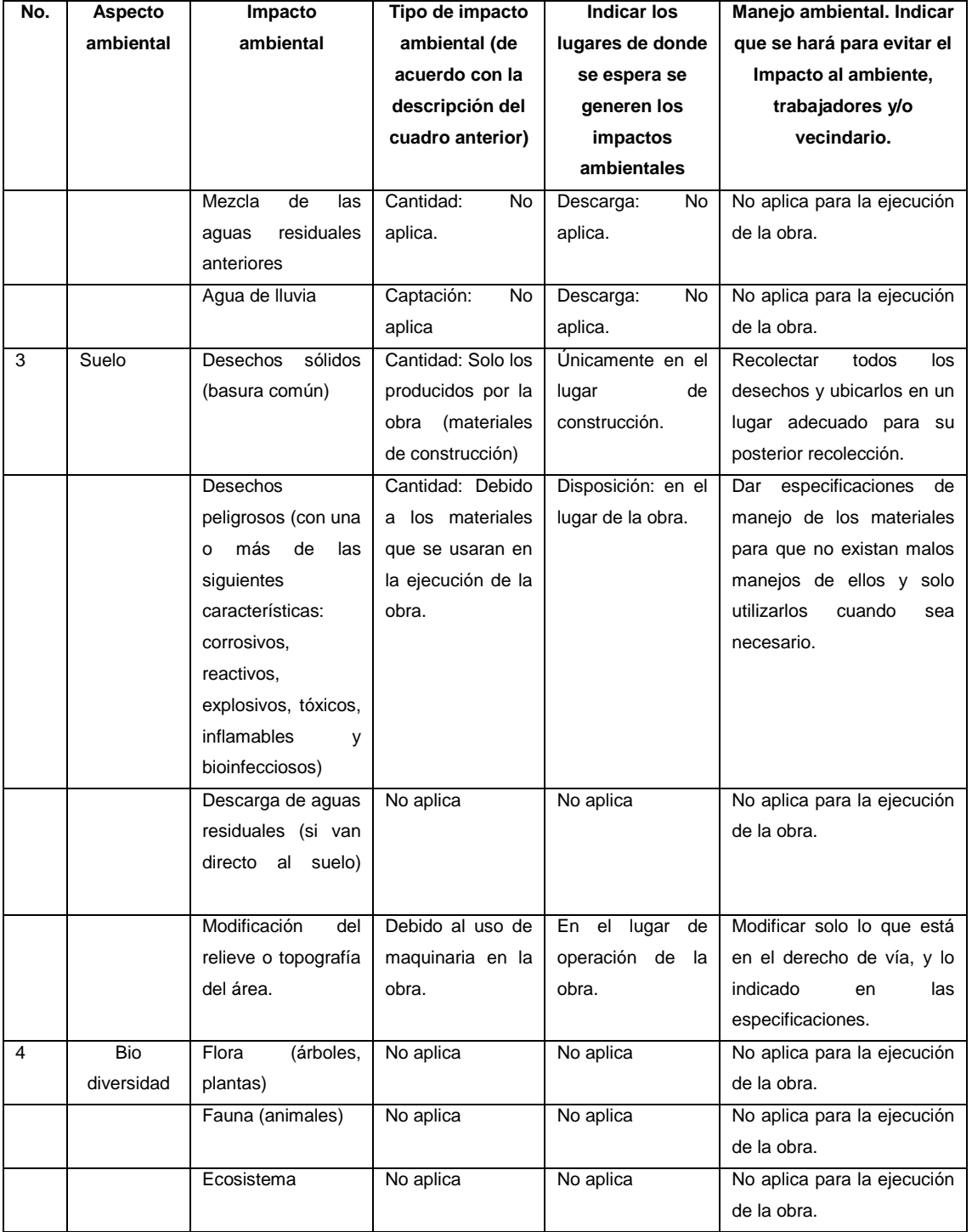

Continuación de la tabla XVIII.

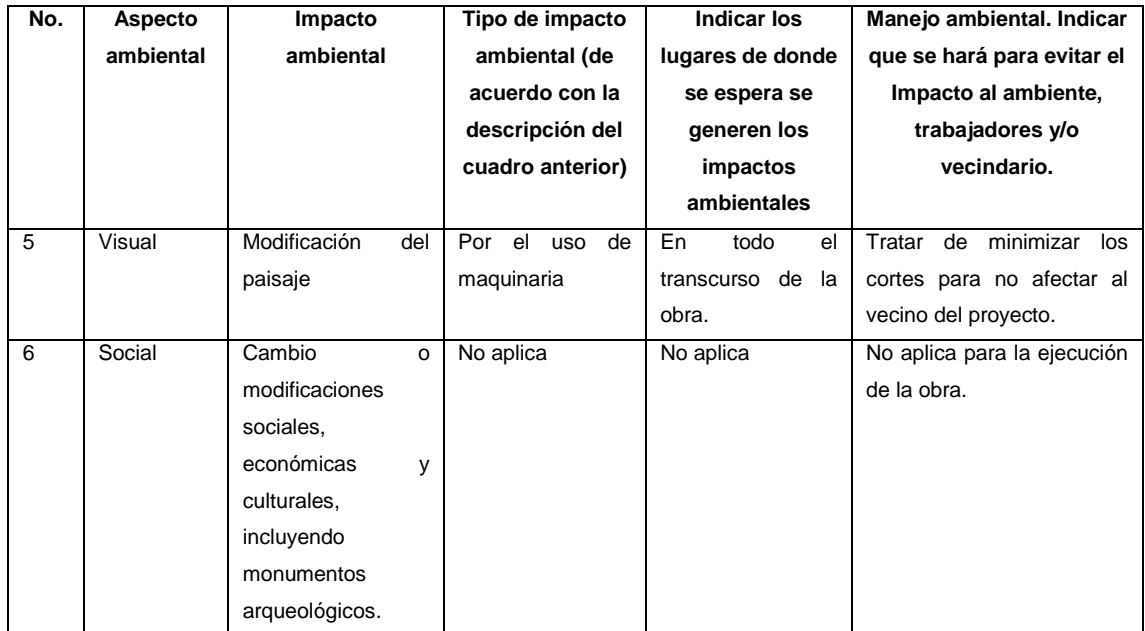

Fuente: elaboración propia.

## **CONCLUSIONES**

- 1. Al determinar las necesidades básicas y de infraestructura del caserío Sapalau Samutz, se establece mejorar la vía de acceso, por lo que se beneficiará de gran manera a la población aumentando el desarrollo y comercialización de productos.
- 2. El diseño y posterior construcción de la carretera y puente vehicular que comunica al caserío Sapalau Samutz, ayudará a la comunidad a obtener una mejor vía de acceso y mayor fluidez para los vehículos que transitan, con esto se logra el desarrollo económico y social del caserío.
- 3. Con una vía de acceso adecuada la población del caserío Sapalau Samutz tendrá acceso a mejores servicios, facilitando el traslado de mercancías, granos básicos y animales domésticos.
- 4. Con la capacitación adecuada, los habitantes del caserío podrán darle mantenimiento a la carretera y puente vehicular, garantizando el funcionamiento adecuado, reduciendo el tiempo de viaje y promoviendo la visita a centros de salud cercanos.

### **RECOMENDACIONES**

A la municipalidad de Cobán, Alta Verapaz:

- 1. Al ejecutar los proyectos debe incluirse una supervisión técnica adecuada mediante un profesional de ingeniería civil, con el propósito de asegurar el cumplimiento de las especificaciones y siguiendo el proceso constructivo adecuado.
- 2. La mano de obra debe ser local (calificada y no calificada) de ser posible, para involucrar a las personas beneficiadas durante la ejecución de los proyectos.
- 3. Al finalizar la construcción de los proyectos, tanto los beneficiarios como la municipalidad, deben darle mantenimiento, garantizando obras que cumplan su periodo de diseño, logrando permanecer en buen estado.
- 4. Buscar fuentes externas a la municipalidad, para obtener apoyo económico, por medio de gestiones que permitan facilitar la ejecución de ambos proyectos y así darles una mayor viabilidad.

## **BIBLIOGRAFÍA**

- 1. AASHTO. *Standard Specifications for Highway Bridges.*16a ed. USA; AASHTO. 1996. 760 p.
- 2. American Concrete Institute. *Requisitos de Reglamentos para Concreto Estructural* (ACI 318S-05). Michigan, Estados Unidos de América: ACI 318. 2005. 495 p.
- 3. BUECHSEL BATÚN, Allan Ludwing. *Diseño del puente vehicular en la aldea Sequib y edificio escolar de la aldea Naxombal, municipio de San Pablo Tamahú, departamento de Alta Verapaz.* Trabajo de graduación de Ing. Civil, Universidad de San Carlos de Guatemala, Facultad de Ingeniería. 2013. 252 p.
- 4. CRESPO VILLALAZ, Carlos. *Mecánica de suelos y cimentaciones.* 5a ed. México: Limusa. 1999. 640 p.
- 5. \_\_\_\_\_\_\_\_\_\_. *Vías de comunicación: Caminos, ferrocarriles, aeropuertos, puentes y puertos.* 3a ed. México: Limusa. 2004. 740 p.
- 6. DAS, Braja M. *Principios de ingeniería de cimentaciones*. 5a ed. México: Cengage Learning. 2008. 743 p.
- 7. Dirección General de Caminos. *Especificaciones generales para la construcción de carreteras y puentes.* Guatemala: Ministerio de Comunicaciones, Infraestructura y Vivienda. 2000. 724 p.
- 8. ROS ESTEBAN, Alfredo. *Ampliación y mejoramiento de la carretera y diseño de puente vehicular para la aldea el Chacal, San Andrés Sajcabajá, departamento del Quiché.* Trabajo de graduación de Ing. Civil, Universidad de San Carlos de Guatemala, Facultad de Ingeniería. 2013. 324 p.
- 9. SAMAYOA LÓPEZ, Jenny Azucena. *Diseño de la carretera hacia la aldea York y puente vehicular para la aldea Barranca, municipio de Morales, Izabal.* Trabajo de graduación de Ing. Civil, Universidad de San Carlos de Guatemala, Facultad de Ingeniería. 2013. 246 p.

**ANEXOS** 

### Anexo A**. Resultados estudio de suelos**

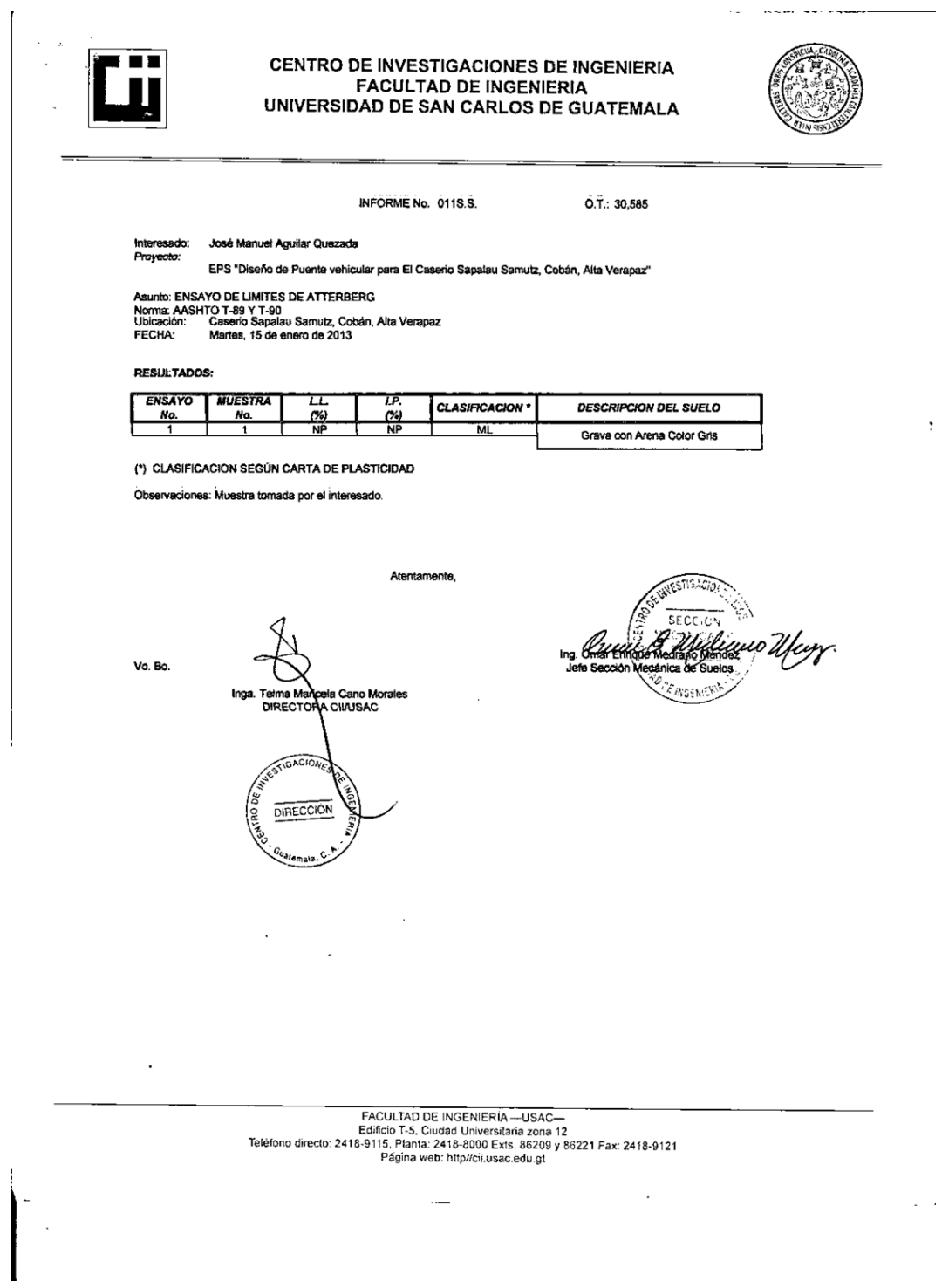

 $\bar{z}$ 

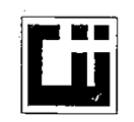

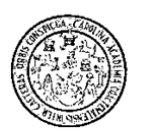

 $\ddot{\phantom{0}}$ 

 $\boldsymbol{\prime}$ 

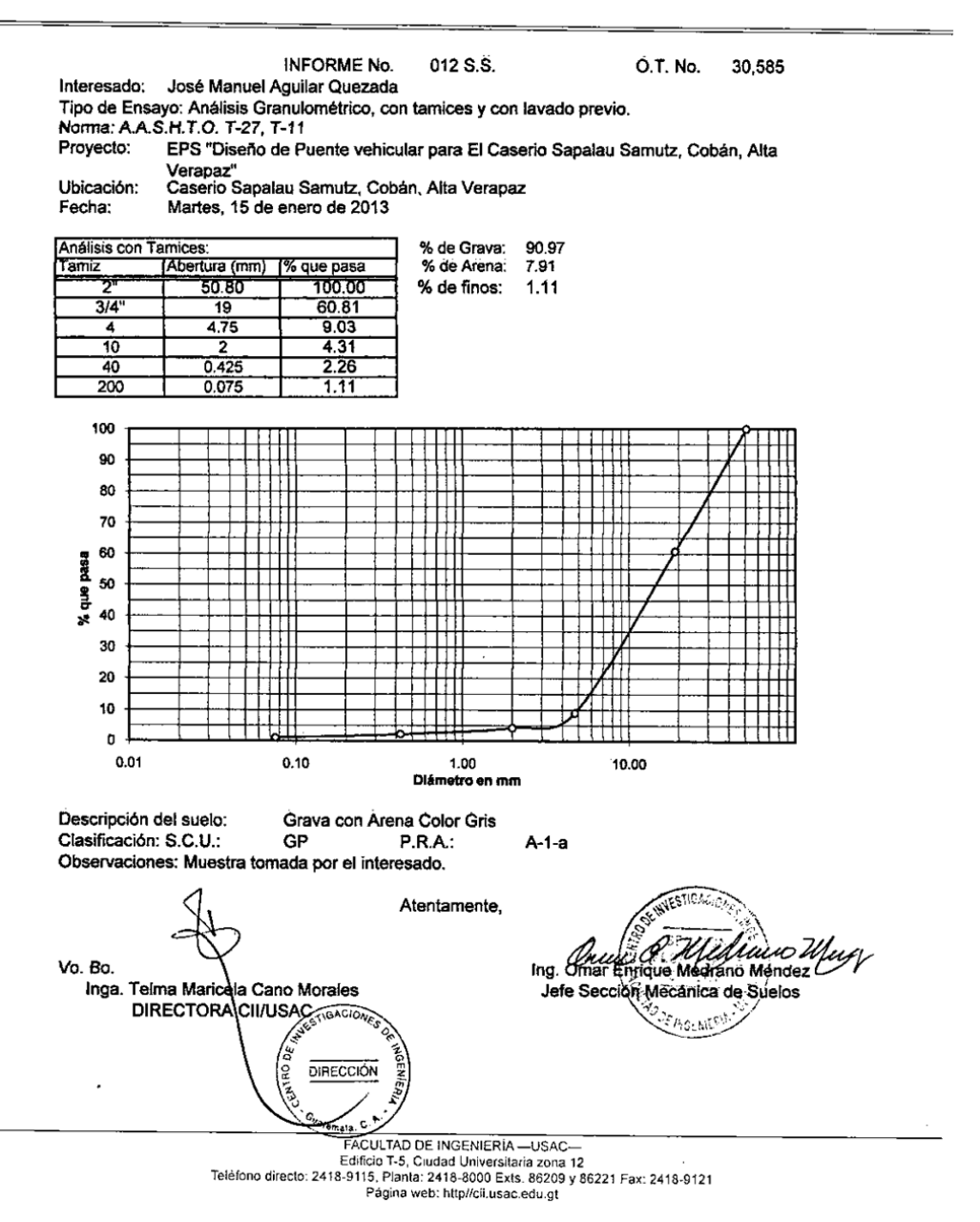

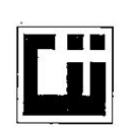

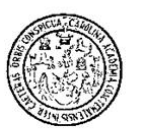

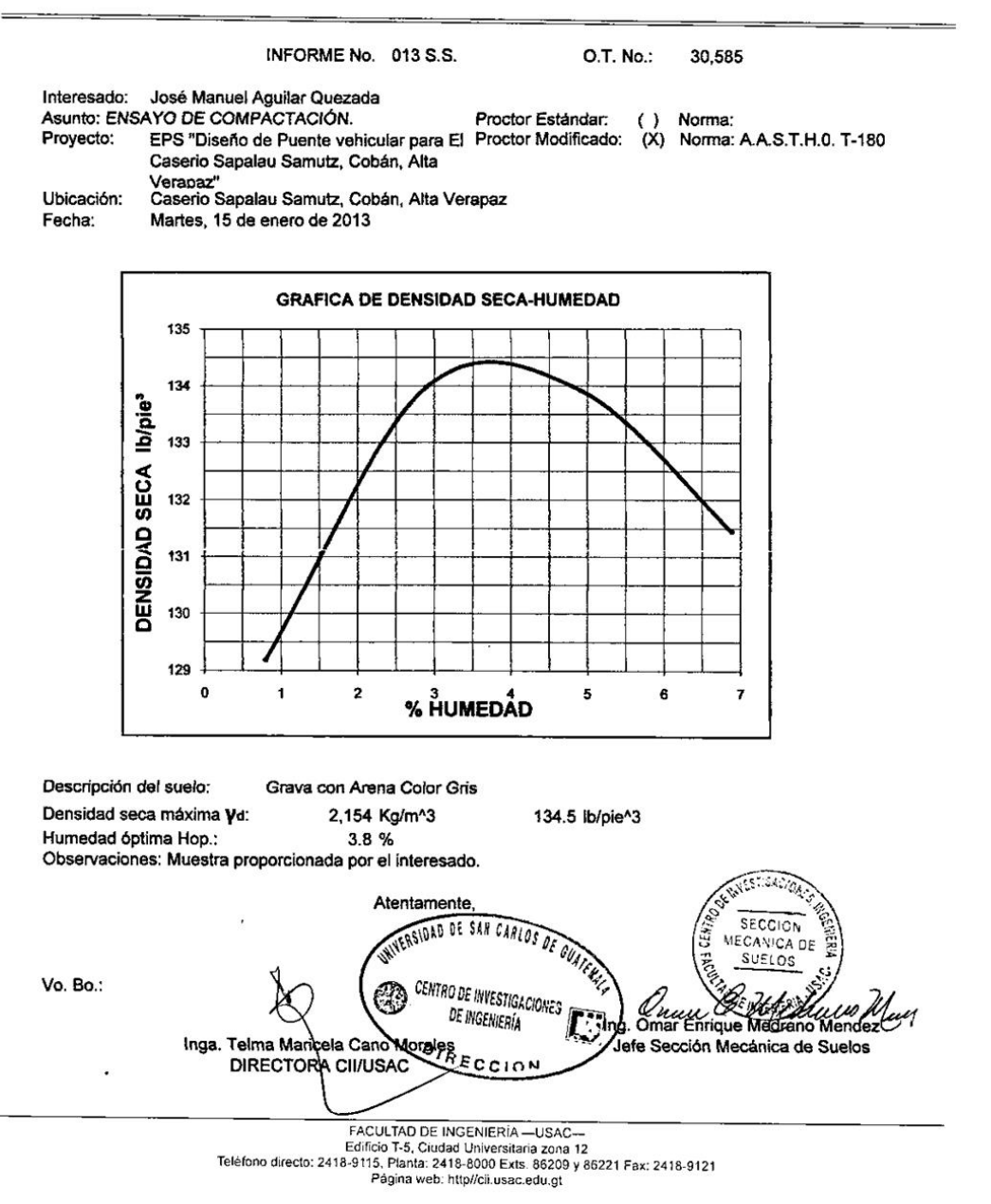

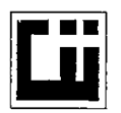

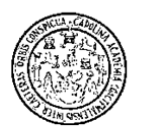

 $\overline{?}$ 

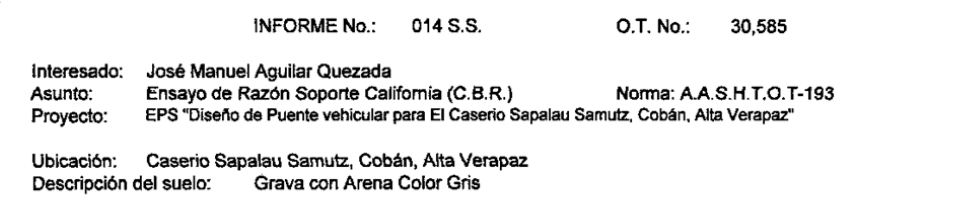

Fecha: Martes, 15 de enero de 2013

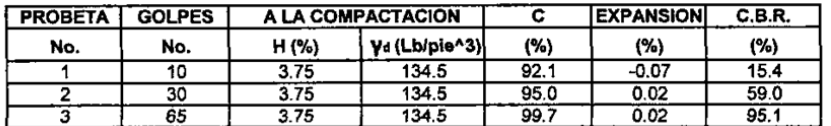

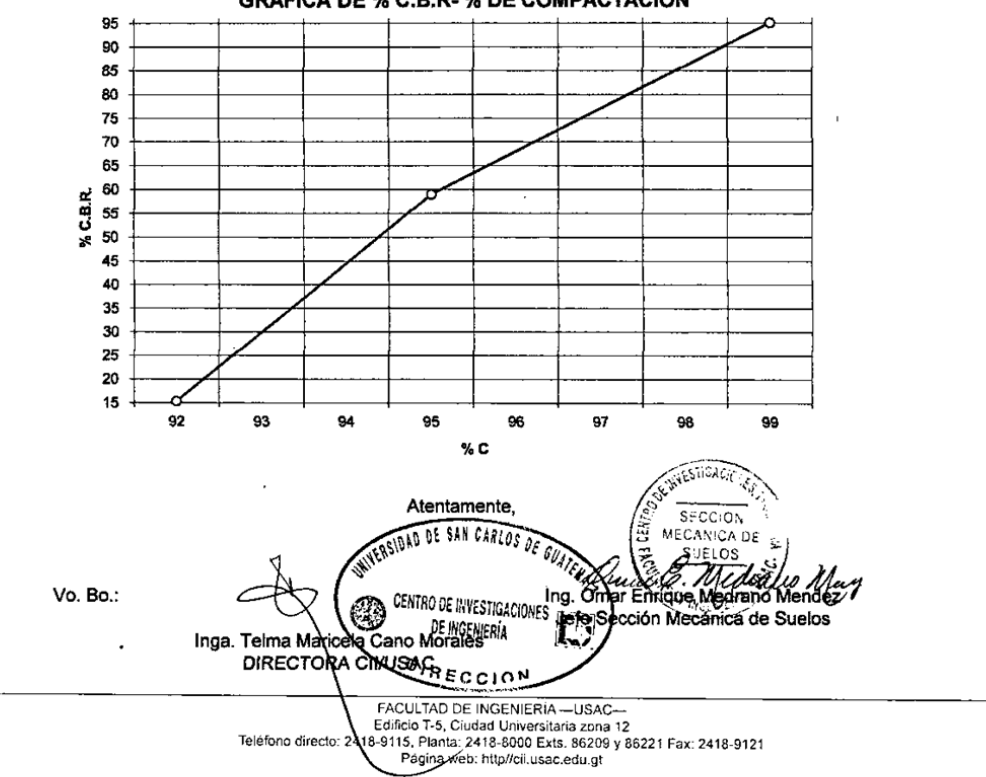

**GRAFICA DE % C.B.R- % DE COMPACTACION** 

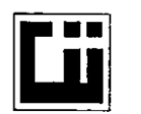

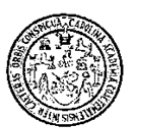

 $\cdot$ 

#### ENSAYO DE COMPRESION TRIAXIAL, DIAGRAMA DE MOHR **INFORME No.:** 417 S.S.  $O.T.:$ 30,586 INTERESADO: Jose Manuel Aguilar Quezada EPS-Diseño de Puente vehicular para el Caserio Sapalau Samutz, Coban, Alta Verapaz PROYECTO: Ubicación: Caserio Sapalau Samutz, Coban, Alta Verapaz Fecha: Lunes 12 de noviembre de 2012 pozo: Profundidad: 1.00 m 1 Muestra: 1 40 35  $\sim 10^{-1}$ 30 Esfuerzo Cortante (T/M<sup>2</sup>) 25 20 15 10 5  $\overline{0}$  $\overline{5}$ 10  $15$ 20 25  $30<sub>o</sub>$ 35 40 45 50 55 60 65 Esfuerzo Normal (T/M<sup>2</sup>) **PARAMETROS DE CORTE: ANGULO DE FRICCIÓN INTERNA :**  $Q = 6.03$  $\overline{)$  COHESIÓN: Cu = 9.49 TIPO DE ENSAYO: Arcilla color rojiza con café DESCRIPCIÓN DEL SUELO: Grava arcilloarenosa color negro DIMENSION Y TIPO DE LA PROBETA: 2.5" X 5.0" **OBSERVACIONES:** Muestra proporcionada por el interasado. PROBETA No. 1 1 1 **PRESION LATERAL**  $(T/m<sup>2</sup>)$  $\overline{\mathbf{5}}$ 10 20 DESVIADOR EN ROTURA q(T/m<sup>2</sup>) 10.85 24.99 49.00 PRESION INTERSTICIAL u(T/m<sup>2</sup>) ×  $\boldsymbol{\mathsf{x}}$  $\pmb{\times}$ DEFORMACIÓN EN ROTURA Er (%)  $3.0$  $6.0$  $\overline{7.5}$ DENSIDAD SECA (T/m<sup>3</sup>)  $1.27$  $1.27$  $1.27$ DENSIDAD HUMEDA (T/m<sup>3</sup>)  $1.81$  $1.81$  $1.81$ HUMEDAD (%H) 42.7 42.7 42.7 **WEST** WITCHS, DAD DE SAN CARLOT DE GUATEMA Europe Mary Vo. Bo.  $\mathbb{F}_q$  omar **The Secret Active Secret Secret Secret Secret Secret Secret Secret Secret Secret Secret Secret Secret Secret Secret Secret Secret Secret Secret Secret Secret Secret Secret Secret Secret Secret Secret Secret Secret Secret** Jefe Sección Mecanica de Suelos DIRECTORA CINASAG  $\frac{6}{2418.616}$ <br>Edificio T-5, Cludad Universitaria zona 12<br>2418-9115. Plania: 2418-8000 Exts. 88209 y 86221 Fax: 2418-9121<br>Pagina: 2418-9121<br>Pagina web: http://cii.usac.edu.or Tel o directo Página web: http://cii.usac.edu.gt

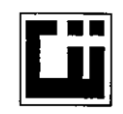

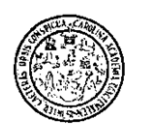

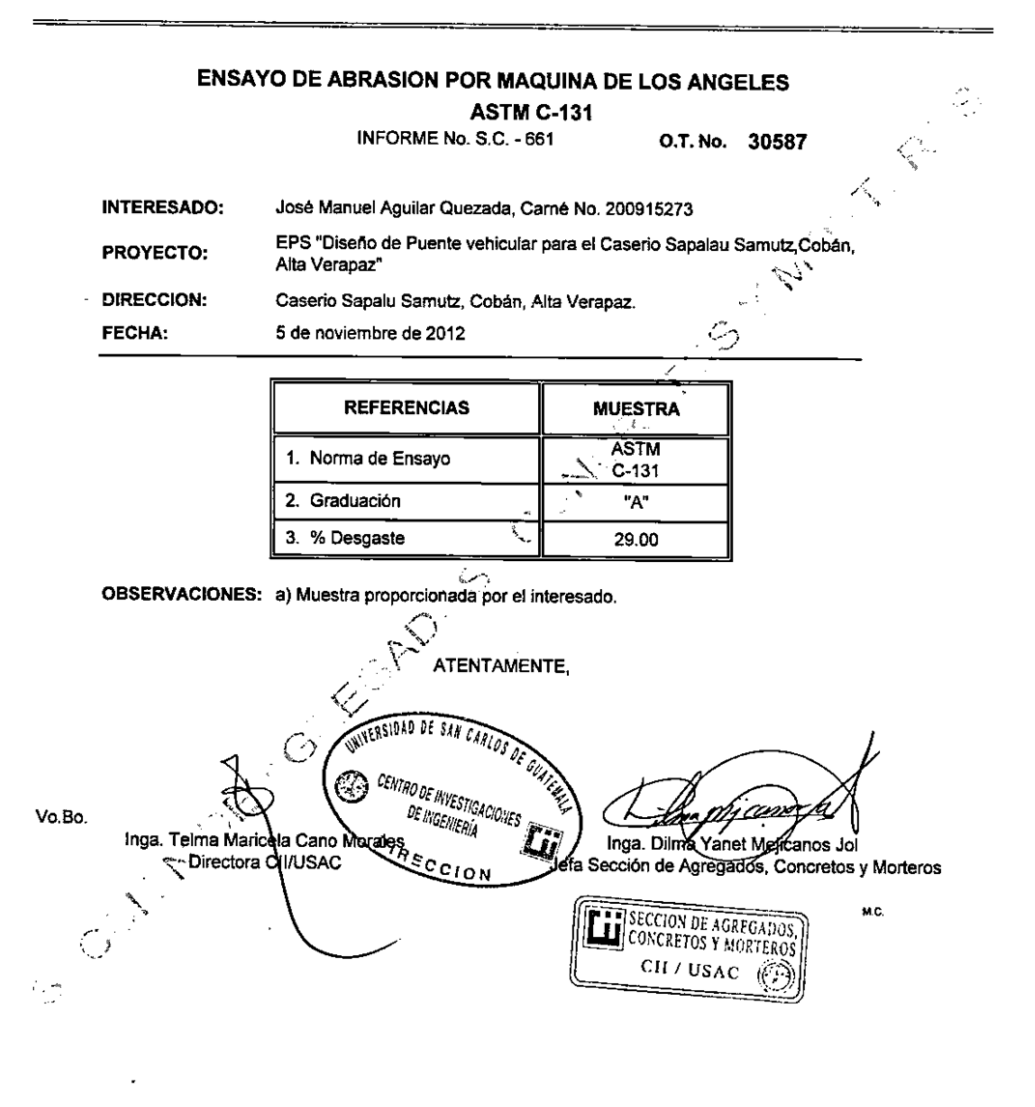

FACULTAD DE INGENIERIA --USAC-<br>Edificio T-5, Ciudad Universitaria zona 12<br>Teléfono directo: 2418-9115, Planta: 2418-8000 Exts. 86209 y 86221 Fax: 2418-9121<br>Página web: http://cil.usac.edu.gt

## Anexo B. **Integración de precios unitarios carretera**

Г

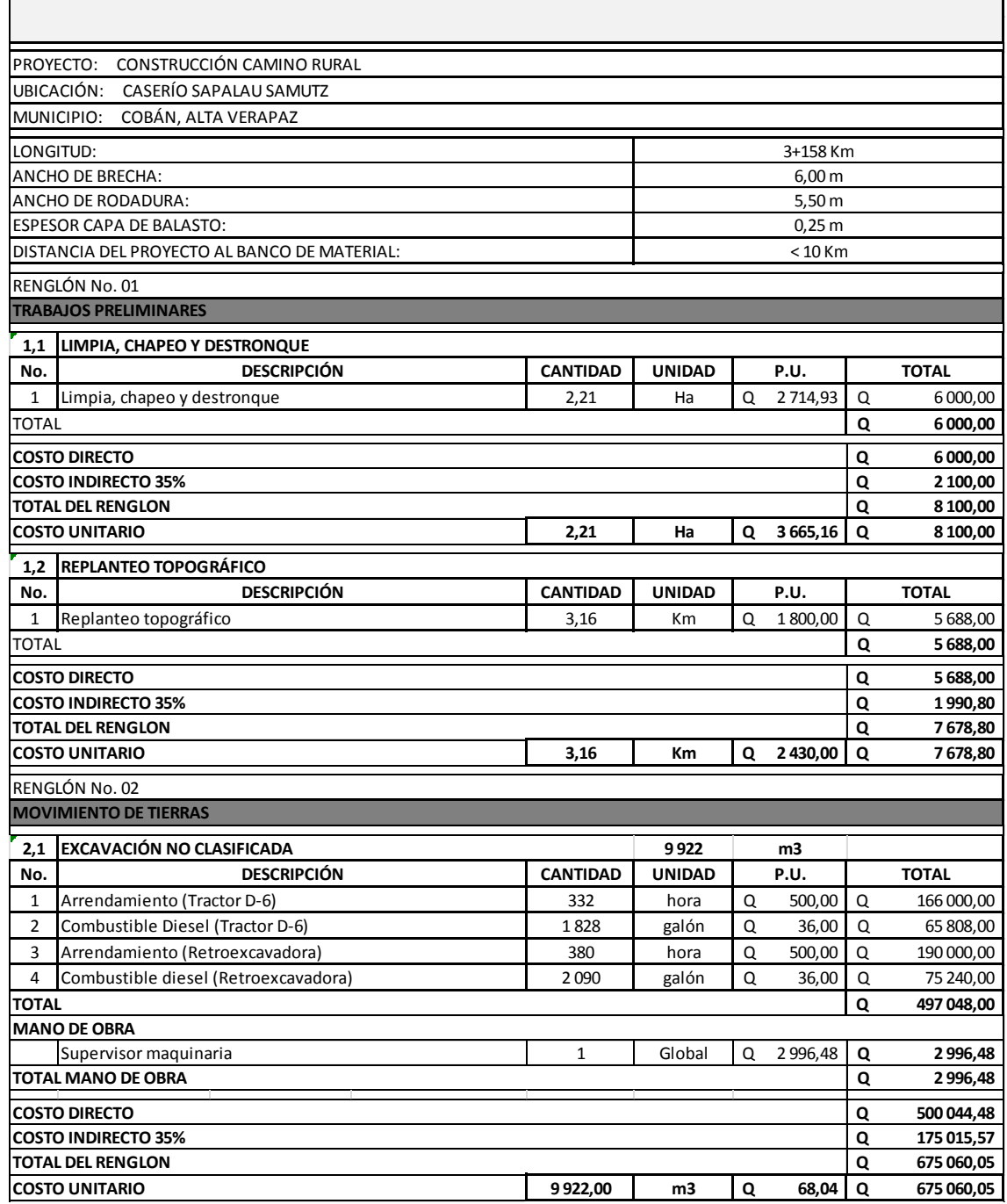

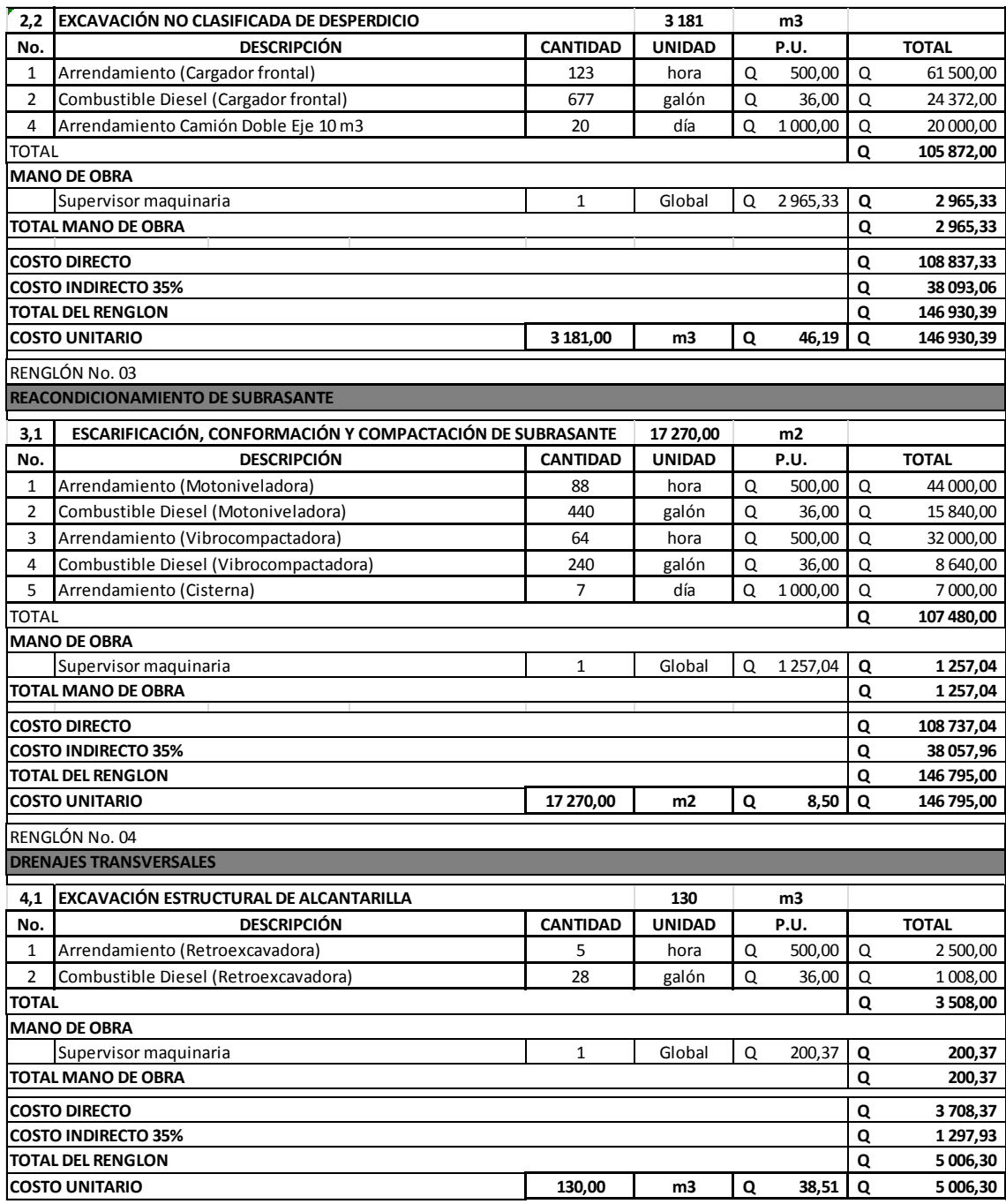

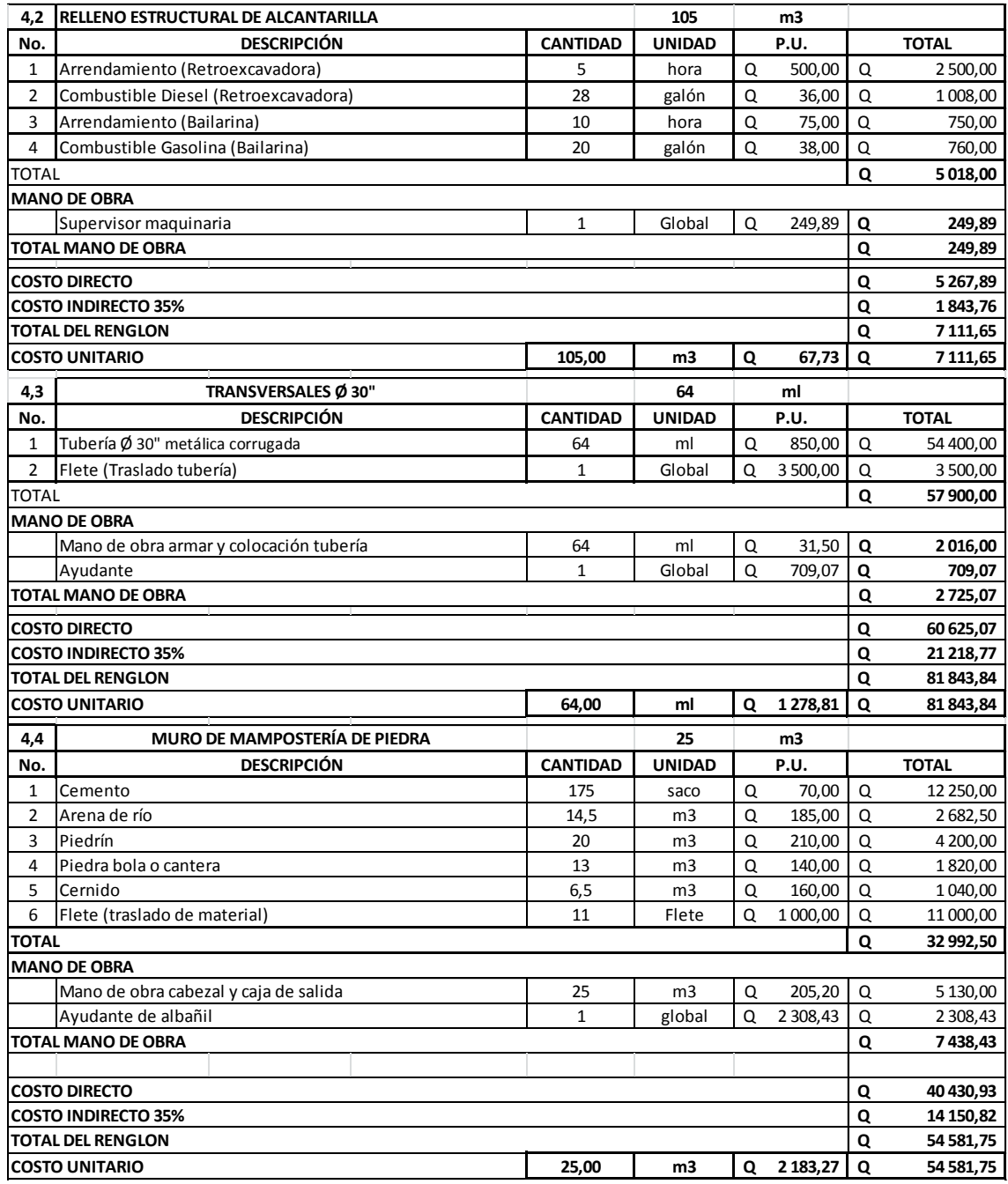

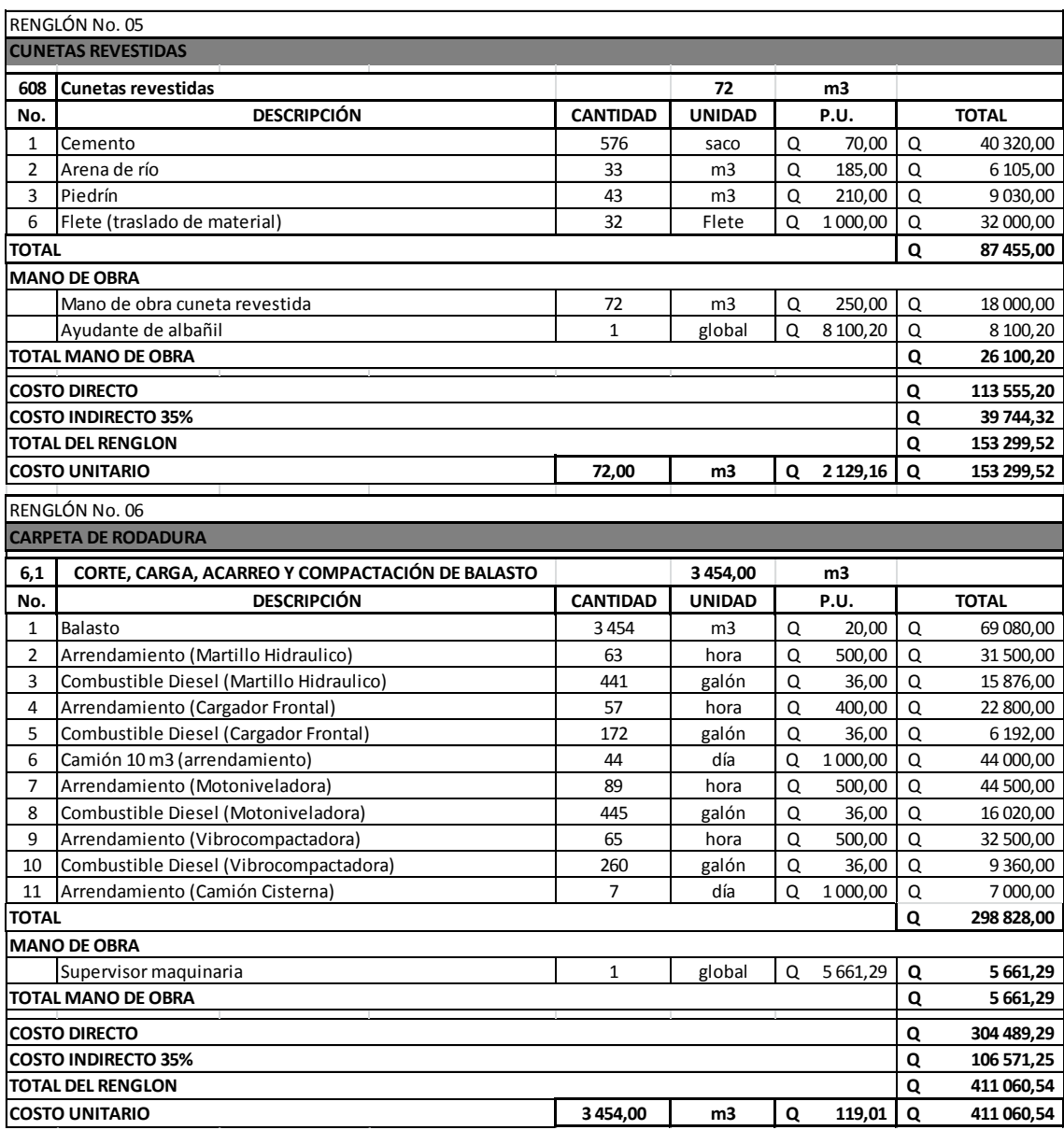

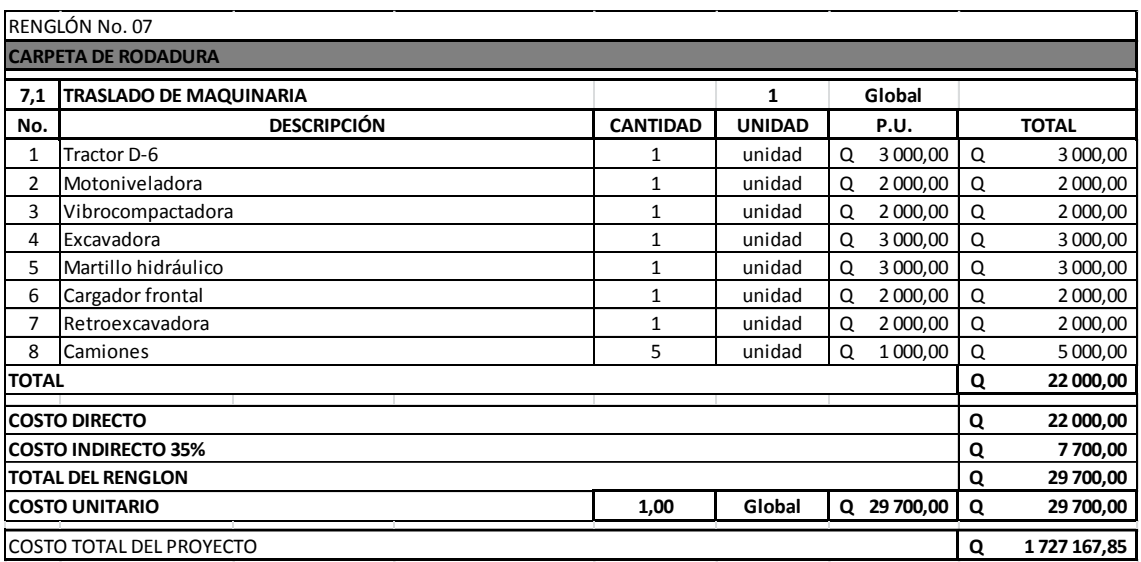

Fuente: elaboración propia.

#### **ESPECIFICACIONES TÉCNICAS**

 $\ddot{\phi}$ 

209.02 BAUGTO<br>DEBE SER DE CAUDO UNIPORME Y ESTAR EXENTO DE RESIDUOS DE MADERA, RÁCES O CUALQUER MATERIAL<br>FERUDICAL O EMTAÑO, EL MATARIAL DE BAUGTO DEBE TENER UN FISIO UNITANO SUELTO NO MENOR DE<br>1.450.00 kg/h (2004) DETERMI

LA PORCIÓN DEL BALASTO RETENIDA EN EL TAMIZ 4.75 mm (No 4), DEBE ESTAR COMPRENDIDA ENTRE EL GOS Y EL LA FUNCIUM MELE MANEU DELENTAIRE DE LI FAMILE A FRANCIA DE CONSTANTINO EN EN EN EN EN EN EN EN EN EN EN EN EN<br>A 156 EN 1950 Y DEBE TREIR UN PORCENTAIR DE ARRASIÓN NO MAYOR DE 60, DETERMINADO POR EL MÉTODO<br>AMBITO T BG. LA F

209.04 COLOGACIÓN DEL BALASTO:

EL ESPESOR TOTAL DE LA CAPA DE BALASTO NO DEBE SER MENOR DE 100mm NI MAYOR DE 250mm

209.05 COMPACTACIÓN:<br>LAS CAPAS DE BALASTO SE DEBEN COMPACTAR, COMO MÍNIMO AL 95% DE LA DENSIDAD MÁXIMA DETERMINADA

<u>205.12 – RELENO ESTRUCTURAL PARA ALCANTARILAS.</u> EN GENERAL, LAS ZANAS Y LAS EXCAVACIONES SE<br>DEBEN RELLENAR IMMEDIATAMENTE DESPUSS GUE EL NORTREO DE AL AUNTA HAYA INDUKSCIO IO SUPIGIENTE<br>PARA NO OCASICNARIE NINGÚN DAÑO Y H

EL MATÉRIAL DE RELLENO QUE SE COLOQUE HASTA EL NIVEL DE LA CORONA DE LA ALCANTARILLA, DEBE CUMPLIR<br>CON LO INDICADO EN 2021, OU, SI EL MATÉRIAL RESULTANTE DE LA IDICAVACIÓN NO CLIMPLE CON ESTOS<br>PERQUISITOS, EL DELEGADO RESI

EL MATERIAL DE RELLENO SE DEBE COMPÁCTAR EN CAPAS QUE NO EXCEDAN DE 150 MILÍMETROS DE ESPESOR.<br>DEBIDIDO SER COLOCADAS SIMULTÁNEAMENTE A AMÉDIS LADOS DE LA ALCANTARILLA PARA QUE NO SE<br>PRODUZCAN PRESIONES DESIGUALES.

LA COMPACTACIÓN SE PUEDE HACER FOR MEDIO DE COMPACTADORAS MECÁNICAS, O DE MANO, APROPIADAS.

NO BE FERMITIRÀ QUE BE OFERE EQUIPO FESADO SOBRE UNA ALCANTARILLA, SINO HASTA QUE HAYA SIDO<br>HECHO CORRECTAMENTE EL RELEINO Y ÉSTÁ BE HAYA CUBERTO, A PARTIR DE LA COROMA, CON MATERIAL DE POR<br>IO MENOS GOD MILÍMETROS DE ALTUR

CUANDO SE USE ARENA DE RÍO COMO MATERIAL DE RELLEIXO Y EL DELEGADO RESIDENTE AUTORICE EL USO DE<br>AGUA PARA LA CONSOLIDACIÓN DEL RELLEIXO, EL CONTRATISTA SERÁ RESPONSABLE DE NO HACER PLOTAR LA<br>ALCANTARILIA.

LA COMPACTACIÓN DEBE LLENAR TODOS LOS REQUISITOS ESPECIFICADOS EN 205,11.

603.07 INSTALACIÓN, LAS ALCANTARILLAS DE METAL CORRUGADO DEBEN SER COLOCADAS CONFORME SE

(A) ALCANTARILLA ANDARLE, LAS UNIONES TRANSVERSALES DE LAS BECORNES DE LA PARTE SUPERIOR E<br>INPERIOR DE LA ALCANTARILLA ANIONALE DERSA DER ALTERNAS, MARA OBTENEN SOTENDADOS TERMINADOS EN UN<br>FLANO VERTICAL, SE PROVEERÁN MEDI

(1) TUBO CIRCULAR AMERICAE, US ALCANTARILLO CONDUCTION IN A LECTION.<br>SECCIONES NORVALES SEMICIRIZIALARIS Y PROVISTAS UCLAURES ARIDALES, DESEN SER FABRICADAS EN<br>PRAA LOS PENDOS, SH AMBOS BORDES, US SECCIONES DE LA FARTE SUP

(2) TUBO DE ARCO ANIDABLE, 1AS SECCIONES DE LA PARTE SUPERIOR Y DEL FORDO DE LAS ALCANTASILLAS<br>ABOVÉDADAS ANIDABLES SON DE DIPERBITE FORMA, LAS SECCIONES DE LA PARTE SUPERIOR DEBEN SER DE . "Homen workhouse purt le uiterente format, las bécolonies de la prace guiperor dében ser de<br>Forma semicircular. La mitad del forto debe ser sudgitancialmente furia y el riròdi dese texer un<br>Reluisios para los fernos.<br>Agu

**Rn 21557** 

 $\frac{30.00 \text{ m}}{22.32^{\circ}}$  $= 10.60^{\circ}$ <br>=  $= 9.25$  m

Pt = 2+433.F

(B) TUBOS CIRCULARES Y ELÍFTICOS, TUBOS DE ARCO Y ARCOS DE FLANCHAS ESTRUCTURALES. LOS TUBOS<br>CIRCULARES Y ELÍFTICOS, TUBOS DE ARCO Y ARCOS DE FLANCHAS ESTRUCTURALES, DEBEN SER HÉCHOS DE<br>PLANCHAS ESTRUCTURALES CON LAS CORRU

 $R = 50.00 m$ <br>  $G = 22.92^{\circ}$ <br>  $A = 20.10^{\circ}$ <br>  $Lc = 24.52 m$ 

los agueros para fernos da los bordes de las flancias que pormaría val explicación para longitudante.<br>Debra ser nechos en forma alternada (ex zigzeno en hileras a 50 mm de Beparacón uma hilera da los decisas de<br>Con uma hil DE 154 DEL DIÁMETRO DEL FERNO, EL DIÁMETRO DE LOS AGUJEROS A LO LARGO DE LAS JUNTAS LONGITUDINALES<br>DEBE SER 3.2 MM (1/8\*) MAYOR QUE EL DIÁMETRO DE LOS PERIOS.

e de Colonismo (mais de Colonis de California de Metal Corrussion), el delegado residente (m. 2012)<br>1918 - Colonis de Colonis de Mantarium de Metal Corrussion (m. 2012)<br>2005 - Colonis de Colonis de California de California

(B) ARAINTALAURING, CUANDO SE PIDA APUNTALAMIBITO BI LOS FUANDS, ÉSTE SE DEBE HACER ANAGANDO EL<br>DÁMETRO VERTION, EN EL PORCENTALE QUE INDICUEN LOS FUANOS Y MANTENERIDO D'ON ALARGAMIBITO CON<br>PUNTALES, TRODOS DE COMPIEBIÓN Y

NO SE DEBE HACER, APUNTALAVIENTO EN LAS ALCANTARILLAS DE ARCO O EN LOS ARCOS.

(C) RELLENO. EL RELLENO 5E DEBE HACER COMO SE INDICA EN LA SECCIÓN 205. (D) <u>INSTAUGIÓN DE ESTRUCTURAS DE PLANCHÁS ESTRUCTURALES...</u> EL CONTRATISTA DEBE SUMINISTRAR UNA<br>COPIÀ DE LAS INSTRUCCIONES DE MONTAUR ARTES DE INICIAR EL ENSAMELAJE, LAS INSTRUCCIONES DEBERÁN<br>INDICAR LA TOSICIÓN DE CADA P

LAS FUNICHAS ESTRUCTURALES DEBEN BER, WISTRANDAS DE ACUERDO CON LAS INSTRUCCIONES DEL<br>FABRICANTE, SE DEBERÁ TENER MUCHO CUIDADO CON EL USO DE LAS BROCAS Y DE LAS BARRAS PARA<br>APALANCAR CON IBLOBUETO DE BATAR, DAÑAR LA FUNIC

301.03 OPERACIONES DE CONSTRUCCIÓN.

(2) LIMPIEZA, EL CONTRATISTA DEBE PROCEDER A LIMPIAR LA VEGETACIÓN PEQUEÑA EXISTENTE EN TODA LA

(P) DELIMITACIÓN DE TRAMOS A REACONDICIÓNAR, EL DELBGADO REBIDENTE DEBE DELIMITAR LOS TRAMOS QUE<br>EL CORRATISTA TIENE QUE REACONDICIÓNAR, INDICANDO CLARAMENTE POR ESCRITO LAS ESTACIONES INICIAL Y<br>FINAL DE CADA TRAMO.

19 HOME AND THOMAS A MATICALOG, CILANDO BH LA SUB-RABANTE APAREZZAN ÁRIAS CON MATERIA.<br>19 HOME ADO DE COMPONINDA COLI NA DEPINCIÓN DADA BILO 2.01, EL DELIGNO RESIDENTE DESIDENTADA EL CONFIDENCIÓN<br>19 DELMERADA Y NOTIFICANDO

(F) ERCARIFICACIÓN, TENDIDO Y CONYONANCIÓN. EN LAS ÁRIAS QUE NECESITEN RIACONDICIONAMENTO, EL<br>CONTRATORIO DESE FROCEDIZA RESCARTEXAR EL ESUCO DE SUB-RASANT INSTA IDAN PROPANDIDAD DE 2000<br>MILÍARTROS, EURINANDO LAS ROCAS MÁT

EL ÉVELO DE SUB-RASANTE EN TODA EL ÁREA A REACONDICIONARSE DEBE HUMEDE<br>ANTES DE LA COMPACTACIÓN, EL CONTROL DE HUMEDAD PUEDE EFECTUARSE SECAN<br>MÉTODO CON CARBURO, AASHTO T 217.

8) - <u>Cortes Mayores de 200 mai,</u> si con los cortes y rellenos de 200 milíaetros, la superficie<br>Reacordicionada no sé ajusta à los invelse indicados en los puados, el deregno residente pora.<br>Ordena cortes más frontidos o c CORTES MAYORES DE 200 MILÍMETROS Y EL PRÉSTANO NECESARIO SERÁN PAGADOS CON CARGO A LA SECCIÓN

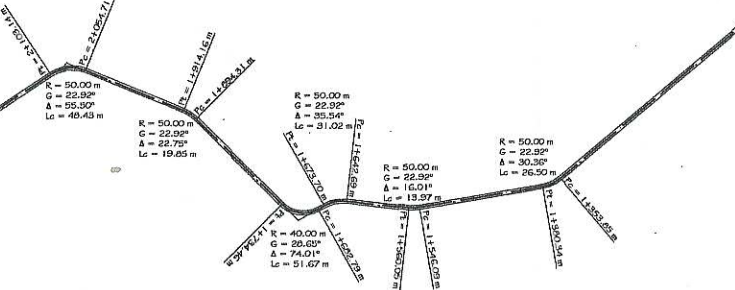

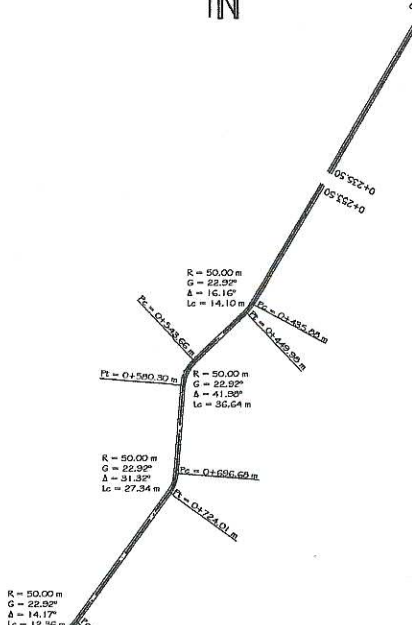

(A) COMPACTACIÓN, LA SUB-RABANTE REACONDIGIONADA DEBE SER COMPACTADA EN SU TOTALIDAD E OS POR DEFINIDO DE HAMBIOLOGO DE STORIO DE AL ACHIENTO A 1997 EN CARA LOGAR EL SER COMPACTACIÓN ESPECTO A LA CHIENERA LA ACHIENTA LA C EXCEDIA EN MÁS DE UN 4 POR CIENTO AL VALOR CORRESPONDIENTE A SU LÍMITE PLÁSTICO

vý

**FSCALA: 1/4000** 

(B) E<u>nflemón,</u> se establece una deflemón máxima fara la capa de sub-rasmite<br>Reacondicionada de 3.0 milímetros, el deligado residente deberá ordenar los vaciados que<br>sean recesarios y su residentado con la construcción de

PLANTA GENERAI

203.04 EXCAVACION. SE DEBE SWETAR A LO SIGUIENTE:

(A) LÍMITES DE LA EXCAVACIÓN.<br>MUESTRA EN IDS PIANOS.

TODOS LOS TAUJOES DE CORTE DESSI QUEDAR CON SUPERFICIES ÁSPENAS UNIFORMES, SIN QUIERES<br>NOTOROS VISIBLES DESDE LA CARRETEIX, EXCEPTO EN ROCA SÓLIDA, SE DEBE REDONDIAR LA CORONA Y<br>EL PET DE TODOS LOS TAUJOES. SE DEBE REDONDE

SE DEBE CONFORMAK LA SUB-MIGANTE MASTA OBTENSIR UNA SUMERINCIE USA Y CON LA SECCIÓN<br>TRANSPUESAL (ESCUENZIO), SE DEBE OCNFORMAR LOS TALUDES PRAR OBTENER UNA TRANSICON GRADUM,<br>CON OTROS TALUDES SIN QUE SE NOTEN LOS CUIERNER,

FANO MUSICAL DE DERENIR A ARAN DE LOS CORTES A LOS TERRAPIENES, SE DEBEN CONSTRUIR EN TAL UNA CUE SE DERENIR A ARAN DE LOS CORTES A LOS TERRAPIENES, SE DEBEN CONSTRUIR EN PERIODE POR EN EN ENFERIT DE CORTES A LOS TERRAPIEN

SE DEBE REMOVER TODO EL MATERIAL MAYOR DE 150 MILÍNETROS DE LOS 150 MILÍNETROS SUPERIORES<br>DEL LEOTO DE LA CARRETERA, SE DEBE REMOVER EL MATERIAL IMADECUADO DEL LEOTO DE LA CARRETERA<br>REINFACARLO CON MATERIA ADROMIDO, SE DEB

TODAS LAS EXCAVACIONES SE DEBEN EFECTUAR EN TAL FORMA, QUE DREN TOUSE DES BOKANCIONES DE USERN ENCLUNA EN IAC VONAR, QUE D'EREN APROPANAMENTE PAR<br>ENTAR ESTANCAMENTOS DE AGUA, CURANTE LA CONSTRUCCIÓN, FUEDEN AMFUARSE LOS CORTES C<br>VARIARSE LA PENDENTE DE LOS TAUDES, SI NO RECESIÓNCES DE,

EL MATERIAL QUE EXCAVE EL CONTRATISTA FUERA DE LA SECCIÓN TÍPICA. SERÁ A SU COSTA.

(B) EKZAVADÓN NO CLASINCADA, SIBMPRE QUE SEA PACTIBLE, LOS MATERIALES ADECUADOS QUE SE<br>CORTEN DENTÃO DEL PRISMA DE LA CARRETERA, SE DEBEN DE UTILIZAR, EN LA CONSTRUCIÓN DE<br>TERRA/DENSIÓ RELLISOS, SUB-RIGANITES, HOMBROS, AMP

DOKOE BEA FOSIBLE, LA PARTE DE LA SUB-RASANTE SOBRE LA QUE SE TENSA QUE COLOOR LA SUB-BASANTE SOBRE LA CARACTER SUB-BASANTE SOBRE DE PRESIDENTE CONSTRUERE DE PRODUIT DE DEVANGUARE DE PRODUIT DE CONSTRUERE DE PRODUIT DE LA

(A) <u>- EXCAVACIÓN NO CLASIFICADA DE DESPERDICIO. ,</u> EL MATERIAL DE DESPERDICIO, O SEA EL SOBRANTE<br>DE LA EXCAVACIÓN NO CLASIFICADA, PODRÁ DERRANARSE SOBRE LOS TALIDES O COLOCARSE EN<br>BOTADEROS.

en idioadion (dulter (dis planois o en las disposiciones especiales se permita el defrante el<br>en al clos de defendicio sobre el Talud Betricko del Corte, éste la deberá coadonar ringún<br>corrente de éste roua, a cestruir la

CUANDO EL MATERIAL SEA DERRAMADO SOBRE EL TALUD DE CORTE Y EN LAS DISPOSICIONES ESPECIALES<br>ASÍ EL INDICAJE, DEDERNA CONSTRUIRSE MURGO DE CONTENOIDA A, PLE DE TALUD PORANDO POR EL<br>MATERIAL DERRAMADO, ASMISMO, SE DEBERÁ YESE

CUANDO BN (AS DISPOSICIONES ESPECIALES O EN LOS FLANOS ES ESTASLIZICA QUE EL MATERIAL DE<br>DESPERIDIO D'EBRI SER COLOCADO EN CAPAS EN BOTADEUSO ESPECIALMENTE ESTASLICIOCSI, JAS CAMB<br>NO SERÁN MAYORES DE 500 MILÍMETROS DE ESPE

EN EL CASO DE QUE LOS BOTADEROS SE LOCAUCEN EN ÁREAS DE MATERIAL CÁRSTICO, SE DEBERÁ<br>CUAPULA CON LAS DISPOSICIONES ESFECALES QUE MACUPE LA COLOCACIÓN DE MATERIAL CÁRJEJAK DE<br>MAYOR TAMÁÑO EN EL PONDO Y DE MENOR TAMÁÑO EN LA

(B)<br>(B) EXCAVACIÓN NO CLASIFICADA PARA FRÉSTANO... SE DEBE RECURRIR À PRÉSTANO, SOUAMENTE<br>CUANDO ESTÉ INDICADO EN LOS PUNIOS Y/O DISPOSICIONES ESPECIALES, O 10 AUTORICE FOR ESCRITO EL

EL CONTRATISTA DEBE NOTIFICAR, AL DELEGADO RESIDENTE, CON SUFICIENTE ANTICIPACIÓN, LA NECESIDAD<br>DE EFECTUAR CUALQUIER, EXCAVACIÓN DE PRÉSTANO, A EPECTO DE FERNITIR LA MEDIDA EXACTA DEL<br>BANCO DE PRÉSTANO, FUESTO QUE NO SE P

LAS ÁREAS DE FRÉSTAMO DEBEN SER LIMPIADAS, CIVÁPEADAS Y DESTROYICADAS, ANTES DE INICIAR LA<br>EXCAVACIÓN, ÉMAIO QUI EN LAS DEPOSICIONES ENFICIAILS SE ESTITULE DE OTRA MANERA, CICHA<br>OFERACIÓNES JOBEN SIER ÉJECUTADAS Y PAGADAS

EL MATERIAL DE PRÉSTAMO DEBE SER COLOCADO DE ACUERDO CON LAS ESPECIFICACIONES QUE CUBREN<br>SU UTILIZACIÓN O COMO IO ORDENE EL DELEGADO RESIDENTE.

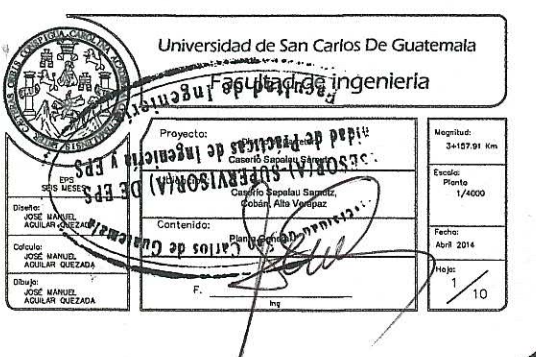

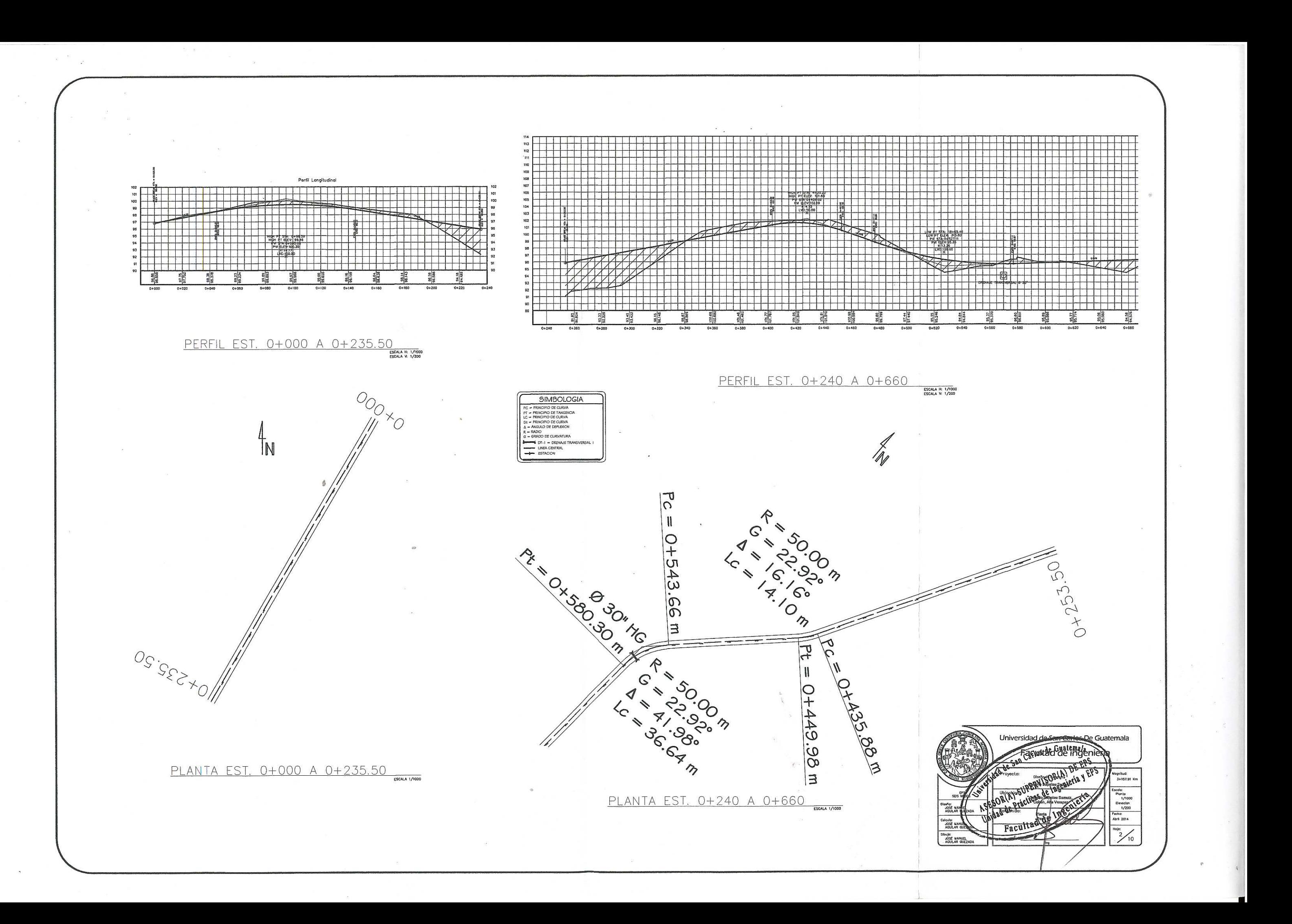

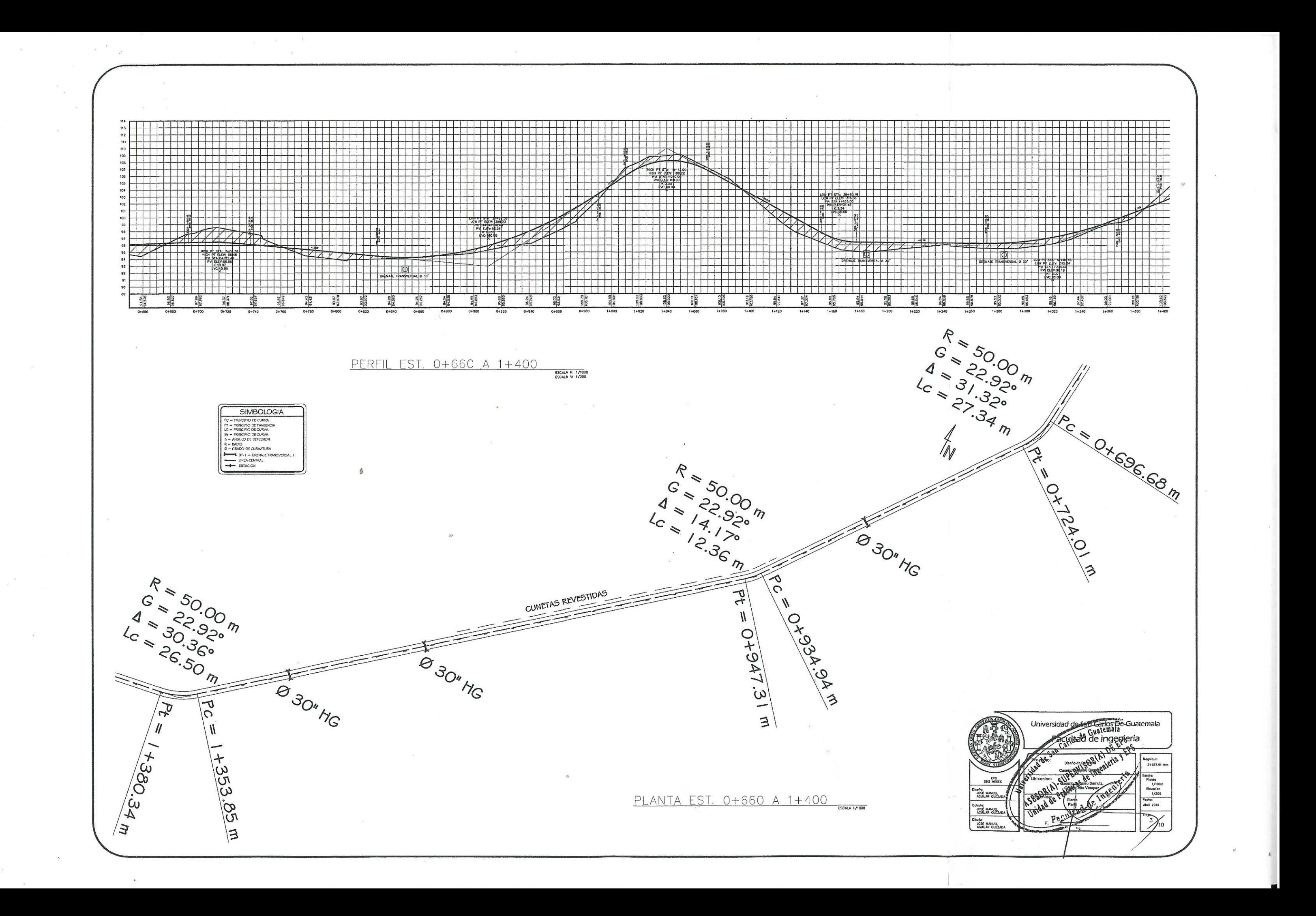

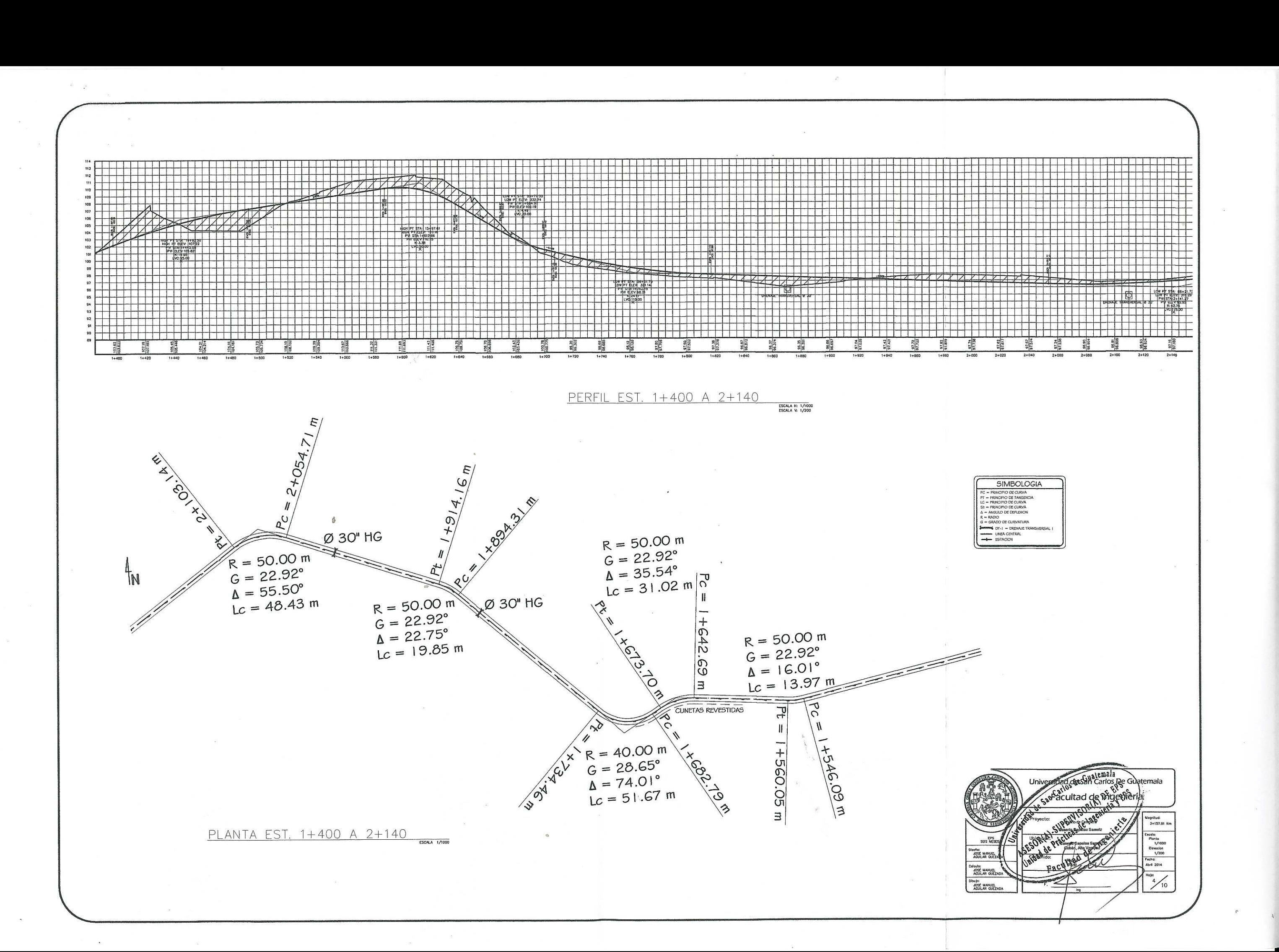

![](_page_199_Figure_0.jpeg)

![](_page_200_Figure_0.jpeg)

![](_page_200_Figure_1.jpeg)

![](_page_200_Figure_2.jpeg)

![](_page_201_Figure_0.jpeg)

![](_page_201_Figure_1.jpeg)

99<br>98<br>97 96<br>95<br>94<br>93 98<br>97<br>96<br>95<br>95  $\Rightarrow$ 100<br>99<br>98<br>97<br>96<br>95

106<br>105<br>104<br>103<br>102<br>101

![](_page_201_Figure_3.jpeg)

![](_page_201_Figure_4.jpeg)

![](_page_201_Figure_5.jpeg)

![](_page_201_Figure_6.jpeg)

![](_page_201_Figure_7.jpeg)

![](_page_202_Figure_0.jpeg)

![](_page_202_Figure_1.jpeg)

![](_page_203_Figure_0.jpeg)

ó

Estación  $1+840.00$  $1+860.00$  $1+880.00$ 

 $1 + 900.00$ 

 $1 + 920.00$ 

 $1+960.00$ 

1+980.00

#### Tabla de movimiento de tierras

![](_page_203_Picture_267.jpeg)

![](_page_203_Picture_268.jpeg)

#### Tabla de movimiento de tierras 1 10010 de movimiento de tierras<br>
Estación Area de Area de Volumen de Corte<br>
Relleno Corte Relleno Corte Relleno de Volumen de Corte<br>
1+440.00 0.05 4.40 0.47 432.49 6017.63 4894.90<br>
1+460.00 13.61 0.00 136.55 43.99 6154.18  $1+480.00$  23.75 0.00 373.60 0.00 6527.78 4938.89  $\begin{array}{|c|c|c|c|c|c|c|c|} \hline \rule{0pt}{1.2ex} & \rule{0pt}{2.2ex} & \rule{0pt}{2.2ex} & \rule$ 4938.89 6907.37 7049.44 4963.56  $\begin{array}{|c|c|c|c|c|c|c|c|} \hline +540.00 & 0.00 & 10.71 & 0.00 & 131.76 & 7049.44 \\ \hline +540.00 & 0.00 & 18.00 & 0.00 & 285.33 & 7049.44 \\ \hline +580.00 & 0.00 & 16.68 & 0.00 & 346.81 & 7049.44 \\ \hline \end{array}$ 5095.32 5380.65 5727.46  $1+600.00$  0.00 14.74 0.00 314.20 7049.44 6041.66  $\begin{tabular}{c|cccccc} 1+620.00 & 0.00 & 24.03 & 0.00 & 387.64 & 7049.44 \\ \hline 1+640.00 & 0.00 & 36.47 & 0.00 & 604.94 & 7049.44 \\ \end{tabular}$ 6429.30 7034.24  $\begin{array}{c|cccccc} 1+660.00 & 0.00 & 21.52 & 0.00 & 588.58 & 7049.44 \\ \hline 1+680.00 & 0.00 & 6.74 & 0.00 & 283.20 & 7049.44 \end{array}$ 7622.81 7906.02 7974.29  $1+700,00$  1.74 0.00 17.39 68.27 7066.83  $\begin{array}{c|cccccc} 1+720.00 & 6.63 & 0.00 & 84.76 & 0.00 & 7151.59 \\ 1+740.00 & 4.98 & 0.00 & 117.03 & 0.00 & 7268.62 \end{array}$ 7974.29 7974.29  $\begin{array}{c|cccccc} \hline +760.00 & 3.85 & 0.00 & 88.34 & 0.00 & 7356.96 \\ \hline 1+760.00 & 3.85 & 0.00 & 66.22 & 0.00 & 7417.18 \\ \hline 1+760.00 & 1.68 & 0.00 & 59.52 & 0.00 & 7417.18 \\ \hline 1+800.00 & 1.66 & 0.00 & 35.46 & 0.00 & 7489.16 \\ \hline \end{array}$ 7974.29 7974.29 7974.29

 $\ddot{\Phi}$   $\ddot{\Phi}$ 

![](_page_203_Picture_269.jpeg)

 $94.44$ 

7964.10

8796.24

8970.98

9098.97

9193.41

9273.59

9350.53

9437.07

9624.32

9697.14

9533.22

2+020.00 0.00 8.97 0.00 176.76 7964.10

 $2+040.00$  0.00 9.90 0.00 188.75 7964.10

2+060.00 0.00 7.59 0.00 174.74 7964.10

2+080.00 0.00 5.24 0.00 127.99 7964.10

2+120.00 0.00 3.80 0.00 80.18 7964.10

 $\begin{array}{|c|c|c|c|c|c|c|c|c|} \hline 1.1336 & 0.00 & 4.25 & 0.00 & 91.09 & 7964.10 \\ \hline 2+220.00 & 0.00 & 3.03 & 0.00 & 72.82 & 7964.10 \\ \hline \end{array}$ 

 $2+100.00$  0.00 4.22 0.00

![](_page_203_Picture_270.jpeg)

#### Tabla de movimiento de tierras

![](_page_203_Picture_271.jpeg)

### TABLA DE RESUMEN

 $\infty$ 

7974.29

![](_page_203_Picture_272.jpeg)

#### Tabla de movimiento de tierras

![](_page_203_Picture_273.jpeg)

### Tabla de movimiento de tierras

![](_page_203_Picture_274.jpeg)

![](_page_203_Picture_15.jpeg)

![](_page_204_Figure_0.jpeg)

![](_page_205_Figure_0.jpeg)

# PLANTA DE UBICACIÓN Y CURVAS DE NIVEL

**ESCALA 1:200** 

![](_page_205_Figure_3.jpeg)

# PERFIL UBICACIÓN PUENTE VEHICULAR

**ESCALA 1:125** 

**ESPECIFICACIONES:** 

2.- CARGA VIVA H-15-44 (A.A.S.H.T.O.) SIXTEENTH EDICION 1996 - (12 000 LIBRAS EJE MAS PESADO)

**MATERIALES:** 

3.- CONCRETOS: (SECCIÓN 504 Y 509 ESPECIFICACIONES D.G.C.).-

3.1.- CONCRETO CLASE 3 000 PSI: SE USARÁ EN LA LOSA, VIGA PRINCIPAL Y DIAFRAGMAS, SE UTILIZARÁ CONCRETOCLASE "A" CON ESFUERZO A RUPTURA A COMPRESIÓN DE 210 KG/CM2 (3 000 PSI) A LOS 28 DIAS,-

CLASE "A" CON ESFUERZO DE RUPTURA A COMPRESIÓN DE 210 KG/CM2 (3 000 PSI) A LOS 28 DIAS .-

4,- ACERO DE REFUERZO: (SECCIÓN 509 ESPECIFICACIONES D.G.C.) SE USARÁ ACERO DE REFUERZO DE GRADO 40 EN FORMA DE BARRAS CORRUGADAS DE ACUERDO CON LAS ESPECIFICACIONES A.A.S.H.T.O. EN VIGAS SE USARÁ ACERO DE REFUERZO DE GRADO 60.

5. - EL CONCRETO CICLOPEO PARA LOS ESTRIBOS SERÁ 33% PIEDRA BOLA, 67% CONCRETO fc = 210 KG/CM2.

**VARIAS:** 

6,- SALVO QUE SE INDIQUE OTRA COSA SE USARÁ EL SIGUIENTE RECUBRIMIENTO EN LAS BARRAS DE REFUERZO PARA LA LOSA 5CM EN LA SUPERFICIE DE RODADURA 2,5 CM EN LOS DEMAS CASOS; PARA LAS VIGAS 5CM. EL RECUBRIMIENTO SE MEDIRÁ ENTRE EL ROSTRO DE LA BARRA Y LA SUPERFICIE DEL CONCRETO.

7,- LAS FORMALETAS Y EL ACABADO DE CONCRETO SE HARÁ SEGÚN LA SECCIÓN 505,04 DE LAS ESPECIFICACIONES DE LA D.G.C.

8.- LONGITUD DE DESARROLLO: AASHTO 8.24,1.2 SE PROPORCIONARÁ A TODAS LAS BARRAS LA LONGITUD NECESARIA A PARTIR DEL PUNTO DONDE SE REQUIEREN POR DISEÑO, SIENDO ESTA LA MAYOR PROFUNDIDAD EFECTIVA DEL ELEMENTO, 15 DIAMETROS DE LA BARRA O LA LUZ/20 -

9. - LOS GANCHOS: AASTHO 8.23.2.2 DGC 509. LOS DOBLECES DEBERÁN SER HECHOS EN FRIO Y UN EQUIVALENTE A 6<br>DIAMETROS EN SU LADO LIBRE CUANDO SE TRATA DE 180 GRADOS O 12 DIAMETROS CUANDO SE TRATA DE 90 GRADOS.

10.- SE USARÁN JUNTAS DE CONSTRUCCIÓN SOLO DONDE LO INDIQUEN LOS PLANOS O LO AUTORICE EL DELEGADO **RESIDENTE.-**

**INDIQUE EN LOS PLANOS.-**

12 - LAS DIMENSIONES ESTAN DADAS EN METROS SALVO QUE SE INDIQUE OTRA COSA -

13 .- VALOR DE SOPORTE 25 000 KG/M2 OBTENIDO A TRAVES DEL ENSAYO DE CONPRESIÓN TRIAXIAL.

14.- NOTA: PREVIO A LA CONSTRUCCIÓN DEL PUENTE, VERIFICAR EL VALOR SOPORTE DEL SUELO, PREFERIBLEMENTE A TRAVES DE UN ENSAYO DE PENETRACIÓN DINÁMICA (SPT) .-

![](_page_205_Figure_25.jpeg)

3.2.- CONCRETO CLASE 3 000 PSI: SE USARÁ PARA POSTES DE PASAMANOS Y VIGAS DE APOYO, SE UTILIZARÁ CONCRETO

11.- LOS TRASLAPES SE HARÁN SEGÚN LAS ESPECIFICACIONES AASTHO 8.25 Y DE LA SECCIÓN 509.080 DE LA D.G.C. O LO QUE SE

![](_page_206_Figure_0.jpeg)

![](_page_207_Figure_0.jpeg)

![](_page_208_Figure_0.jpeg)

![](_page_209_Figure_0.jpeg)

![](_page_210_Figure_0.jpeg)